This form is effective beginning with the January 1 to June 30, 2017 accounting period (2017/1) If you are filing for a prior accounting period, contact the Licensing Division for the correct form.

## SA3E Long Form

Return completed workbook by email to:

### coplicsoa@loc.gov

For additional information, contact the U.S. Copyright Office Licensing Division at: Tel: (202) 707-8150

| Α                    | AC      | COUNTING PERIOD COVERED BY THIS STATEMENT:                                                                                                    |                                                                      |                                            |             |        |
|----------------------|---------|----------------------------------------------------------------------------------------------------|----------------------------------------------------------------------|--------------------------------------------|-------------|--------|
| Accounting<br>Period |         | 2019/1                                                                                                    |                                                                      |                                            |             |        |
| <b>B</b><br>Owner    | rate    | tructions:<br>Give the full legal name of the owner of the cable system. If the owner is<br>title of the subsidiary, not that of the parent corporation<br>List any other name or names under which the owner conducts the busin<br><i>If there were different owners during the accounting period, only the own</i><br><i>ingle statement of account and royalty fee payment covering the entire acc</i><br>Check here if this is the system's first filing. If not, enter the system's II | ess of the cable syste<br>er on the last day of t<br>counting perioo | em<br><i>he accounting period should s</i> |             | 62959  |
|                      | LE      | GAL NAME OF OWNER/MAILING ADDRESS OF CABLE SYSTEM Southwestern Bell Telephone Company                                                                                                    |                                                                      |                                            |             |        |
|                      |         |                                                                                                    |                                                                      |                                            | 6295        | 920191 |
|                      |         |                                                                                                    |                                                                      |                                            | 62959       | 2019/1 |
|                      |         | 2270 Lakeside Blvd<br>Richardson, TX 75082                                                                                                    |                                                                      |                                            |             |        |
| С                    |         | <b>TRUCTIONS:</b> In line 1, give any business or trade names used to nes already appear in space B. In line 2, give the mailing address of                                                                                                    |                                                                      |                                            |             |        |
| System               | 1       | IDENTIFICATION OF CABLE SYSTEM:                                                                                                    |                                                                      | <u></u>                                    |             |        |
|                      | 2       | MAILING ADDRESS OF CABLE SYSTEM:                                                                                                    |                                                                      |                                            |             |        |
|                      | 2       | (Number, street, rural route, apartment, or suite number)<br>(City, town, state, zip code)                                                                                                    |                                                                      |                                            |             |        |
| D                    | Ins     | tructions: For complete space D instructions, see page 1b. Identify                                                                                                    | y only the frst comn                                                 | nunity served below and rel                | list on pag | e 1b   |
| Area                 | with    | n all communities.                                                                                                    | I                                                                    |                                            |             |        |
| Served               |         | CITY OR TOWN                                                                                                    | STATE                                                                |                                            |             |        |
| First<br>Community   | _       | Oklahoma City                                                                                                    | OK                                                                   |                                            |             |        |
| 2                    | В       | elow is a sample for reporting communities if you report multiple ch<br>CITY OR TOWN (SAMPLE)                                                                                                    | STATE                                                                | CH LINE UP                                 | SUE         | 3 GRP# |
| <b>a</b>             | Ald     |                                                                                                    | MD                                                                   | A                                          | 001         | 1      |
| Sample               | Alli    | ance                                                                                                    | MD                                                                   | В                                          |             | 2      |
|                      | Ger     | ing                                                                                                    | MD                                                                   | В                                          |             | 3      |
| form in order to pro | icess y | tion 111 of title 17 of the United States Code authorizes the Copyright Offce to collect<br>rour statement of account. PII is any personal information that can be used to identif<br>I, you are agreeing to the routine use of it to establish and maintain a public record,                                                                                                    | y or trace an individual,                                            | such as name, address and teleph           | none        |        |

search reports prepared for the public. The effect of not providing the PII requested is that it may delay processing of your statement of account and its placement in the

completed record of statements of account, and it may affect the legal suffciency of the fling, a determination that would be made by a court of law.

STATEMENT OF ACCOUNT for Secondary Transmissions by

Cable Systems (Long Form)

General instructions are located in

the first tab of this workbook.

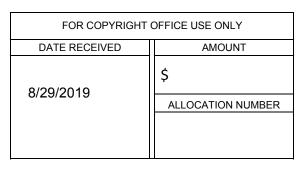

FORM SA3E. PAGE 1b.

| Line Much of DWIRE of CAURE OF STATE       SYSTEM         Southwesting the Bill Telephone Company       Second         In FCG Lines, 's sparate and dished community or much paid with (richaring unincoporated communities within unincoporated or system) cellstone herefare (rown): "Pressure at a the first community or all ture filting or all ture filting or all ture filting or all ture filting or all ture filting and communities within unincoporated in participation herefare (rown): "Pressure at a the first community or all ture filting or all ture filting or al | FORM SA3E. PAGE 1b.                                                                                                    |                                                                                     |                                                                 |                               | 1         |  |  |  |  |
|----------------------------------------------------------------------------------------------------|----------------------------------------------------------------------------------------------------|-------------------------------------------------------------------------------------|-----------------------------------------------------------------|-------------------------------|-----------|--|--|--|--|
| Instructions:       List each separate community served by the cable system. A "community" is the same as a "community unit" as defined in FCC rules." a separate and distinct community or municipal entity (including unincorporated communities within unincorporated areas and including single, discrete unincorporated areas, "A C F.R, \$75, \$61, \$61, \$61, \$61, \$61, \$61, \$61, \$61                                                                                                    |                                                                                                    |                                                                                     |                                                                 |                               |           |  |  |  |  |
| In FCC rules." a separate and distinct community or municipal entity (including unincorporated communities within unincorporated areas and including single. discrete unincorporated areas, "AT CFR \$76.5(d). The first community that you list will serve as a form of system identification hereafter known as the "first community." Please use it as the first community on all future filings. Note: Entities and properties such as hotels, apartments, condominiums, or mobile home parks should be reported in parentheses below the identified d) or town. If all communities receive the same complement of felevision broadcast stations of (e, one channel line-up for 10), then either associate all communities with the channel line-up for the appropriate column below or lever the column blank. If you report any stations on a partially distant or partially permitted basis in the DSE Schedule, associate each relevant community with a subscriber group, designated by a naipha-letter(s) (based on your Space G reporting) and a subscriber group designated by a number (based on your reporting from Part 9 of the DSE Schedule) in the appropriate columns below. <u>CITY OR TOWN</u> <u>Strate</u> <u>OK</u> <u>AA</u> <u>1</u> <u>Claveland</u> <u>Unincorporated County</u> <u>OK</u> <u>AA</u> <u>1</u> <u>Claveland</u> <u>Unincorporated County</u> <u>OK</u> <u>AA</u> <u>1</u> <u>Claveland</u> <u>Unincorporated County</u> <u>OK</u> <u>AA</u> <u>1</u> <u>AR</u> <u>A</u> <u>A</u> <u>A</u> <u>A</u> <u>A</u> <u>A</u> <u>A</u> <u>A</u> <u>A</u> <u>A</u>                                                                                                    | Southwestern Bell Telephone Company                                                                                                    |                                                                                     |                                                                 | 62959                         |           |  |  |  |  |
| If all communities receive the same complement of television broadcast stations (i.e., one channel line-up for all), then either associate all communities with the channel line-up 'A' in the appropriate column below or leave the column blank. If you report any stations on a partially distant or partially jermitted basis in the DSE Schedule, associate each retevant community with a subscriber group, designated by an upher (based on your reporting from Part 9).         When reporting the carriage of television broadcast stations on a community-by-community basis, associate each community with a channel line-up designated by an alpha-letter(s) (based on your Space G reporting) and a subscriber group designated by a number (based on your reporting from Part 9 of the DSE Schedule) in the appropriate columns below.       SUB CRP#         CITY OR TOWN       STATE       CH LINE UP       SUB CRP#         Oklahoma City       OK       AA       1         Bethany       OK       AA       1       Community         Cleveland Unincorporated County       OK       AA       1       See instructions for adjubate iteration.         Goldsby       OK       AA       1       See instructions for adjubate iteration.       See instructions for adjubate iteration.       See instructions for adjubate iteration.       See instructions for adjubate iteration.         Oklahoma Unincorporated County       OK       AA       1       See instructions for adjubate iteration.       See instructions for adjubate iteration.       See instructions for adjubate iteration.       See instru                                                                                                    | in FCC rules: "a separate and distinct community or municipal entity (including unincorporated communities within unincorporated areas and including single, discrete unincorporated areas." 47 C.F.R. §76.5(dd). The frst community that you list will serve as a form of system identification hereafter known as the "first community." Please use it as the first community on all future filings.<br><b>Note:</b> Entities and properties such as hotels, apartments, condominiums, or mobile home parks should be reported in parentheses |                                                                                     |                                                                 |                               |           |  |  |  |  |
| CITY OR TOWNSTATECH LINE UPSUB GRP#Oklahoma CityOKAA1BethanyOKAA1Canadian Unincorporated CountyOKAA1Cleveland Unincorporated CountyOKAA1Del CityOKAA1EdmondOKAA1GoldsbyOKAA1GuthrieOKAA1Logan Unincorporated CountyOKAA1Midwest CityOKAA1MooreOKAA1NewcastleOKAA1Nichols HillsOKAA1NormanOKAA1Payne Unincorporated County (outside of all markets)OKAA1Ponca CityOKAA1VillageOKAA1VillageOKAA1VillageOKAA1Warr AcresOKAA1                                                                                                    | If all communities receive the same complement of television broadcast stations (i.e., or<br>all communities with the channel line-up "A" in the appropriate column below or leave th<br>on a partially distant or partially permitted basis in the DSE Schedule, associate each re<br>designated by a number (based on your reporting from Part 9).<br>When reporting the carriage of television broadcast stations on a community-by-commu<br>channel line-up designated by an alpha-letter(s) (based on your Space G reporting) and          | le column blank. İ<br>elevant communit<br>inity basis, associ<br>l a subscriber gro | f you report any sta<br>y with a subscriber<br>ate each communi | ations<br>group,<br>ty with a |           |  |  |  |  |
| Oklahoma CityOKAA1BethanyOKAA1Canadian Unincorporated CountyOKAA1Cleveland Unincorporated CountyOKAA1Del CityOKAA1EdmondOKAA1GoldsbyOKAA1GuthrieOKAA1Logan Unincorporated CountyOKAA1Midwest CityOKAA1MooreOKAA1MustangOKAA1NewcastleOKAA1NormanOKAA1Payne Unincorporated County (outside of all markets)OKAA1Ponca CityOKAA1Ponca CityOKAA1Union CityOKAA1VillageOKAA1Warr AcresOKAA1                                                                                                    |                                                                                                    |                                                                                     |                                                                 |                               | -         |  |  |  |  |
| BethanyOKAA1Canadian Unincorporated CountyOKAA1Cleveland Unincorporated CountyOKAA1Del CityOKAA1EdmondOKAA1GoldsbyOKAA1GuthrieOKAA1Logan Unincorporated CountyOKAA1Midwest CityOKAA1MooreOKAA1MustangOKAA1NewcastleOKAA1NormanOKAA1Payne Unincorporated County (outside of all markets)OKAA1Poind CityOKAA1Poind CityOKAA1Poind CityOKAA1PiedmontOKAA1PiedmontOKAA1PiedmontOKAA1PiedmontOKAA1VillageOKAA1Warr AcresOKAA1                                                                                                    |                                                                                                    |                                                                                     |                                                                 | SUB GRP#                      |           |  |  |  |  |
| Canadian Unincorporated CountyOKAA1Cleveland Unincorporated CountyOKAA1Del CityOKAA1EdmondOKAA1GoldsbyOKAA1GoldsbyOKAA1InterfaceOKAA1Logan Unincorporated CountyOKAA1Midwest CityOKAA1MooreOKAA1NewcastleOKAA1Nichols HillsOKAA1NormanOKAA1Payne Unincorporated County (outside of all markets)OKAA1PiedmontOKAA1PiedmontOKAA1VillageOKAA1VillageOKAA1VillageOKAA1VillageOKAA1VillageOKAA1VillageOKAA1VillageOKAA1VillageOKAA1VillageOKAA1OKAA1OKAA1OKAA1OKAA1OKAA1OKAA1OKAA1OKAA1OKAA1OKAA1OKAA1OKAA1                                                                                                    |                                                                                                    |                                                                                     |                                                                 | 1                             |           |  |  |  |  |
| Cleveland Unincorporated CountyOKAA1Del CityOKAA1EdmondOKAA1GoldsbyOKAA1GoldsbyOKAA1GuthrieOKAA1Logan Unincorporated CountyOKAA1Midwest CityOKAA1MooreOKAA1MustangOKAA1Nichols HillsOKAA1NormanOKAA1Oklahoma Unincorporated County (outside of all markets)OKAA1Payne Unincorporated County (outside of all markets)OKAA1PiedmontOKAA11PiedmontOKAA1VillageOKAA1VillageOKAA1VillageOKAA1VillageOKAA1VillageOKAA1VillageOKAA1VillageOKAA1OKAA1OKAA1OKAA1OKAA1OKAA1OKAA1OKAA1OKAA1OKAA1OKAA1OKAA1OKAA1OKAA1OKAA1<                                                                                                    |                                                                                                    |                                                                                     |                                                                 | 1                             | Community |  |  |  |  |
| Del CityOKAA1EdmondOKAA1GoldsbyOKAA1GuthrieOKAA1Logan Unincorporated CountyOKAA1Midwest CityOKAA1MooreOKAA1MustangOKAA1Nichols HillsOKAA1NormanOKAA1Oklahoma Unincorporated CountyOKAA1NormanOKAA1Payne Unincorporated County (outside of all markets)OKAA1Ponca CityOKAA1VillageOKAA1Warr AcresOKAA1                                                                                                    |                                                                                                    |                                                                                     |                                                                 | 1                             |           |  |  |  |  |
| EdmondOKAA1GoldsbyOKAA1GoldsbyOKAA1GuthrieOKAA1Logan Unincorporated CountyOKAA1Midwest CityOKAA1MooreOKAA1MustangOKAA1Nichols HillsOKAA1NormanOKAA1Oklahoma Unincorporated CountyOKAA1Oklahoma Unincorporated CountyOKAA1PiedmontOKAA1Ponca CityOKAA1Stillwater (outside of all markets)OKAA1Union CityOKAA1VillageOKAA1Warr AcresOKAA1                                                                                                    |                                                                                                    |                                                                                     |                                                                 | 1                             |           |  |  |  |  |
| GoldsbyOKAA1additional information<br>on alphabetization.GuthrieOKAA1Logan Unincorporated CountyOKAA1Midwest CityOKAA1MooreOKAA1MustangOKAA1NewcastleOKAA1Nichols HillsOKAA1NormanOKAA1Oklahoma Unincorporated CountyOKAA1Payne Unincorporated County (outside of all markets)OKAA1PiedmontOKAA1Ponca CityOKAA1Union CityOKAA1VillageOKAA1Warr AcresOKAA1                                                                                                    |                                                                                                    |                                                                                     |                                                                 | 1                             |           |  |  |  |  |
| GuthrieOKAA1Logan Unincorporated CountyOKAA1Midwest CityOKAA1MooreOKAA1MustangOKAA1NewcastleOKAA1Nichols HillsOKAA1Oklahoma Unincorporated CountyOKAA1Payne Unincorporated CountyOKAA1PiedmontOKAA1Ponca CityOKAA1Union CityOKAA1VillageOKAA1Warr AcresOKAA1                                                                                                    |                                                                                                    |                                                                                     |                                                                 | 1                             |           |  |  |  |  |
| Logan Unincorporated CountyOKAA1Midwest CityOKAA1MooreOKAA1MustangOKAA1NewcastleOKAA1Nichols HillsOKAA1NormanOKAA1Oklahoma Unincorporated CountyOKAA1Payne Unincorporated County (outside of all markets)OKAA1PiedmontOKAA1Ponca CityOKAA1Union CityOKAA1VillageOKAA1Warr AcresOKAA1                                                                                                    |                                                                                                    |                                                                                     |                                                                 | . 1                           |           |  |  |  |  |
| Midwest CityOKAA1MooreOKAA1MustangOKAA1NewcastleOKAA1Nichols HillsOKAA1NormanOKAA1Oklahoma Unincorporated CountyOKAA1Payne Unincorporated County (outside of all markets)OKAA1PiedmontOKAA1Ponca CityOKAA1Stillwater (outside of all markets)OKAA1Union CityOKAA1Warr AcresOKAA1                                                                                                    |                                                                                                    |                                                                                     |                                                                 | 1                             |           |  |  |  |  |
| MooreOKAA1MustangOKAA1NewcastleOKAA1Nichols HillsOKAA1NormanOKAA1Oklahoma Unincorporated CountyOKAA1Payne Unincorporated County (outside of all markets)OKAA1PiedmontOKAA1Ponca CityOKAA1Stillwater (outside of all markets)OKAA1Union CityOKAA1VillageOKAA1Warr AcresOKAA1                                                                                                    | Midwest City                                                                                                    |                                                                                     |                                                                 | 1                             |           |  |  |  |  |
| NewcastleOKAA1Nichols HillsOKAA1NormanOKAA1Oklahoma Unincorporated CountyOKAA1Payne Unincorporated County (outside of all markets)OKAA1PiedmontOKAA1Ponca CityOKAA1Stillwater (outside of all markets)OKAA1Union CityOKAA1VillageOKAA1Warr AcresOKAA1                                                                                                    |                                                                                                    | OK                                                                                  | AA                                                              | 1                             |           |  |  |  |  |
| NewcastleOKAA1Nichols HillsOKAA1NormanOKAA1Oklahoma Unincorporated CountyOKAA1Payne Unincorporated County (outside of all markets)OKAA1PiedmontOKAA1Ponca CityOKAA1Stillwater (outside of all markets)OKAA1Union CityOKAA1VillageOKAA1Warr AcresOKAA1                                                                                                    | Mustang                                                                                                    | OK                                                                                  | AA                                                              | 1                             |           |  |  |  |  |
| NormanOKAA1Oklahoma Unincorporated CountyOKAA1Payne Unincorporated County (outside of all markets)OKAA1PiedmontOKAA1Ponca CityOKAA2Stillwater (outside of all markets)OKAA1Union CityOKAA1VillageOKAA1Warr AcresOKAA1                                                                                                    |                                                                                                    | OK                                                                                  | AA                                                              | 1                             |           |  |  |  |  |
| Oklahoma Unincorporated CountyOKAA1Payne Unincorporated County (outside of all markets)OKAA1PiedmontOKAA1Ponca CityOKAA2Stillwater (outside of all markets)OKAA1Union CityOKAA1VillageOKAA1Warr AcresOKAA1                                                                                                    | Nichols Hills                                                                                                    | OK                                                                                  | AA                                                              | 1                             |           |  |  |  |  |
| Payne Unincorporated County (outside of all markets)OKAA1PiedmontOKAA1Ponca CityOKAA2Stillwater (outside of all markets)OKAA1Union CityOKAA1VillageOKAA1Warr AcresOKAA1                                                                                                    |                                                                                                    |                                                                                     |                                                                 | 1                             |           |  |  |  |  |
| PiedmontOKAA1Ponca CityOKAA2Stillwater (outside of all markets)OKAA1Union CityOKAA1VillageOKAA1Warr AcresOKAA1                                                                                                    | Oklahoma Unincorporated County                                                                                                    |                                                                                     |                                                                 | 1                             |           |  |  |  |  |
| Ponca CityOKAA2Stillwater (outside of all markets)OKAA1Union CityOKAA1VillageOKAA1Warr AcresOKAA1                                                                                                    | Payne Unincorporated County (outside of all markets)                                                                                                    |                                                                                     |                                                                 | 1                             |           |  |  |  |  |
| Stillwater (outside of all markets)OKAA1Union CityOKAA1VillageOKAA1Warr AcresOKAA1                                                                                                    |                                                                                                    |                                                                                     |                                                                 | 1                             |           |  |  |  |  |
| Union CityOKAA1VillageOKAA1Warr AcresOKAA1                                                                                                    |                                                                                                    |                                                                                     |                                                                 | 2                             |           |  |  |  |  |
| Village     OK     AA     1       Warr Acres     OK     AA     1                                                                                                    |                                                                                                    |                                                                                     |                                                                 | 1                             |           |  |  |  |  |
| Warr Acres OK AA 1                                                                                                    |                                                                                                    |                                                                                     |                                                                 | 1                             |           |  |  |  |  |
|                                                                                                    |                                                                                                    |                                                                                     |                                                                 | 1                             |           |  |  |  |  |
|                                                                                                    |                                                                                                    |                                                                                     |                                                                 | 1                             |           |  |  |  |  |
|                                                                                                    | TUKON                                                                                                    | UK                                                                                  | AA                                                              | 1                             |           |  |  |  |  |
|                                                                                                    |                                                                                                    |                                                                                     |                                                                 |                               |           |  |  |  |  |
|                                                                                                    |                                                                                                    |                                                                                     |                                                                 |                               |           |  |  |  |  |
|                                                                                                    |                                                                                                    |                                                                                     |                                                                 |                               |           |  |  |  |  |
|                                                                                                    |                                                                                                    | •                                                                                   |                                                                 |                               |           |  |  |  |  |
|                                                                                                    |                                                                                                    | •                                                                                   |                                                                 |                               |           |  |  |  |  |
|                                                                                                    |                                                                                                    |                                                                                     |                                                                 |                               |           |  |  |  |  |
|                                                                                                    |                                                                                                    |                                                                                     |                                                                 |                               |           |  |  |  |  |
|                                                                                                    |                                                                                                    | 1                                                                                   |                                                                 |                               |           |  |  |  |  |
|                                                                                                    |                                                                                                    | [                                                                                   |                                                                 |                               |           |  |  |  |  |
|                                                                                                    |                                                                                                    |                                                                                     |                                                                 |                               |           |  |  |  |  |
|                                                                                                    |                                                                                                    |                                                                                     |                                                                 |                               |           |  |  |  |  |
|                                                                                                    |                                                                                                    |                                                                                     |                                                                 |                               |           |  |  |  |  |
|                                                                                                    |                                                                                                    |                                                                                     |                                                                 |                               |           |  |  |  |  |
|                                                                                                    |                                                                                                    |                                                                                     |                                                                 |                               |           |  |  |  |  |
|                                                                                                    |                                                                                                    |                                                                                     |                                                                 |                               |           |  |  |  |  |
|                                                                                                    |                                                                                                    | [                                                                                   |                                                                 |                               |           |  |  |  |  |

| <br><b>T</b>                    |      | 1                      |
|---------------------------------|------|------------------------|
|                                 |      |                        |
|                                 |      |                        |
|                                 |      |                        |
|                                 |      |                        |
|                                 | <br> |                        |
|                                 |      |                        |
|                                 |      |                        |
|                                 |      | A .1.1                 |
|                                 |      | Add rows as necessary. |
|                                 |      |                        |
|                                 | <br> |                        |
|                                 | <br> |                        |
|                                 |      |                        |
|                                 |      |                        |
|                                 |      |                        |
|                                 |      |                        |
|                                 |      |                        |
|                                 | <br> |                        |
|                                 | <br> |                        |
|                                 |      |                        |
|                                 |      |                        |
|                                 |      |                        |
|                                 |      |                        |
|                                 |      |                        |
|                                 | <br> |                        |
| <br>                            | <br> |                        |
|                                 |      |                        |
|                                 |      |                        |
|                                 |      |                        |
|                                 |      |                        |
|                                 |      |                        |
|                                 |      |                        |
|                                 | <br> |                        |
|                                 | <br> |                        |
|                                 |      |                        |
|                                 |      |                        |
|                                 |      |                        |
|                                 |      |                        |
|                                 | <br> |                        |
|                                 | <br> |                        |
|                                 | <br> |                        |
|                                 | <br> |                        |
|                                 |      |                        |
|                                 |      |                        |
|                                 |      |                        |
|                                 |      |                        |
|                                 |      |                        |
|                                 | <br> |                        |
|                                 | <br> |                        |
|                                 | <br> |                        |
|                                 |      |                        |
|                                 |      |                        |
| ••••••••••••••••••••••••••••••• |      |                        |
|                                 |      |                        |
|                                 | <br> |                        |
|                                 | <br> |                        |
|                                 |      |                        |
|                                 |      |                        |
|                                 |      |                        |
|                                 |      |                        |
|                                 |      |                        |
|                                 |      |                        |
|                                 | <br> |                        |
|                                 |      |                        |
|                                 |      |                        |
|                                 |      |                        |
| Ι                               |      |                        |
|                                 |      |                        |
|                                 |      |                        |
|                                 |      | 1                      |

|       | <br> |
|-------|------|
|       | <br> |
|       | <br> |
|       | <br> |
|       |      |
|       |      |
|       | <br> |
|       | <br> |
|       |      |
|       |      |
|       | <br> |
|       | <br> |
|       | <br> |
|       |      |
|       |      |
|       | <br> |
|       | <br> |
|       | <br> |
|       |      |
| <br>[ |      |
|       | <br> |
|       | <br> |
|       |      |
|       |      |
|       |      |
|       | <br> |
|       | <br> |
|       |      |
| Γ     |      |
|       | <br> |
|       | <br> |
|       |      |
|       |      |
|       | <br> |
|       | <br> |
|       | <br> |
|       |      |
|       |      |
|       | <br> |
|       | <br> |
|       | <br> |
|       |      |
|       | <br> |
|       | <br> |
|       | <br> |
|       | <br> |
|       |      |
|       |      |
|       |      |
|       |      |
|       |      |
|       |      |
|       | <br> |
|       | <br> |
|       |      |
|       |      |
|       |      |
|       |      |
| <br>  |      |
|       | <br> |
| <br>  |      |
|       |      |
|       |      |
|       |      |
|       | <br> |
|       | <br> |
|       | <br> |
|       | <br> |
|       |      |
|       |      |
|       |      |
|       |      |
|       |      |
|       |      |
|       |      |
|       |      |

| [ |      |
|---|------|
|   | <br> |
|   | <br> |
|   | <br> |
|   | <br> |
|   | <br> |
|   | <br> |
|   | <br> |
|   | <br> |
|   | <br> |
|   | <br> |
|   | <br> |
|   | <br> |
| + | <br> |
|   | <br> |
|   | <br> |
|   | <br> |
|   | <br> |
|   | <br> |
|   | <br> |
|   | <br> |
|   | <br> |
|   | <br> |
|   | <br> |
|   |      |
|   | <br> |
|   | <br> |
|   | <br> |
|   |      |
|   |      |
|   |      |
|   |      |
|   |      |
|   |      |
|   |      |
|   |      |
|   |      |
|   |      |
|   |      |
|   |      |
|   |      |
|   |      |
|   |      |
|   |      |
|   |      |
|   |      |
|   |      |
|   |      |
|   |      |
|   |      |
|   |      |
|   |      |
|   |      |
|   |      |
|   |      |
|   |      |
|   |      |
|   |      |
|   |      |
|   |      |
|   | <br> |
|   |      |

|      | <br> |
|------|------|
|      |      |
|      |      |
|      |      |
|      |      |
|      |      |
|      |      |
|      |      |
|      |      |
|      |      |
|      |      |
|      |      |
|      |      |
|      |      |
|      |      |
|      |      |
|      |      |
|      |      |
|      |      |
|      |      |
|      |      |
|      |      |
|      |      |
|      |      |
|      |      |
|      |      |
|      |      |
|      |      |
|      |      |
|      |      |
|      |      |
|      | <br> |
|      |      |
|      |      |
|      |      |
|      | <br> |
|      |      |
|      |      |
|      |      |
|      |      |
|      | <br> |
|      |      |
|      |      |
|      |      |
|      |      |
|      | <br> |
|      |      |
|      |      |
|      |      |
|      | <br> |
|      | <br> |
|      |      |
|      |      |
|      |      |
|      | <br> |
|      | <br> |
|      |      |
|      |      |
|      |      |
|      | <br> |
|      |      |
|      |      |
| <br> |      |
|      |      |
|      | <br> |
|      |      |
|      |      |
|      |      |
|      | <br> |
|      |      |
|      |      |
|      |      |
|      |      |
|      | <br> |
|      |      |
|      |      |

|       |         |                                       | _   |   |
|-------|---------|---------------------------------------|-----|---|
|       |         |                                       |     | ( |
|       |         |                                       |     |   |
|       |         |                                       |     |   |
|       | ······  |                                       |     | l |
|       |         |                                       |     |   |
|       |         |                                       |     |   |
|       |         | · · · · · · · · · · · · · · · · · · · | ,   | 1 |
| ••••• |         |                                       |     |   |
|       |         |                                       |     | ļ |
|       |         |                                       |     |   |
|       |         |                                       |     |   |
|       |         |                                       |     |   |
|       |         |                                       |     |   |
|       |         |                                       | ·   |   |
|       |         |                                       |     |   |
|       |         |                                       |     |   |
|       | Ĩ       |                                       |     |   |
|       |         |                                       |     | l |
|       |         |                                       |     |   |
|       |         |                                       |     |   |
|       |         |                                       |     |   |
|       |         |                                       |     |   |
|       |         |                                       |     |   |
|       |         |                                       |     | [ |
|       |         |                                       |     |   |
|       |         |                                       |     |   |
|       | ······  |                                       |     |   |
|       |         |                                       |     |   |
|       |         |                                       |     |   |
|       |         |                                       |     | Ţ |
|       |         |                                       |     |   |
|       | ••••••  |                                       |     |   |
|       | ······  |                                       |     |   |
|       |         |                                       |     |   |
| _     | <br>_ ] | ' I                                   | l i | I |
|       |         | •                                     | •   | • |

| Name                                     | LEGAL NAME OF OWNER OF CABL                                                                                                    | E SYSTEM:                                                                                                    |                                                                                                    |                                                                                                    |                                                                                                |                                                                                                    |                                                |                                                                                                    | S                                                                                                    | YSTEM IC                                                                                      |  |  |  |
|------------------------------------------|----------------------------------------------------------------------------------------------------|----------------------------------------------------------------------------------------------------|----------------------------------------------------------------------------------------------------|----------------------------------------------------------------------------------------------------|------------------------------------------------------------------------------------------------|----------------------------------------------------------------------------------------------------|------------------------------------------------|----------------------------------------------------------------------------------------------------|----------------------------------------------------------------------------------------------------|-----------------------------------------------------------------------------------------------|--|--|--|
| Name                                     | Southwestern Bell Tele                                                                                                    | phone Com                                                                                                    | pany                                                                                                    |                                                                                                    |                                                                                                |                                                                                                    |                                                |                                                                                                    |                                                                                                    | 6295                                                                                          |  |  |  |
| _                                        | SECONDARY TRANSMISSION                                                                                                    |                                                                                                    | IBSCP                                                                                                    |                                                                                                    | ATES                                                                                           |                                                                                                    |                                                |                                                                                                    |                                                                                                    |                                                                                               |  |  |  |
| E                                        | In General: The information in s                                                                                                    |                                                                                                    | -                                                                                                    | -                                                                                                    | -                                                                                              | dary transmissio                                                                                                    | n se                                           | ervice of th                                                                                                    | he cable                                                                                                    |                                                                                               |  |  |  |
|                                          | system, that is, the retransmission                                                                                                    |                                                                                                    |                                                                                                    |                                                                                                    |                                                                                                |                                                                                                    |                                                |                                                                                                    |                                                                                                    |                                                                                               |  |  |  |
| Secondary                                | about other services (including p                                                                                                    |                                                                                                    |                                                                                                    |                                                                                                    |                                                                                                |                                                                                                    | e th                                           | ose existi                                                                                                    | ng on the                                                                                                    |                                                                                               |  |  |  |
| Transmission<br>Service: Sub-            | last day of the accounting period<br>Number of Subscribers: Both                                                                                                    |                                                                                                    |                                                                                                    |                                                                                                    |                                                                                                |                                                                                                    | cabl                                           | lo svetom                                                                                                    | brokon                                                                                                    |                                                                                               |  |  |  |
| scribers and                             | down by categories of secondary                                                                                                    |                                                                                                    |                                                                                                    |                                                                                                    |                                                                                                |                                                                                                    |                                                |                                                                                                    |                                                                                                    |                                                                                               |  |  |  |
| Rates                                    |                                                                                                    | each category by counting the number of billings in that category (the number of persons or organizations charged                                               |                                                                                                    |                                                                                                    |                                                                                                |                                                                                                    |                                                |                                                                                                    |                                                                                                    |                                                                                               |  |  |  |
|                                          | separately for the particular service at the rate indicated—not the number of sets receiving service).<br><b>Rate:</b> Give the standard rate charged for each category of service. Include both the amount of the charge and the                                                                                                    |                                                                                                    |                                                                                                    |                                                                                                    |                                                                                                |                                                                                                    |                                                |                                                                                                    |                                                                                                    |                                                                                               |  |  |  |
|                                          |                                                                                                    |                                                                                                    |                                                                                                    |                                                                                                    |                                                                                                |                                                                                                    |                                                |                                                                                                    |                                                                                                    |                                                                                               |  |  |  |
|                                          | unit in which it is generally billed<br>category, but do not include disc                                                                                                    |                                                                                                    |                                                                                                    |                                                                                                    | iny star                                                                                       | idard rate variatio                                                                                                    | ons                                            | within a p                                                                                                    | articular rate                                                                                                    |                                                                                               |  |  |  |
|                                          | Block 1: In the left-hand block                                                                                                    | in space E, the                                                                                                    | e form l                                                                                                    | ists the catego                                                                                                    | ries of s                                                                                      | secondary transn                                                                                                    | niss                                           | ion servic                                                                                                    | e that cable                                                                                                    |                                                                                               |  |  |  |
|                                          | systems most commonly provide                                                                                                    |                                                                                                    |                                                                                                    |                                                                                                    |                                                                                                |                                                                                                    |                                                |                                                                                                    |                                                                                                    |                                                                                               |  |  |  |
|                                          | that applies to your system. Not                                                                                                    |                                                                                                    |                                                                                                    |                                                                                                    |                                                                                                |                                                                                                    |                                                |                                                                                                    |                                                                                                    |                                                                                               |  |  |  |
|                                          | categories, that person or entity                                                                                                    |                                                                                                    |                                                                                                    |                                                                                                    |                                                                                                |                                                                                                    |                                                |                                                                                                    |                                                                                                    |                                                                                               |  |  |  |
|                                          | subscriber who pays extra for ca<br>first set" and would be counted of                                                                                                    |                                                                                                    |                                                                                                    |                                                                                                    |                                                                                                |                                                                                                    | una                                            | ier Servic                                                                                                    | ce to the                                                                                                    |                                                                                               |  |  |  |
|                                          | Block 2: If your cable system                                                                                                    |                                                                                                    |                                                                                                    |                                                                                                    |                                                                                                |                                                                                                    | are d                                          | different fr                                                                                                    | om those                                                                                                    |                                                                                               |  |  |  |
|                                          | printed in block 1 (for example, t                                                                                                    | iers of services                                                                                                    | that in                                                                                                    | clude one or m                                                                                                    | ore sec                                                                                        | condary transmis                                                                                                    | sior                                           | ns), list the                                                                                                    | em, together                                                                                                    |                                                                                               |  |  |  |
|                                          | with the number of subscribers a                                                                                                    | and rates, in the                                                                                                    | e right-h                                                                                                    | and block. A t                                                                                                    | vo- or t                                                                                       | hree-word descri                                                                                                    | iptio                                          | on of the s                                                                                                    | ervice is                                                                                                    |                                                                                               |  |  |  |
|                                          | sufficient.                                                                                                    | DCK 1                                                                                                    |                                                                                                    |                                                                                                    |                                                                                                |                                                                                                    |                                                | BLOC                                                                                                    | К 2                                                                                                    |                                                                                               |  |  |  |
|                                          |                                                                                                    | NO. OF                                                                                                    |                                                                                                    |                                                                                                    |                                                                                                |                                                                                                    |                                                | DLOO                                                                                                    | NO. OF                                                                                                    |                                                                                               |  |  |  |
|                                          | CATEGORY OF SERVICE                                                                                                    | SUBSCRIB                                                                                                    | ERS                                                                                                    | RATE                                                                                                    | C                                                                                              | ATEGORY OF S                                                                                                    | ER                                             | VICE                                                                                                    | SUBSCRIBERS                                                                                                    | RATE                                                                                          |  |  |  |
|                                          | Residential:                                                                                                    |                                                                                                    |                                                                                                    |                                                                                                    |                                                                                                |                                                                                                    |                                                |                                                                                                    |                                                                                                    |                                                                                               |  |  |  |
|                                          | <ul> <li>Service to first set</li> </ul>                                                                                                    | 3'                                                                                                    | 1,456                                                                                                    | \$ 19.00                                                                                                    | HD Te                                                                                          | ech Fee                                                                                                    |                                                |                                                                                                    | 20,952                                                                                                    | \$ 10.0                                                                                       |  |  |  |
|                                          | <ul> <li>Service to additional set(s)</li> </ul>                                                                                                    |                                                                                                    |                                                                                                    |                                                                                                    |                                                                                                |                                                                                                    | et-Top Box 31,5                                |                                                                                                    |                                                                                                    | <b>\$0-\$</b> 1                                                                               |  |  |  |
|                                          | <ul> <li>FM radio (if separate rate)</li> </ul>                                                                                                    |                                                                                                    |                                                                                                    |                                                                                                    | Broad                                                                                          | Icast TV Surcha                                                                                                    | arge                                           | )                                                                                                    | 31,456                                                                                                    | \$4.99-\$7.9                                                                                  |  |  |  |
|                                          | Motel, hotel                                                                                                    |                                                                                                    |                                                                                                    |                                                                                                    |                                                                                                |                                                                                                    |                                                |                                                                                                    |                                                                                                    |                                                                                               |  |  |  |
|                                          | Commercial                                                                                                    |                                                                                                    | 125                                                                                                    | \$ 20.00                                                                                                    |                                                                                                |                                                                                                    |                                                |                                                                                                    |                                                                                                    |                                                                                               |  |  |  |
|                                          | Converter                                                                                                    |                                                                                                    |                                                                                                    |                                                                                                    |                                                                                                |                                                                                                    |                                                |                                                                                                    |                                                                                                    |                                                                                               |  |  |  |
|                                          | Residential                                                                                                    |                                                                                                    |                                                                                                    |                                                                                                    |                                                                                                |                                                                                                    |                                                |                                                                                                    |                                                                                                    |                                                                                               |  |  |  |
|                                          | Non-residential                                                                                                    |                                                                                                    |                                                                                                    |                                                                                                    |                                                                                                |                                                                                                    |                                                |                                                                                                    |                                                                                                    |                                                                                               |  |  |  |
|                                          | SERVICES OTHER THAN SEC                                                                                                    | ONDARY TRA                                                                                                    | NSMIS                                                                                                    | SIONS: RATE                                                                                                    | s                                                                                              |                                                                                                    |                                                |                                                                                                    |                                                                                                    |                                                                                               |  |  |  |
| F                                        | In General: Space F calls for ra                                                                                                    | te (not subscrib                                                                                                    | per) info                                                                                                    | ormation with re                                                                                                    | spect t                                                                                        | o all your cable s                                                                                                    | syste                                          | em's serv                                                                                                    | ices that were                                                                                                    |                                                                                               |  |  |  |
| Г                                        | not covered in space E, that is, t                                                                                                    |                                                                                                    |                                                                                                    | not offered in                                                                                                    |                                                                                                | ation with any as                                                                                                    |                                                |                                                                                                    | smission                                                                                                    |                                                                                               |  |  |  |
|                                          | service for a single fee. There ar                                                                                                    | a two avcantio                                                                                                    |                                                                                                    |                                                                                                    |                                                                                                |                                                                                                    |                                                |                                                                                                    |                                                                                                    |                                                                                               |  |  |  |
| Sandiana                                 | 0                                                                                                    |                                                                                                    |                                                                                                    | do not need to                                                                                                    | give ra                                                                                        | ate information co                                                                                                    | once                                           | • • • •                                                                                                    | services                                                                                                    |                                                                                               |  |  |  |
| Services<br>Other Than                   | furnished at cost or (2) services                                                                                                    | or facilities furn                                                                                                    | hished t                                                                                                    | do not need to<br>o nonsubscribe                                                                                                    | give ra<br>ers. Rat                                                                            | ate information co<br>e information sho                                                                                              | once<br>ould                                   | l include b                                                                                                    | services<br>both the                                                                                                    |                                                                                               |  |  |  |
| Services<br>Other Than<br>Secondary      | 0                                                                                                    | or facilities furn<br>hit in which it is                                                                                                    | hished t                                                                                                    | do not need to<br>o nonsubscribe                                                                                                    | give ra<br>ers. Rat                                                                            | ate information co<br>e information sho                                                                                              | once<br>ould                                   | l include b                                                                                                    | services<br>both the                                                                                                    |                                                                                               |  |  |  |
| Other Than<br>Secondary<br>ransmissions: | furnished at cost or (2) services<br>amount of the charge and the ur<br>enter only the letters "PP" in the<br><b>Block 1:</b> Give the standard rate                                                                                                    | or facilities furn<br>hit in which it is<br>rate column.<br>he charged by th                                                                                    | ished to<br>usually<br>he cabl                                                                                                    | do not need to<br>o nonsubscribe<br>billed. If any ra<br>e system for ea                                                                                                    | give ra<br>ers. Rat<br>ates are<br>ach of tl                                                   | ate information co<br>e information sho<br>e charged on a va<br>he applicable ser                                                    | once<br>ould<br>arial                          | l include b<br>ble per-pr<br>es listed.                                                                                                    | services<br>both the<br>ogram basis,                                                                                                    |                                                                                               |  |  |  |
| Other Than<br>Secondary                  | furnished at cost or (2) services<br>amount of the charge and the ur<br>enter only the letters "PP" in the<br><b>Block 1</b> : Give the standard rat<br><b>Block 2</b> : List any services that                                                                                                    | or facilities furn<br>nit in which it is<br>rate column.<br>te charged by t<br>your cable sys                                                                   | hished to<br>usually<br>he cablestem fur                                                                                                    | do not need to<br>o nonsubscribe<br>billed. If any ra<br>e system for ea<br>rnished or offer                                                                                                    | e give raters. Raters. Raters are<br>ates are<br>ach of the duri                               | ate information co<br>e information sho<br>e charged on a va<br>he applicable ser<br>ng the accounting                               | once<br>ould<br>arial<br>vice<br>g pe          | l include b<br>ble per-pr<br>es listed.<br>eriod that                                                                                                    | services<br>ooth the<br>ogram basis,<br>were not                                                                                                    |                                                                                               |  |  |  |
| Other Than<br>Secondary<br>ransmissions: | furnished at cost or (2) services<br>amount of the charge and the ur<br>enter only the letters "PP" in the<br><b>Block 1</b> : Give the standard rat<br><b>Block 2</b> : List any services that<br>listed in block 1 and for which a                                                                                                    | or facilities furn<br>it in which it is<br>rate column.<br>e charged by t<br>your cable sys<br>separate charg                                                   | hished to<br>usually<br>he cabl<br>stem fur<br>e was r                                                                                                    | do not need to<br>o nonsubscribe<br>billed. If any ra<br>e system for ea<br>rnished or offer<br>made or establ                                                                                                    | e give raters. Raters. Raters are<br>ates are<br>ach of the duri                               | ate information co<br>e information sho<br>e charged on a va<br>he applicable ser<br>ng the accounting                               | once<br>ould<br>arial<br>vice<br>g pe          | l include b<br>ble per-pr<br>es listed.<br>eriod that                                                                                                    | services<br>ooth the<br>ogram basis,<br>were not                                                                                                    |                                                                                               |  |  |  |
| Other Than<br>Secondary<br>ransmissions: | furnished at cost or (2) services<br>amount of the charge and the ur<br>enter only the letters "PP" in the<br>Block 1: Give the standard rat<br>Block 2: List any services that                                                                                                    | or facilities furn<br>it in which it is<br>rate column.<br>te charged by t<br>your cable sys<br>separate charg<br>otion and includ                              | hished to<br>usually<br>he cablestem fun<br>te was r<br>le the ra                                                                                                    | do not need to<br>o nonsubscribe<br>billed. If any ra<br>e system for ea<br>rnished or offer<br>made or establ                                                                                                    | e give raters. Raters. Raters are<br>ates are<br>ach of the duri                               | ate information co<br>e information sho<br>e charged on a va<br>he applicable ser<br>ng the accounting                               | once<br>ould<br>arial<br>vice<br>g pe          | l include b<br>ble per-pr<br>es listed.<br>eriod that                                                                                                    | services<br>ooth the<br>ogram basis,<br>were not<br>form of a                                                                                                    |                                                                                               |  |  |  |
| Other Than<br>Secondary<br>ransmissions: | furnished at cost or (2) services<br>amount of the charge and the ur<br>enter only the letters "PP" in the<br><b>Block 1</b> : Give the standard rat<br><b>Block 2</b> : List any services that<br>listed in block 1 and for which a<br>brief (two- or three-word) descrip                                                                                                    | or facilities furn<br>it in which it is<br>rate column.<br>te charged by t<br>your cable sys<br>separate charg<br>otion and incluc<br>BLOC                      | hished to<br>usually<br>he cablestem function<br>was r<br>le the ra                                                                                                    | do not need to<br>o nonsubscribe<br>billed. If any ra<br>e system for ea<br>rnished or offer<br>made or establ<br>ate for each.                                                                                                    | o give ra<br>ers. Rat<br>ates are<br>ach of th<br>ed duri<br>shed. L                           | ate information co<br>e information sho<br>e charged on a va<br>he applicable ser<br>ng the accountin<br>ist these other so          | once<br>ould<br>arial<br>rvice<br>g pe<br>ervi | l include b<br>ble per-pr<br>es listed.<br>eriod that<br>ces in the                                                                                              | services<br>ooth the<br>ogram basis,<br>were not<br>form of a<br>BLOCK 2                                                                                                    | DATE                                                                                          |  |  |  |
| Other Than<br>Secondary<br>ransmissions: | furnished at cost or (2) services<br>amount of the charge and the ur<br>enter only the letters "PP" in the<br><b>Block 1</b> : Give the standard rat<br><b>Block 2</b> : List any services that<br>listed in block 1 and for which a<br>brief (two- or three-word) descrip<br>CATEGORY OF SERVICE                                                                                                    | or facilities furn<br>it in which it is<br>rate column.<br>te charged by t<br>your cable sys<br>separate charg<br>otion and incluc<br>BLOC                      | he cabl<br>stem fur<br>e was r<br>le the ra<br>CK 1<br>CATEC                                                                                                    | do not need to<br>o nonsubscribe<br>billed. If any ra<br>e system for ea<br>rnished or offer<br>made or establ<br>ate for each.                                                                                                    | o give ra<br>ers. Rat<br>ates are<br>ach of the<br>ed duri<br>shed. L                          | ate information co<br>e information sho<br>e charged on a va<br>he applicable ser<br>ng the accountin<br>ist these other so<br>RATE  | once<br>ould<br>arial<br>rvice<br>g pe<br>ervi | l include b<br>ble per-pr<br>es listed.<br>eriod that<br>ces in the                                                                                              | services<br>ooth the<br>ogram basis,<br>were not<br>form of a                                                                                                    | RATE                                                                                          |  |  |  |
| Other Than<br>Secondary<br>ransmissions: | furnished at cost or (2) services<br>amount of the charge and the ur<br>enter only the letters "PP" in the<br><b>Block 1</b> : Give the standard rat<br><b>Block 2</b> : List any services that<br>listed in block 1 and for which a<br>brief (two- or three-word) descrip<br>CATEGORY OF SERVICE<br><b>Continuing Services</b> :                                                                                                    | or facilities furn<br>it in which it is<br>rate column.<br>te charged by t<br>your cable sys<br>separate charg<br>otion and incluc<br>BLOC                      | he cabl<br>the cabl<br>stem fur<br>e was r<br>le the ra<br>CK 1<br>CATEC<br>Install                                                                                    | do not need to<br>o nonsubscribe<br>billed. If any ra<br>e system for ea<br>rnished or offer<br>made or establ<br>ate for each.<br>GORY OF SER<br>ation: Non-res                                                                                                    | o give ra<br>ers. Rat<br>ates are<br>ach of the<br>ed duri<br>shed. L                          | ate information co<br>e information sho<br>e charged on a va<br>he applicable ser<br>ng the accountin<br>ist these other so<br>RATE  | once<br>ould<br>arial<br>rvice<br>g pe<br>ervi | I include to<br>ble per-pr<br>es listed.<br>eriod that<br>ces in the<br>CATEGC                                                                                   | services<br>both the<br>ogram basis,<br>were not<br>form of a<br>BLOCK 2<br>ORY OF SERVICE                                                                                                |                                                                                               |  |  |  |
| Other Than<br>Secondary<br>ransmissions: | furnished at cost or (2) services<br>amount of the charge and the ur<br>enter only the letters "PP" in the<br>Block 1: Give the standard rat<br>Block 2: List any services that<br>listed in block 1 and for which a<br>brief (two- or three-word) descrip<br>CATEGORY OF SERVICE<br>Continuing Services:<br>• Pay cable                                                                                                    | or facilities furn<br>it in which it is<br>rate column.<br>te charged by ti<br>your cable sys<br>separate charg<br>otion and includ<br>BLOC<br>RATE             | he cabl<br>stem fur<br>e was r<br>le the ra<br>CK 1<br>CATEC<br>Install<br>• Mo                                                                                        | do not need to<br>o nonsubscribe<br>billed. If any ra<br>e system for ea<br>rnished or offer<br>made or establ<br>ate for each.<br>GORY OF SER<br>ation: Non-res                                                                                                    | o give ra<br>ers. Rat<br>ates are<br>ach of the<br>ed duri<br>shed. L                          | ate information co<br>e information sho<br>e charged on a va<br>he applicable ser<br>ng the accountin<br>ist these other so<br>RATE  | once<br>ould<br>arial<br>vice<br>g pe<br>ervi  | I include to<br>ble per-pr<br>es listed.<br>eriod that<br>ces in the<br>CATEGC<br>Video on                                                                       | services<br>poth the<br>ogram basis,<br>were not<br>form of a<br><u>BLOCK 2</u><br>ORY OF SERVICE<br>Demand                                                                               | \$0-\$10                                                                                      |  |  |  |
| Other Than<br>Secondary<br>ransmissions: | furnished at cost or (2) services<br>amount of the charge and the ur<br>enter only the letters "PP" in the<br><b>Block 1</b> : Give the standard rat<br><b>Block 2</b> : List any services that<br>listed in block 1 and for which a<br>brief (two- or three-word) descrip<br>CATEGORY OF SERVICE<br><b>Continuing Services</b> :                                                                                                    | or facilities furn<br>it in which it is<br>rate column.<br>te charged by t<br>your cable sys<br>separate charg<br>otion and incluc<br>BLOC                      | hished tu<br>usually<br>he cabl<br>stem fur<br>e was r<br>le the ra<br>CK 1<br>CATEC<br>Installa<br>• Mo<br>• Co                                                       | do not need to<br>o nonsubscribe<br>billed. If any ra<br>e system for ea<br>rnished or offer<br>made or establ<br>ate for each.<br>GORY OF SER<br>ation: Non-res                                                                                                    | o give ra<br>ers. Rat<br>ates are<br>ach of the<br>ed duri<br>shed. L                          | ate information co<br>e information sho<br>e charged on a va<br>he applicable ser<br>ng the accountin<br>ist these other so<br>RATE  | once<br>ould<br>arial<br>vice<br>g pe<br>ervi  | I include to<br>ble per-pr<br>es listed.<br>eriod that<br>ces in the<br>CATEGO<br>Video on<br>Service A                                                          | services<br>both the<br>ogram basis,<br>were not<br>form of a<br><u>BLOCK 2</u><br>ORY OF SERVICE<br>Demand<br>Activation Fee                                                             | \$0-\$10<br>\$0-\$3                                                                           |  |  |  |
| Other Than<br>Secondary<br>ransmissions: | furnished at cost or (2) services<br>amount of the charge and the ur<br>enter only the letters "PP" in the<br><b>Block 1</b> : Give the standard rat<br><b>Block 2</b> : List any services that<br>listed in block 1 and for which a<br>brief (two- or three-word) descrip<br>CATEGORY OF SERVICE<br>Continuing Services:<br>• Pay cable<br>• Pay cable<br>• Fire protection                                                                                                    | or facilities furn<br>it in which it is<br>rate column.<br>te charged by ti<br>your cable sys<br>separate charg<br>otion and includ<br>BLOC<br>RATE             | hished tu<br>usually<br>he cabl<br>stem fur<br>e was r<br>le the ra<br>CK 1<br>CATEC<br>Installa<br>• Mo<br>• Co<br>• Pay                                              | do not need to<br>o nonsubscribe<br>billed. If any ra<br>e system for ea<br>rnished or offer<br>made or establ<br>ate for each.<br>GORY OF SER<br>ation: Non-res<br>tel, hotel<br>mmercial<br>y cable                                                                                           | o give ra<br>ers. Rat<br>ates are<br>ach of tl<br>ed duri<br>shed. L<br><u>VICE</u><br>identia | ate information co<br>e information sho<br>e charged on a va<br>he applicable ser<br>ng the accountin<br>ist these other so<br>RATE  | once<br>ould<br>arial<br>vice<br>g pe<br>ervi  | l include b<br>ble per-pr<br>es listed.<br>eriod that<br>ces in the<br>CATEGC<br>Video on<br>Service A<br>Credit M                                               | services<br>both the<br>ogram basis,<br>were not<br>form of a<br>BLOCK 2<br>DRY OF SERVICE<br>Demand<br>Activation Fee<br>anagement Fee                                                   | \$0-\$10<br>\$0-\$3<br>\$0-\$44                                                               |  |  |  |
| Other Than<br>Secondary<br>ransmissions: | furnished at cost or (2) services<br>amount of the charge and the ur<br>enter only the letters "PP" in the<br><b>Block 1</b> : Give the standard rat<br><b>Block 2</b> : List any services that<br>listed in block 1 and for which a<br>brief (two- or three-word) descrip<br>CATEGORY OF SERVICE<br>Continuing Services:<br>• Pay cable<br>• Pay cable—add'I channel                                                                                                    | or facilities furn<br>it in which it is<br>rate column.<br>te charged by ti<br>your cable sys<br>separate charg<br>otion and includ<br>BLOC<br>RATE             | he cabl<br>stem fun<br>e was r<br>le the ra<br>CK 1<br>CATEC<br>Installa<br>• Mo<br>• Co<br>• Pay<br>• Pay                                                             | do not need to<br>o nonsubscribe<br>billed. If any ra<br>e system for ea<br>rnished or offer<br>made or establ<br>ate for each.<br>GORY OF SER<br>ation: Non-res<br>tel, hotel<br>mmercial                                                                                                    | o give ra<br>ers. Rat<br>ates are<br>ach of tl<br>ed duri<br>shed. L<br><u>VICE</u><br>identia | ate information co<br>e information sho<br>e charged on a va<br>he applicable ser<br>ng the accountin<br>ist these other so<br>RATE  | once<br>ould<br>arial<br>rvice<br>g pe<br>ervi | I include b<br>ble per-pr<br>es listed.<br>eriod that<br>ces in the<br>CATEGC<br>Video on<br>Service /<br>Credit Ma<br>Dispatch                                  | services<br>both the<br>ogram basis,<br>were not<br>form of a<br><u>BLOCK 2</u><br>ORY OF SERVICE<br>Demand<br>Activation Fee                                                             | \$0-\$10<br>\$0-\$3<br>\$0-\$44<br>\$9                                                        |  |  |  |
| Other Than<br>Secondary<br>ransmissions: | furnished at cost or (2) services<br>amount of the charge and the ur<br>enter only the letters "PP" in the<br><b>Block 1</b> : Give the standard rat<br><b>Block 2</b> : List any services that<br>listed in block 1 and for which a<br>brief (two- or three-word) descrip<br>CATEGORY OF SERVICE<br>Continuing Services:<br>• Pay cable<br>• Pay cable<br>• Fire protection<br>• Burglar protection                                                                                                    | or facilities furn<br>it in which it is<br>rate column.<br>te charged by t<br>your cable sys<br>separate charg<br>otion and incluc<br>BLOC<br>RATE<br>\$5-\$199 | he cabl<br>stem fun<br>e was r<br>le the ra<br>CK 1<br>CATEC<br>Installa<br>• Mo<br>• Co<br>• Pay<br>• Fire                                                            | do not need to<br>o nonsubscribe<br>billed. If any ra<br>e system for ea<br>rnished or offer<br>made or establ<br>ate for each.<br>GORY OF SER<br>ation: Non-res<br>tel, hotel<br>mmercial<br>y cable<br>y cable-add'l cl                                                                       | o give ra<br>ers. Rat<br>ates are<br>ach of tl<br>ed duri<br>shed. L<br><u>VICE</u><br>identia | ate information co<br>e information sho<br>e charged on a va<br>he applicable ser<br>ng the accountin<br>ist these other so<br>RATE  | once<br>ould<br>arial<br>vice<br>g pe<br>ervi  | I include b<br>ble per-pr<br>es listed.<br>eriod that<br>ces in the<br>CATEGC<br>Video on<br>Service /<br>Credit Ma<br>Dispatch                                  | services<br>both the<br>ogram basis,<br>were not<br>form of a<br>BLOCK 2<br>DRY OF SERVICE<br>Demand<br>Activation Fee<br>anagement Fee<br>on Demand<br>Receiver                          | \$0-\$10<br>\$0-\$3                                                                           |  |  |  |
| Other Than<br>Secondary<br>ransmissions: | furnished at cost or (2) services<br>amount of the charge and the ur<br>enter only the letters "PP" in the<br><b>Block 1</b> : Give the standard rat<br><b>Block 2</b> : List any services that<br>listed in block 1 and for which a<br>brief (two- or three-word) descrip<br>CATEGORY OF SERVICE<br>Continuing Services:<br>• Pay cable<br>• Pay cable<br>• Pay cable<br>• Fire protection<br>• Burglar protection<br>Installation: Residential                                                                                      | or facilities furn<br>it in which it is<br>rate column.<br>te charged by ti<br>your cable sys<br>separate charg<br>otion and includ<br>BLOC<br>RATE             | he cabl<br>stem fun<br>e was r<br>le the ra<br>CK 1<br>CATEC<br>Installa<br>• Mo<br>• Co<br>• Pay<br>• Pay<br>• Fire<br>• Bun                                          | do not need to<br>o nonsubscribe<br>billed. If any ra<br>e system for ea<br>rnished or offer<br>made or establ<br>ate for each.<br>GORY OF SER<br>ation: Non-res<br>tel, hotel<br>mmercial<br>y cable<br>y cable-add'l cl<br>e protection                                                       | o give ra<br>ers. Rat<br>ates are<br>ach of tl<br>ed duri<br>shed. L<br><u>VICE</u><br>identia | ate information co<br>e information sho<br>e charged on a va<br>he applicable ser<br>ng the accountin<br>ist these other so<br>RATE  | once<br>ould<br>arial<br>rvice<br>g pe<br>ervi | I include b<br>ble per-pr<br>es listed.<br>eriod that<br>ces in the<br>CATEGC<br>Video on<br>Service /<br>Credit M<br>Dispatch<br>Wireless<br>HD Prem            | services<br>both the<br>ogram basis,<br>were not<br>form of a<br>BLOCK 2<br>DRY OF SERVICE<br>Demand<br>Activation Fee<br>anagement Fee<br>on Demand<br>Receiver                          | \$0-\$10<br>\$0-\$3<br>\$0-\$44<br>\$9<br>\$0-\$4<br>\$0-\$4                                  |  |  |  |
| Other Than<br>Secondary<br>ransmissions: | furnished at cost or (2) services<br>amount of the charge and the ur<br>enter only the letters "PP" in the<br><b>Block 1</b> : Give the standard rat<br><b>Block 2</b> : List any services that<br>listed in block 1 and for which a<br>brief (two- or three-word) descrip<br>CATEGORY OF SERVICE<br>Continuing Services:<br>• Pay cable<br>• Pay cable<br>• Pay cable<br>• Fire protection<br>• Burglar protection<br>Installation: Residential<br>• First set                                                                       | or facilities furn<br>it in which it is<br>rate column.<br>te charged by t<br>your cable sys<br>separate charg<br>otion and incluc<br>BLOC<br>RATE<br>\$5-\$199 | he cabl<br>stem fun<br>e was r<br>le the ra<br>CK 1<br>CATEC<br>Install<br>• Mo<br>• Co<br>• Pay<br>• Fay<br>• Fire<br>• Bun<br>Other                                  | do not need to<br>o nonsubscribe<br>billed. If any ra<br>e system for ea<br>rnished or offer<br>made or establ<br>ate for each.<br>GORY OF SER<br>ation: Non-res<br>tel, hotel<br>mmercial<br>y cable<br>y cable-add'l cl<br>e protection<br>rglar protection                                   | o give ra<br>ers. Rat<br>ates are<br>ach of tl<br>ed duri<br>shed. L<br><u>VICE</u><br>identia | ate information co<br>e information sho<br>e charged on a va<br>he applicable ser<br>ng the accountin<br>ist these other so<br>RATE  |                                                | I include b<br>ble per-pr<br>es listed.<br>eriod that<br>ces in the<br>CATEGC<br>Video on<br>Service /<br>Credit M<br>Dispatch<br>Wireless<br>HD Prem            | services<br>both the<br>ogram basis,<br>were not<br>form of a<br>BLOCK 2<br>DRY OF SERVICE<br>Demand<br>Activation Fee<br>anagement Fee<br>on Demand<br>Receiver<br>ium Tier<br>grade Fee | \$0-\$10<br>\$0-\$3<br>\$0-\$44<br>\$9<br>\$0-\$4                                             |  |  |  |
| Other Than<br>Secondary<br>ransmissions: | furnished at cost or (2) services<br>amount of the charge and the ur<br>enter only the letters "PP" in the<br><b>Block 1</b> : Give the standard rat<br><b>Block 2</b> : List any services that<br>listed in block 1 and for which a<br>brief (two- or three-word) descrip<br>CATEGORY OF SERVICE<br>Continuing Services:<br>• Pay cable<br>• Pay cable<br>• Pay cable—add'l channel<br>• Fire protection<br>• Burglar protection<br>Installation: Residential<br>• First set<br>• Additional set(s)                                  | or facilities furn<br>it in which it is<br>rate column.<br>te charged by t<br>your cable sys<br>separate charg<br>otion and incluc<br>BLOC<br>RATE<br>\$5-\$199 | hished tu<br>usually<br>he cabl<br>stem fun<br>e was r<br>le the ra<br>CK 1<br>CATEC<br>Installa<br>• Mo<br>• Co<br>• Pay<br>• Fire<br>• Bun<br>Other<br>• Re          | do not need to<br>o nonsubscribe<br>billed. If any ra<br>e system for ea<br>rnished or offer<br>made or establ<br>ate for each.<br><u>GORY OF SER</u><br><b>ation: Non-res</b><br>tel, hotel<br>mmercial<br>y cable<br>y cable-add'l cl<br>e protection<br>rglar protection<br><b>services:</b> | o give ra<br>ers. Rat<br>ates are<br>ach of tl<br>ed duri<br>shed. L<br><u>VICE</u><br>identia | ate information co<br>e information sho<br>e charged on a va<br>he applicable ser<br>ng the accounting<br>ist these other so<br>RATE |                                                | I include b<br>ble per-pr<br>es listed.<br>eriod that<br>ces in the<br>CATEGC<br>Video on<br>Service A<br>Credit M<br>Dispatch<br>Wireless<br>HD Prem<br>DVR Upg | services<br>both the<br>ogram basis,<br>were not<br>form of a<br>BLOCK 2<br>DRY OF SERVICE<br>Demand<br>Activation Fee<br>anagement Fee<br>on Demand<br>Receiver<br>ium Tier<br>grade Fee | \$0-\$10<br>\$0-\$3<br>\$0-\$44<br>\$9<br>\$0-\$4<br>\$0-\$4<br>\$0-\$4<br>\$0-\$4            |  |  |  |
| Other Than<br>Secondary<br>ransmissions: | furnished at cost or (2) services<br>amount of the charge and the ur<br>enter only the letters "PP" in the<br><b>Block 1</b> : Give the standard rat<br><b>Block 2</b> : List any services that<br>listed in block 1 and for which a<br>brief (two- or three-word) descrip<br>CATEGORY OF SERVICE<br>Continuing Services:<br>• Pay cable<br>• Pay cable<br>• Pay cable—add'l channel<br>• Fire protection<br>• Burglar protection<br>Installation: Residential<br>• First set<br>• Additional set(s)<br>• FM radio (if separate rate) | or facilities furn<br>it in which it is<br>rate column.<br>te charged by t<br>your cable sys<br>separate charg<br>otion and incluc<br>BLOC<br>RATE<br>\$5-\$199 | hished tu<br>usually<br>he cabl<br>stem fun<br>e was r<br>le the ra<br>CK 1<br>CATEC<br>Installa<br>• Mo<br>• Co<br>• Pai<br>• Fire<br>• Bun<br>Other<br>• Re<br>• Dis | do not need to<br>o nonsubscribe<br>billed. If any ra<br>e system for ea<br>rnished or offer<br>made or establ<br>ate for each.<br>GORY OF SER<br>ation: Non-res<br>tel, hotel<br>mmercial<br>y cable<br>y cable-add'l cle<br>e protection<br>rglar protection<br>services:<br>connect          | o give ra<br>ers. Rat<br>ates are<br>ach of tl<br>ed duri<br>shed. L<br><u>VICE</u><br>identia | ate information co<br>e information sho<br>e charged on a va<br>he applicable ser<br>ng the accounting<br>ist these other so<br>RATE |                                                | I include b<br>ble per-pr<br>es listed.<br>eriod that<br>ces in the<br>CATEGC<br>Video on<br>Service A<br>Credit M<br>Dispatch<br>Wireless<br>HD Prem<br>DVR Upg | services<br>both the<br>ogram basis,<br>were not<br>form of a<br>BLOCK 2<br>DRY OF SERVICE<br>Demand<br>Activation Fee<br>anagement Fee<br>on Demand<br>Receiver<br>ium Tier<br>grade Fee | \$0-\$10<br>\$0-\$3<br>\$0-\$44<br>\$9<br>\$0-\$4<br>\$0-\$4<br>\$0-\$4<br>\$0-\$4<br>\$0-\$4 |  |  |  |

| carried by your cable sys<br>FCC rules and regulation<br>76.59(d)(2) and (4), 76.6<br>substitute program basis<br><b>Substitute Basis Str</b><br>basis under specifc FCC<br>Do not list the station h<br>station was carried or<br>List the station here, ar<br>basis. For further info<br>in the paper SA3 form<br><b>Column 1:</b> List each<br>each multicast stream as                                  | RS: TELEVISIC<br>identify every<br>stem during the<br>ns in effect or<br>61(e)(2) and (-<br>s, as explaine<br><b>ations:</b> With r<br>C rules, regula<br>here in space<br>nly on a substimulation a substimulation<br>ation in space<br>ormation concord.<br>station's call                                                                                                    | y television stane accounting<br>n June 24, 196<br>4), or 76.63 (r<br>d in the next p<br>respect to any<br>titions, or auth<br>G—but do list<br>titute basis.<br>icce I, if the sta<br>erning substit  | ation (including<br>period, except<br>81, permitting th<br>referring to 76.6<br>paragraph.<br>distant stations<br>orizations:<br>t it in space I (th<br>ation was carried | <ul> <li>(1) stations carrie<br/>te carriage of cert</li> <li>1(e)(2) and (4))];</li> <li>carried by your of</li> <li>e Special Statem</li> <li>d both on a substi</li> </ul> | 62959<br>s and low power television stations)<br>ed only on a part-time basis under<br>ain network programs [sections<br>and (2) certain stations carried on a<br>cable system on a substitute program<br>ent and Program Log)—if the<br>tute basis and also on some other | G<br>Primary<br>Transmitters:<br>Television   |  |  |  |  |
|----------------------------------------------------------------------------------------------------|----------------------------------------------------------------------------------------------------|----------------------------------------------------------------------------------------------------|----------------------------------------------------------------------------------------------------|----------------------------------------------------------------------------------------------------|----------------------------------------------------------------------------------------------------|-----------------------------------------------|--|--|--|--|
| n General: In space G,<br>arried by your cable sys<br>iCC rules and regulation<br>6.59(d)(2) and (4), 76.6<br>ubstitute program basis<br>Substitute Basis Sta<br>asis under specifc FCC<br>Do not list the station h<br>station was carried or<br>List the station here, ar<br>basis. For further info<br>in the paper SA3 form<br>Column 1: List each<br>each multicast stream as<br>ast stream as "WETA-2 | identify every<br>stem during th<br>ns in effect or<br>61(e)(2) and (4<br>s, as explaine<br><b>ations:</b> With r<br>C rules, regula<br>nere in space<br>nly on a subsi<br>nd also in spa<br>prmation conc<br>n.<br>station's call                                                                                                    | y television sta<br>ne accounting<br>n June 24, 194<br>4), or 76.63 (r<br>d in the next y<br>respect to any<br>tions, or auth<br>G—but do list<br>titute basis.<br>ace I, if the sta<br>erning substit | I period, except<br>81, permitting th<br>referring to 76.6<br>paragraph.<br>distant stations<br>orizations:<br>t it in space I (th<br>ation was carried                   | <ul> <li>(1) stations carrie<br/>te carriage of cert</li> <li>1(e)(2) and (4))];</li> <li>carried by your of</li> <li>e Special Statem</li> <li>d both on a substi</li> </ul> | ed only on a part-time basis under<br>ain network programs [sections<br>and (2) certain stations carried on a<br>cable system on a substitute program<br>ent and Program Log)—if the                                                                                       | Primary<br>Transmitters:                      |  |  |  |  |
| arried by your cable sys<br>CC rules and regulation<br>6.59(d)(2) and (4), 76.6<br>ubstitute program basis<br><b>Substitute Basis Str</b><br>asis under specifc FCC<br>Do not list the station h<br>station was carried or<br>List the station here, ar<br>basis. For further info<br>in the paper SA3 form<br><b>Column 1:</b> List each<br>ach multicast stream as<br>ast stream as "WETA-2               | stem during the<br>ns in effect or<br>51(e)(2) and (<br>s, as explaine<br><b>ations:</b> With r<br>C rules, regulation<br>and also in space<br>or a substitution of a substitution<br>or a substitution of a substitution<br>or a substitution of a substitution<br>station's call station's call statio | ne accounting<br>n June 24, 199<br>4), or 76.63 (r<br>d in the next p<br>respect to any<br>titions, or auth<br>G—but do list<br>titute basis.<br>Ince I, if the sta<br>erning substit                  | I period, except<br>81, permitting th<br>referring to 76.6<br>paragraph.<br>distant stations<br>orizations:<br>t it in space I (th<br>ation was carried                   | <ul> <li>(1) stations carrie<br/>te carriage of cert</li> <li>1(e)(2) and (4))];</li> <li>carried by your of</li> <li>e Special Statem</li> <li>d both on a substi</li> </ul> | ed only on a part-time basis under<br>ain network programs [sections<br>and (2) certain stations carried on a<br>cable system on a substitute program<br>ent and Program Log)—if the                                                                                       | Primary<br>Transmitters:                      |  |  |  |  |
| CC rules and regulation<br>6.59(d)(2) and (4), 76.6<br>substitute program basis<br><b>Substitute Basis Sta</b><br>basis under specifc FCC<br>Do not list the station h<br>station was carried or<br>List the station here, ar<br>basis. For further info<br>in the paper SA3 form<br><b>Column 1:</b> List each<br>each multicast stream as<br>"WETA-2                                                      | ns in effect or<br>51(e)(2) and (<br>s, as explaine<br><b>ations:</b> With r<br>C rules, regula<br>here in space<br>nly on a subsi<br>nd also in spa<br>ormation conc<br>n.<br>station's call                                                                                                    | n June 24, 19<br>4), or 76.63 (r<br>d in the next p<br>respect to any<br>titions, or auth<br>G—but do lisi<br>titute basis.<br>Ince I, if the sta<br>erning substit                                    | 81, permitting th<br>referring to 76.6<br>paragraph.<br>distant stations<br>orizations:<br>t it in space I (th<br>stion was carried                                       | e carriage of cert<br>1(e)(2) and (4))];<br>carried by your of<br>e Special Statem<br>both on a substi                                                                        | ain network programs [sections<br>and (2) certain stations carried on a<br>cable system on a substitute program<br>ent and Program Log)—if the                                                                                                    | Transmitters:                                 |  |  |  |  |
| ubstitute program basis<br>Substitute Basis Sta<br>asis under specifc FCC<br>Do not list the station h<br>station was carried or<br>List the station here, ar<br>basis. For further info<br>in the paper SA3 form<br>Column 1: List each<br>ach multicast stream as<br>ast stream as "WETA-2                                                                                                    | s, as explaine<br>ations: With r<br>C rules, regula<br>here in space<br>nly on a subsi<br>nd also in spa<br>ormation conc<br>n.<br>station's call                                                                                                    | d in the next prespect to any<br>titions, or auth<br>G—but do lisi<br>titute basis.<br>tice I, if the sta<br>erning substit                                                                            | paragraph.<br>distant stations<br>orizations:<br>t it in space I (th<br>tion was carried                                                                                  | s carried by your of<br>e Special Statem<br>I both on a substi                                                                                                    | cable system on a substitute program<br>ent and Program Log)—if the                                                                                                    | Transmitters:                                 |  |  |  |  |
| Substitute Basis Sta<br>asis under specifc FCC<br>Do not list the station h<br>station was carried or<br>List the station here, ar<br>basis. For further info<br>in the paper SA3 form<br>Column 1: List each<br>ach multicast stream as<br>ast stream as "WETA-2                                                                                                    | ations: With r<br>C rules, regula<br>here in space<br>nly on a subsi<br>nd also in spa<br>prmation conc<br>n.<br>station's call                                                                                                    | respect to any<br>titions, or auth<br>G—but do list<br>titute basis.<br>Ice I, if the sta<br>erning substit                                                                                            | v distant stations<br>orizations:<br>t it in space I (th<br>ation was carried                                                                                             | e Special Statem<br>I both on a substi                                                                                                    | ent and Program Log)—if the                                                                                                    |                                               |  |  |  |  |
| asis under specifc FCC<br>Do not list the station h<br>station was carried or<br>List the station here, ar<br>basis. For further info<br>in the paper SA3 form<br><b>Column 1:</b> List each<br>ach multicast stream as<br>ast stream as "WETA-2                                                                                                    | C rules, regula<br>nere in space<br>nly on a subst<br>nd also in spa<br>prmation conc<br>n.<br>station's call                                                                                                    | tions, or auth<br>G—but do list<br>titute basis.<br>Ice I, if the sta<br>erning substit                                                                                                    | orizations:<br>t it in space I (th<br>tion was carried                                                                                                    | e Special Statem<br>I both on a substi                                                                                                    | ent and Program Log)—if the                                                                                                    |                                               |  |  |  |  |
| station was carried or<br>List the station here, ar<br>basis. For further info<br>in the paper SA3 form<br><b>Column 1:</b> List each<br>each multicast stream as<br>the stream as "WETA-2                                                                                                    | nly on a subst<br>nd also in spa<br>prmation conc<br>n.<br>station's call                                                                                                    | titute basis.<br>Ice I, if the sta<br>erning substit                                                                                                    | tion was carried                                                                                                    | I both on a substi                                                                                                    |                                                                                                    |                                               |  |  |  |  |
| List the station here, ar<br>basis. For further info<br>in the paper SA3 form<br><b>Column 1:</b> List each<br>each multicast stream as<br>tast stream as "WETA-2                                                                                                    | nd also in spa<br>ormation conc<br>n.<br>station's call                                                                                                    | ice I, if the sta<br>erning substit                                                                                                    |                                                                                                    |                                                                                                    | tute basis and also on some other                                                                                                    |                                               |  |  |  |  |
| in the paper SA3 form<br>Column 1: List each<br>each multicast stream as<br>ast stream as "WETA-2                                                                                                    | n.<br>station's call                                                                                                    | •                                                                                                    | ute basis statior                                                                                                    |                                                                                                    |                                                                                                    |                                               |  |  |  |  |
| Column 1: List each<br>each multicast stream as<br>ast stream as "WETA-2                                                                                                    | station's call                                                                                                    | sian. Do not r                                                                                                    |                                                                                                    | is, see page (v) c                                                                                                    | of the general instructions located                                                                                                    |                                               |  |  |  |  |
| ast stream as "WETA-2                                                                                                    | ssociated with                                                                                                    | Sign. Do not i                                                                                                    | eport originatior                                                                                                    | n program service                                                                                                    | s such as HBO, ESPN, etc. Identify                                                                                                    |                                               |  |  |  |  |
|                                                                                                    |                                                                                                    |                                                                                                    | •                                                                                                    | •                                                                                                    | tion. For example, report multi-                                                                                                    |                                               |  |  |  |  |
|                                                                                                    | 2". Simulcast                                                                                                    | streams must                                                                                                    | be reported in o                                                                                                    | column 1 (list eac                                                                                                    | h stream separately; for example                                                                                                    |                                               |  |  |  |  |
| Column 2: Give the o                                                                                                    | channel numb                                                                                                    | per the FCC h                                                                                                    | as assigned to t                                                                                                    | the television stat                                                                                                    | ion for broadcasting over-the-air in                                                                                                    |                                               |  |  |  |  |
| •                                                                                                    | •                                                                                                    |                                                                                                    | annel 4 in Wash                                                                                                    | ington, D.C. This                                                                                                    | may be different from the channel                                                                                                    |                                               |  |  |  |  |
| n which your cable syst<br>Column 3: Indicate ir                                                                                                    |                                                                                                    |                                                                                                    | ation is a netwo                                                                                                    | rk station, an inde                                                                                                    | ependent station, or a noncommercial                                                                                                    |                                               |  |  |  |  |
| ducational station, by e                                                                                                    | entering the le                                                                                                    | tter "N" (for n                                                                                                    | etwork), "N-M" (*                                                                                                    | for network multic                                                                                                    | ast), "I" (for independent), "I-M"                                                                                                    |                                               |  |  |  |  |
| for independent multica<br>or the meaning of these                                                                                                    |                                                                                                    |                                                                                                    |                                                                                                    | •                                                                                                    | ommercial educational multicast).                                                                                                    |                                               |  |  |  |  |
|                                                                                                    |                                                                                                    |                                                                                                    |                                                                                                    |                                                                                                    | es". If not, enter "No". For an ex-                                                                                                    |                                               |  |  |  |  |
| lanation of local service                                                                                                    |                                                                                                    |                                                                                                    |                                                                                                    |                                                                                                    |                                                                                                    |                                               |  |  |  |  |
|                                                                                                    |                                                                                                    |                                                                                                    |                                                                                                    |                                                                                                    | stating the basis on which your<br>tering "LAC" if your cable system                                                                                                    |                                               |  |  |  |  |
| arried the distant station                                                                                                    | n on a part-tir                                                                                                    | ne basis beca                                                                                                    | ause of lack of a                                                                                                    | ctivated channel                                                                                                    | capacity.                                                                                                    |                                               |  |  |  |  |
|                                                                                                    |                                                                                                    |                                                                                                    |                                                                                                    |                                                                                                    | y payment because it is the subject<br>stem or an association representing                                                                                                    |                                               |  |  |  |  |
| -                                                                                                    |                                                                                                    |                                                                                                    |                                                                                                    | •                                                                                                    | ry transmitter, enter the designa-                                                                                                    |                                               |  |  |  |  |
| · · · /                                                                                                    |                                                                                                    |                                                                                                    |                                                                                                    |                                                                                                    | ther basis, enter "O." For a further                                                                                                    |                                               |  |  |  |  |
| •                                                                                                    | •                                                                                                    |                                                                                                    | •                                                                                                    |                                                                                                    | ed in the paper SA3 form.<br>y to which the station is licensed by the                                                                                                    |                                               |  |  |  |  |
| FCC. For Mexican or Ca                                                                                                    | anadian statio                                                                                                    | ns, if any, giv                                                                                                    | e the name of th                                                                                                    | ne community with                                                                                                    | h which the station is identifed.                                                                                                    |                                               |  |  |  |  |
| Note: If you are utilizing                                                                                                    | multiple char                                                                                                    | nnel line-ups,                                                                                                    | use a separate                                                                                                    | space G for each                                                                                                    | channel line-up.                                                                                                    |                                               |  |  |  |  |
| F                                                                                                    |                                                                                                    | CHANN                                                                                                    | EL LINE-UP                                                                                                    | AA                                                                                                    |                                                                                                    |                                               |  |  |  |  |
| 1. CALL 2                                                                                                    | 2. B'CAST                                                                                                    | 3. TYPE                                                                                                    | 4. DISTANT?                                                                                                    | 5. BASIS OF                                                                                                    | 6. LOCATION OF STATION                                                                                                    |                                               |  |  |  |  |
| SIGN                                                                                                    | CHANNEL                                                                                                    | OF                                                                                                    | (Yes or No)                                                                                                    | CARRIAGE                                                                                                    |                                                                                                    |                                               |  |  |  |  |
|                                                                                                    | NUMBER                                                                                                    | STATION                                                                                                    |                                                                                                    | (If Distant)                                                                                                    |                                                                                                    |                                               |  |  |  |  |
| KAUT/KAUTHD                                                                                                    | 43/1043                                                                                                    | l                                                                                                    | No                                                                                                    |                                                                                                    | Oklahoma City, OK                                                                                                    |                                               |  |  |  |  |
| KETA/KETAHD                                                                                                    | 13/1013                                                                                                    | E                                                                                                    | Yes                                                                                                    | 0                                                                                                    | Oklahoma City, OK                                                                                                    | See instructions for                          |  |  |  |  |
| KFOR/FORHD                                                                                                    | 4/1004                                                                                                    | N                                                                                                    | No                                                                                                    |                                                                                                    | Oklahoma City, OK                                                                                                    | additional information<br>on alphabetization. |  |  |  |  |
| KOCB/KOCBHD                                                                                                    | 34/1034                                                                                                    | I                                                                                                    | No                                                                                                    |                                                                                                    | Oklahoma City, OK                                                                                                    |                                               |  |  |  |  |
| KOCO/KOCOHD                                                                                                    | 5/1005                                                                                                    | Ν                                                                                                    | No                                                                                                    |                                                                                                    | Oklahoma City, OK                                                                                                    |                                               |  |  |  |  |
|                                                                                                    |                                                                                                    |                                                                                                    |                                                                                                    |                                                                                                    |                                                                                                    |                                               |  |  |  |  |
|                                                                                                    | 38                                                                                                    |                                                                                                    |                                                                                                    |                                                                                                    |                                                                                                    |                                               |  |  |  |  |
| КОНС                                                                                                    |                                                                                                    | <br>                                                                                                    | No                                                                                                    |                                                                                                    |                                                                                                    |                                               |  |  |  |  |
| KOHC<br>KOKH/KOKHHD                                                                                                    | 25/1025                                                                                                    | <br> <br>                                                                                                    | No                                                                                                    |                                                                                                    | Oklahoma City, OK                                                                                                    |                                               |  |  |  |  |
| KOHC<br>KOKH/KOKHHD<br>KOPX/KOPXHD                                                                                                    | 25/1025<br>62/1062                                                                                                    |                                                                                                    | No<br>No                                                                                                    |                                                                                                    | Oklahoma City, OK<br>Oklahoma City, OK                                                                                                    |                                               |  |  |  |  |
| KOHC<br>KOKH/KOKHHD<br>KOPX/KOPXHD<br>KSBI/KSBIHD                                                                                                    | 25/1025<br>62/1062<br>52/1052                                                                                                    | <u> </u>                                                                                                    | No<br>No<br>No                                                                                                    |                                                                                                    | Oklahoma City, OK<br>Oklahoma City, OK<br>Oklahoma City, OK                                                                                                    |                                               |  |  |  |  |
| KOHC<br>KOKH/KOKHHD<br>KOPX/KOPXHD<br>KSBI/KSBIHD<br>KTBO                                                                                                    | 25/1025<br>62/1062<br>52/1052<br>14                                                                                                    |                                                                                                    | No<br>No<br>No<br>No                                                                                                    |                                                                                                    | Oklahoma City, OK<br>Oklahoma City, OK<br>Oklahoma City, OK<br>Oklahoma City, OK                                                                                                    |                                               |  |  |  |  |
| KOHC<br>KOKH/KOKHHD<br>KOPX/KOPXHD<br>KSBI/KSBIHD<br>KTBO<br>KTUZ                                                                                                    | 25/1025<br>62/1062<br>52/1052<br>14<br>30                                                                                                    | <u> </u>                                                                                                    | No<br>No<br>No<br>No                                                                                                    |                                                                                                    | Oklahoma City, OK<br>Oklahoma City, OK<br>Oklahoma City, OK<br>Oklahoma City, OK<br>Shawnee, OK, OK                                                                                                    |                                               |  |  |  |  |
| KOHC<br>KOKH/KOKHHD<br>KOPX/KOPXHD<br>KSBI/KSBIHD<br>KTBO<br>KTUZ                                                                                                    | 25/1025<br>62/1062<br>52/1052<br>14                                                                                                    | <u> </u>                                                                                                    | No<br>No<br>No<br>No                                                                                                    |                                                                                                    | Oklahoma City, OK<br>Oklahoma City, OK<br>Oklahoma City, OK<br>Oklahoma City, OK                                                                                                    |                                               |  |  |  |  |
| KOHC<br>KOKH/KOKHHD<br>KOPX/KOPXHD<br>KSBI/KSBIHD<br>KTBO<br>KTBO<br>KTUZ<br>KUOKCD/KUOKC<br>KWTV/KWTVHD                                                                                                    | 25/1025<br>62/1062<br>52/1052<br>14<br>30                                                                                                    | <br> <br> <br>                                                                                                    | No<br>No<br>No<br>No                                                                                                    |                                                                                                    | Oklahoma City, OK<br>Oklahoma City, OK<br>Oklahoma City, OK<br>Oklahoma City, OK<br>Shawnee, OK, OK                                                                                                    |                                               |  |  |  |  |
| KOHC<br>KOKH/KOKHHD<br>KOPX/KOPXHD<br>KSBI/KSBIHD<br>KTBO<br>KTBO<br>KTUZ<br>KUOKCD/KUOKC                                                                                                    | 25/1025<br>62/1062<br>52/1052<br>14<br>30<br>36/1036                                                                                                    | <br> <br> <br>                                                                                                    | No<br>No<br>No<br>No<br>No                                                                                                    |                                                                                                    | Oklahoma City, OK<br>Oklahoma City, OK<br>Oklahoma City, OK<br>Oklahoma City, OK<br>Shawnee, OK, OK<br>Woodward, OK                                                                                                    |                                               |  |  |  |  |
| KOHC<br>KOKH/KOKHHD<br>KOPX/KOPXHD<br>KSBI/KSBIHD<br>KTBO<br>KTUZ<br>KUOKCD/KUOKC                                                                                                    | 25/1025<br>62/1062<br>52/1052<br>14<br>30<br>36/1036                                                                                                    | <br> <br> <br>                                                                                                    | No<br>No<br>No<br>No<br>No                                                                                                    |                                                                                                    | Oklahoma City, OK<br>Oklahoma City, OK<br>Oklahoma City, OK<br>Oklahoma City, OK<br>Shawnee, OK, OK<br>Woodward, OK                                                                                                    |                                               |  |  |  |  |
| KOHC<br>KOKH/KOKHHD<br>KOPX/KOPXHD<br>KSBI/KSBIHD<br>KTBO<br>KTUZ<br>KUOKCD/KUOKC                                                                                                    | 25/1025<br>62/1062<br>52/1052<br>14<br>30<br>36/1036                                                                                                    | <br> <br> <br>                                                                                                    | No<br>No<br>No<br>No<br>No                                                                                                    |                                                                                                    | Oklahoma City, OK<br>Oklahoma City, OK<br>Oklahoma City, OK<br>Oklahoma City, OK<br>Shawnee, OK, OK<br>Woodward, OK                                                                                                    |                                               |  |  |  |  |
| KOHC<br>KOKH/KOKHHD<br>KOPX/KOPXHD<br>KSBI/KSBIHD<br>KTBO<br>KTBO<br>KTUZ<br>KUOKCD/KUOKC                                                                                                    | 25/1025<br>62/1062<br>52/1052<br>14<br>30<br>36/1036                                                                                                    | <br> <br> <br>                                                                                                    | No<br>No<br>No<br>No<br>No                                                                                                    |                                                                                                    | Oklahoma City, OK<br>Oklahoma City, OK<br>Oklahoma City, OK<br>Oklahoma City, OK<br>Shawnee, OK, OK<br>Woodward, OK                                                                                                    |                                               |  |  |  |  |

| LEGAL NAME OF                                                                                                    | OWNER OF CABLE S                                                                                                    | YSTEM:                                                                                                    |                                                                                                    |                                                                                                    | SYSTEM ID#                                                                                                    | Name          |
|----------------------------------------------------------------------------------------------------|----------------------------------------------------------------------------------------------------|----------------------------------------------------------------------------------------------------|----------------------------------------------------------------------------------------------------|----------------------------------------------------------------------------------------------------|----------------------------------------------------------------------------------------------------|---------------|
| Southweste                                                                                                    | rn Bell Teleph                                                                                                    | one Compa                                                                                                    | any                                                                                                    |                                                                                                    | 62959                                                                                                    |               |
| RIMARY TRANSM                                                                                                    | ITTERS: TELEVISI                                                                                                    | ON                                                                                                    |                                                                                                    |                                                                                                    |                                                                                                    |               |
| carried by your cal                                                                                                   | ole system during t                                                                                                    | the accounting                                                                                                    | period, except                                                                                                    | (1) stations carrie                                                                                                    | and low power television stations)<br>d only on a part-time basis under                                                                                                    | G             |
|                                                                                                    |                                                                                                    |                                                                                                    |                                                                                                    |                                                                                                    | ain network programs [sections<br>and (2) certain stations carried on a                                                                                                    | Primary       |
|                                                                                                    | basis, as explaine                                                                                                    |                                                                                                    | •                                                                                                    | r(e)(z) and (4))], a                                                                                                    | and (2) certain stations carried on a                                                                                                    | Transmitters: |
|                                                                                                    |                                                                                                    |                                                                                                    |                                                                                                    | s carried by your c                                                                                                    | able system on a substitute program                                                                                                    | Television    |
|                                                                                                    | c FCC rules, regula                                                                                                    |                                                                                                    |                                                                                                    | o Special Statem                                                                                                    | ant and Dragram Lag) if the                                                                                                    |               |
|                                                                                                    | ried only on a subs                                                                                                    |                                                                                                    | t it in space i (th                                                                                                    | e Special Stateme                                                                                                    | ent and Program Log)—if the                                                                                                    |               |
| List the station he                                                                                                   | ere, and also in spa                                                                                                    | ace I, if the sta                                                                                                    |                                                                                                    |                                                                                                    | ute basis and also on some other f the general instructions located                                                                                                    |               |
| in the paper SA                                                                                                    |                                                                                                    | Serring Substit                                                                                                    |                                                                                                    | 15, 500 page (V) 0                                                                                                    | r the general motifacions located                                                                                                    |               |
| Column 1: List                                                                                                    | each station's call                                                                                                    | -                                                                                                    |                                                                                                    |                                                                                                    | s such as HBO, ESPN, etc. Identify                                                                                                    |               |
|                                                                                                    |                                                                                                    |                                                                                                    | •                                                                                                    | •                                                                                                    | tion. For example, report multi-                                                                                                    |               |
| ast stream as vi<br>VETA-simulcast).                                                                                  | ETA-2. Simulcast                                                                                                    | streams must                                                                                                    | t be reported in (                                                                                                    | column 1 (list each                                                                                                    | n stream separately; for example                                                                                                    |               |
|                                                                                                    | e the channel num                                                                                                    | ber the FCC h                                                                                                    | has assigned to                                                                                                    | the television stati                                                                                                    | on for broadcasting over-the-air in                                                                                                    |               |
| ,                                                                                                    |                                                                                                    | ,                                                                                                    | annel 4 in Wash                                                                                                    | ington, D.C. This                                                                                                    | may be different from the channel                                                                                                    |               |
|                                                                                                    | le system carried to<br>cate in each case                                                                                                |                                                                                                    | tation is a netwo                                                                                                    | rk station an inde                                                                                                    | pendent station, or a noncommercial                                                                                                    |               |
|                                                                                                    |                                                                                                    |                                                                                                    |                                                                                                    |                                                                                                    | ast), "I" (for independent), "I-M"                                                                                                    |               |
| for independent m                                                                                                    | nulticast), "E" (for n                                                                                                    | oncommercia                                                                                                    | l educational), c                                                                                                    | r "E-M" (for nonco                                                                                                    | ommercial educational multicast).                                                                                                    |               |
|                                                                                                    |                                                                                                    |                                                                                                    |                                                                                                    |                                                                                                    | ne paper SA3 form.<br>pa". If pat, optor "No". For on ov                                                                                                    |               |
|                                                                                                    | e station is outside<br>ervice area, see p                                                                                               |                                                                                                    |                                                                                                    |                                                                                                    | es". If not, enter "No". For an ex-                                                                                                    |               |
|                                                                                                    |                                                                                                    |                                                                                                    |                                                                                                    |                                                                                                    | stating the basis on which your                                                                                                    |               |
| •                                                                                                    |                                                                                                    |                                                                                                    | •                                                                                                    | •                                                                                                    | tering "LAC" if your cable system                                                                                                    |               |
|                                                                                                    | station on a part-ti                                                                                                    |                                                                                                    |                                                                                                    |                                                                                                    |                                                                                                    |               |
|                                                                                                    |                                                                                                    |                                                                                                    |                                                                                                    |                                                                                                    | payment because it is the subject                                                                                                    |               |
| -                                                                                                    |                                                                                                    |                                                                                                    |                                                                                                    | etween a cable sys                                                                                                    | stem or an association representing                                                                                                    |               |
|                                                                                                    |                                                                                                    | mittor or on o                                                                                                    | anagintian range                                                                                                    | conting the prime                                                                                                    |                                                                                                    |               |
|                                                                                                    |                                                                                                    |                                                                                                    | •                                                                                                    | • .                                                                                                    | ry transmitter, enter the designa-                                                                                                    |               |
| tion "E" (exempt).                                                                                                    | For simulcasts, als                                                                                                    | o enter "E". If                                                                                                    | you carried the                                                                                                    | channel on any ot                                                                                                    | ry transmitter, enter the designa-<br>her basis, enter "O." For a further                                                                                                    |               |
| tion "E" (exempt).                                                                                                    | For simulcasts, als se three categories                                                                                                  | o enter "E". If<br>s, see page (v)                                                                                    | you carried the<br>) of the general i                                                                                               | channel on any ot<br>instructions locate                                                                                                | ry transmitter, enter the designa-                                                                                                    |               |
| ion "E" (exempt). I<br>explanation of thes<br><b>Column 6:</b> Give<br>FCC. For Mexican                               | For simulcasts, als<br>se three categories<br>e the location of ea<br>or Canadian static                                                 | o enter "E". If<br>s, see page (v)<br>ach station. Fo<br>ons, if any, giv                                             | you carried the<br>) of the general<br>or U.S. stations,<br>re the name of th                                                       | channel on any of<br>instructions locate<br>list the community<br>ne community with                                                     | ry transmitter, enter the designa-<br>ther basis, enter "O." For a further<br>d in the paper SA3 form.<br>y to which the station is licensed by the<br>which the station is identifed.                          |               |
| ion "E" (exempt). I<br>explanation of thes<br><b>Column 6:</b> Give<br>FCC. For Mexican                               | For simulcasts, als<br>se three categories<br>e the location of ea                                                                       | o enter "E". If<br>s, see page (vj<br>ach station. Fo<br>ons, if any, giv<br>nnel line-ups,                           | you carried the<br>of the general<br>or U.S. stations,<br>the the name of the<br>use a separate                                     | channel on any of<br>instructions locate<br>list the community<br>ne community with<br>space G for each                                 | ry transmitter, enter the designa-<br>ther basis, enter "O." For a further<br>d in the paper SA3 form.<br>y to which the station is licensed by the<br>which the station is identifed.                          |               |
| ion "E" (exempt). I<br>explanation of thes<br><b>Column 6:</b> Give<br>FCC. For Mexican                               | For simulcasts, als<br>se three categories<br>e the location of ea<br>or Canadian static                                                 | o enter "E". If<br>s, see page (vj<br>ach station. Fo<br>ons, if any, giv<br>nnel line-ups,                           | you carried the<br>) of the general<br>or U.S. stations,<br>re the name of th                                                       | channel on any of<br>instructions locate<br>list the community<br>ne community with<br>space G for each                                 | ry transmitter, enter the designa-<br>ther basis, enter "O." For a further<br>d in the paper SA3 form.<br>y to which the station is licensed by the<br>which the station is identifed.                          |               |
| ion "E" (exempt). I<br>explanation of thes<br><b>Column 6:</b> Give<br>FCC. For Mexican<br><b>Note:</b> If you are ut | For simulcasts, als<br>se three categories<br>e the location of ea<br>or Canadian static                                                 | o enter "E". If<br>s, see page (vj<br>ach station. Fo<br>ons, if any, giv<br>nnel line-ups,                           | you carried the<br>of the general<br>or U.S. stations,<br>the the name of the<br>use a separate                                     | channel on any of<br>instructions locate<br>list the community<br>ne community with<br>space G for each                                 | ry transmitter, enter the designa-<br>ther basis, enter "O." For a further<br>d in the paper SA3 form.<br>y to which the station is licensed by the<br>which the station is identifed.                          |               |
| ion "E" (exempt). I<br>explanation of thes<br><b>Column 6:</b> Give<br>FCC. For Mexican<br><b>Note:</b> If you are ut | For simulcasts, als<br>se three categories<br>e the location of ea<br>or Canadian static<br>ilizing multiple cha<br>2. B'CAST<br>CHANNEL | o enter "E". If<br>s, see page (vj<br>ach station. Fc<br>ons, if any, giv<br>nnel line-ups,<br>CHANN<br>3. TYPE<br>OF | you carried the<br>of the general<br>or U.S. stations,<br>the the name of the<br>use a separate<br><b>EL LINE-UP</b>                | channel on any of<br>instructions locate<br>list the community<br>e community with<br>space G for each<br>AB<br>5. BASIS OF<br>CARRIAGE | ry transmitter, enter the designa-<br>ther basis, enter "O." For a further<br>of in the paper SA3 form.<br>It to which the station is licensed by the<br>of which the station is identifed.<br>channel line-up. |               |
| ion "E" (exempt). I<br>explanation of thes<br><b>Column 6:</b> Give<br>FCC. For Mexican<br><b>Note:</b> If you are ut | For simulcasts, als<br>se three categories<br>e the location of ea<br>or Canadian static<br>ilizing multiple cha<br>2. B'CAST            | o enter "E". If<br>s, see page (vj<br>ach station. Fc<br>ons, if any, giv<br>nnel line-ups,<br>CHANN<br>3. TYPE       | you carried the<br>of the general<br>or U.S. stations,<br>the name of the<br>use a separate<br><b>EL LINE-UP</b><br>4. DISTANT?     | channel on any of<br>instructions locate<br>list the community<br>re community with<br>space G for each<br>AB<br>5. BASIS OF            | ry transmitter, enter the designa-<br>ther basis, enter "O." For a further<br>of in the paper SA3 form.<br>It to which the station is licensed by the<br>of which the station is identifed.<br>channel line-up. |               |
| ion "E" (exempt). I<br>explanation of thes<br><b>Column 6:</b> Give<br>FCC. For Mexican<br><b>Note:</b> If you are ut | For simulcasts, als<br>se three categories<br>e the location of ea<br>or Canadian static<br>ilizing multiple cha<br>2. B'CAST<br>CHANNEL | o enter "E". If<br>s, see page (vj<br>ach station. Fc<br>ons, if any, giv<br>nnel line-ups,<br>CHANN<br>3. TYPE<br>OF | you carried the<br>of the general<br>or U.S. stations,<br>the name of the<br>use a separate<br><b>EL LINE-UP</b><br>4. DISTANT?     | channel on any of<br>instructions locate<br>list the community<br>e community with<br>space G for each<br>AB<br>5. BASIS OF<br>CARRIAGE | ry transmitter, enter the designa-<br>ther basis, enter "O." For a further<br>of in the paper SA3 form.<br>It to which the station is licensed by the<br>of which the station is identifed.<br>channel line-up. |               |
| ion "E" (exempt). I<br>explanation of thes<br><b>Column 6:</b> Give<br>FCC. For Mexican<br><b>Note:</b> If you are ut | For simulcasts, als<br>se three categories<br>e the location of ea<br>or Canadian static<br>ilizing multiple cha<br>2. B'CAST<br>CHANNEL | o enter "E". If<br>s, see page (vj<br>ach station. Fc<br>ons, if any, giv<br>nnel line-ups,<br>CHANN<br>3. TYPE<br>OF | you carried the<br>of the general<br>or U.S. stations,<br>the name of the<br>use a separate<br><b>EL LINE-UP</b><br>4. DISTANT?     | channel on any of<br>instructions locate<br>list the community<br>e community with<br>space G for each<br>AB<br>5. BASIS OF<br>CARRIAGE | ry transmitter, enter the designa-<br>ther basis, enter "O." For a further<br>of in the paper SA3 form.<br>It to which the station is licensed by the<br>of which the station is identifed.<br>channel line-up. |               |
| ion "E" (exempt). I<br>explanation of thes<br><b>Column 6:</b> Give<br>FCC. For Mexican<br><b>Note:</b> If you are ut | For simulcasts, als<br>se three categories<br>e the location of ea<br>or Canadian static<br>ilizing multiple cha<br>2. B'CAST<br>CHANNEL | o enter "E". If<br>s, see page (vj<br>ach station. Fc<br>ons, if any, giv<br>nnel line-ups,<br>CHANN<br>3. TYPE<br>OF | you carried the<br>of the general<br>or U.S. stations,<br>the name of the<br>use a separate<br><b>EL LINE-UP</b><br>4. DISTANT?     | channel on any of<br>instructions locate<br>list the community<br>e community with<br>space G for each<br>AB<br>5. BASIS OF<br>CARRIAGE | ry transmitter, enter the designa-<br>ther basis, enter "O." For a further<br>of in the paper SA3 form.<br>It to which the station is licensed by the<br>of which the station is identifed.<br>channel line-up. |               |
| ion "E" (exempt). I<br>explanation of thes<br><b>Column 6:</b> Give<br>FCC. For Mexican<br><b>Note:</b> If you are ut | For simulcasts, als<br>se three categories<br>e the location of ea<br>or Canadian static<br>ilizing multiple cha<br>2. B'CAST<br>CHANNEL | o enter "E". If<br>s, see page (vj<br>ach station. Fc<br>ons, if any, giv<br>nnel line-ups,<br>CHANN<br>3. TYPE<br>OF | you carried the<br>of the general<br>or U.S. stations,<br>the name of the<br>use a separate<br><b>EL LINE-UP</b><br>4. DISTANT?     | channel on any of<br>instructions locate<br>list the community<br>e community with<br>space G for each<br>AB<br>5. BASIS OF<br>CARRIAGE | ry transmitter, enter the designa-<br>ther basis, enter "O." For a further<br>of in the paper SA3 form.<br>It to which the station is licensed by the<br>of which the station is identifed.<br>channel line-up. |               |
| ion "E" (exempt). I<br>explanation of thes<br><b>Column 6:</b> Give<br>FCC. For Mexican<br><b>Note:</b> If you are ut | For simulcasts, als<br>se three categories<br>e the location of ea<br>or Canadian static<br>ilizing multiple cha<br>2. B'CAST<br>CHANNEL | o enter "E". If<br>s, see page (vj<br>ach station. Fc<br>ons, if any, giv<br>nnel line-ups,<br>CHANN<br>3. TYPE<br>OF | you carried the<br>of the general<br>or U.S. stations,<br>the name of the<br>use a separate<br><b>EL LINE-UP</b><br>4. DISTANT?     | channel on any of<br>instructions locate<br>list the community<br>e community with<br>space G for each<br>AB<br>5. BASIS OF<br>CARRIAGE | ry transmitter, enter the designa-<br>ther basis, enter "O." For a further<br>of in the paper SA3 form.<br>It to which the station is licensed by the<br>of which the station is identifed.<br>channel line-up. |               |
| ion "E" (exempt). I<br>explanation of thes<br><b>Column 6:</b> Give<br>FCC. For Mexican<br><b>Note:</b> If you are ut | For simulcasts, als<br>se three categories<br>e the location of ea<br>or Canadian static<br>ilizing multiple cha<br>2. B'CAST<br>CHANNEL | o enter "E". If<br>s, see page (vj<br>ach station. Fc<br>ons, if any, giv<br>nnel line-ups,<br>CHANN<br>3. TYPE<br>OF | you carried the<br>of the general<br>or U.S. stations,<br>the name of the<br>use a separate<br><b>EL LINE-UP</b><br>4. DISTANT?     | channel on any of<br>instructions locate<br>list the community<br>e community with<br>space G for each<br>AB<br>5. BASIS OF<br>CARRIAGE | ry transmitter, enter the designa-<br>ther basis, enter "O." For a further<br>id in the paper SA3 form.<br>It to which the station is licensed by the<br>in which the station is identifed.<br>channel line-up. |               |
| ion "E" (exempt). I<br>explanation of thes<br><b>Column 6:</b> Give<br>FCC. For Mexican<br><b>Note:</b> If you are ut | For simulcasts, als<br>se three categories<br>e the location of ea<br>or Canadian static<br>ilizing multiple cha<br>2. B'CAST<br>CHANNEL | o enter "E". If<br>s, see page (vj<br>ach station. Fc<br>ons, if any, giv<br>nnel line-ups,<br>CHANN<br>3. TYPE<br>OF | you carried the<br>of the general<br>or U.S. stations,<br>the name of the<br>use a separate<br><b>EL LINE-UP</b><br>4. DISTANT?     | channel on any of<br>instructions locate<br>list the community<br>e community with<br>space G for each<br>AB<br>5. BASIS OF<br>CARRIAGE | ry transmitter, enter the designa-<br>ther basis, enter "O." For a further<br>id in the paper SA3 form.<br>It to which the station is licensed by the<br>in which the station is identifed.<br>channel line-up. |               |
| ion "E" (exempt). I<br>explanation of thes<br><b>Column 6:</b> Give<br>FCC. For Mexican<br><b>Note:</b> If you are ut | For simulcasts, als<br>se three categories<br>e the location of ea<br>or Canadian static<br>ilizing multiple cha<br>2. B'CAST<br>CHANNEL | o enter "E". If<br>s, see page (vj<br>ach station. Fc<br>ons, if any, giv<br>nnel line-ups,<br>CHANN<br>3. TYPE<br>OF | you carried the<br>of the general<br>or U.S. stations,<br>the name of the<br>use a separate<br><b>EL LINE-UP</b><br>4. DISTANT?     | channel on any of<br>instructions locate<br>list the community<br>e community with<br>space G for each<br>AB<br>5. BASIS OF<br>CARRIAGE | ry transmitter, enter the designa-<br>ther basis, enter "O." For a further<br>id in the paper SA3 form.<br>It to which the station is licensed by the<br>in which the station is identifed.<br>channel line-up. |               |
| ion "E" (exempt). I<br>explanation of thes<br><b>Column 6:</b> Give<br>FCC. For Mexican<br><b>Note:</b> If you are ut | For simulcasts, als<br>se three categories<br>e the location of ea<br>or Canadian static<br>ilizing multiple cha<br>2. B'CAST<br>CHANNEL | o enter "E". If<br>s, see page (vj<br>ach station. Fc<br>ons, if any, giv<br>nnel line-ups,<br>CHANN<br>3. TYPE<br>OF | you carried the<br>of the general<br>or U.S. stations,<br>the the name of the<br>use a separate<br><b>EL LINE-UP</b><br>4. DISTANT? | channel on any of<br>instructions locate<br>list the community<br>e community with<br>space G for each<br>AB<br>5. BASIS OF<br>CARRIAGE | ry transmitter, enter the designa-<br>ther basis, enter "O." For a further<br>id in the paper SA3 form.<br>It to which the station is licensed by the<br>in which the station is identifed.<br>channel line-up. |               |
| ion "E" (exempt). I<br>explanation of thes<br><b>Column 6:</b> Give<br>FCC. For Mexican<br><b>Note:</b> If you are ut | For simulcasts, als<br>se three categories<br>e the location of ea<br>or Canadian static<br>ilizing multiple cha<br>2. B'CAST<br>CHANNEL | o enter "E". If<br>s, see page (vj<br>ach station. Fc<br>ons, if any, giv<br>nnel line-ups,<br>CHANN<br>3. TYPE<br>OF | you carried the<br>of the general<br>or U.S. stations,<br>the the name of the<br>use a separate<br><b>EL LINE-UP</b><br>4. DISTANT? | channel on any of<br>instructions locate<br>list the community<br>e community with<br>space G for each<br>AB<br>5. BASIS OF<br>CARRIAGE | ry transmitter, enter the designa-<br>ther basis, enter "O." For a further<br>id in the paper SA3 form.<br>It to which the station is licensed by the<br>in which the station is identifed.<br>channel line-up. |               |
| ion "E" (exempt). I<br>explanation of thes<br><b>Column 6:</b> Give<br>FCC. For Mexican<br><b>Note:</b> If you are ut | For simulcasts, als<br>se three categories<br>e the location of ea<br>or Canadian static<br>ilizing multiple cha<br>2. B'CAST<br>CHANNEL | o enter "E". If<br>s, see page (vj<br>ach station. Fc<br>ons, if any, giv<br>nnel line-ups,<br>CHANN<br>3. TYPE<br>OF | you carried the<br>of the general<br>or U.S. stations,<br>the the name of the<br>use a separate<br><b>EL LINE-UP</b><br>4. DISTANT? | channel on any of<br>instructions locate<br>list the community<br>e community with<br>space G for each<br>AB<br>5. BASIS OF<br>CARRIAGE | ry transmitter, enter the designa-<br>ther basis, enter "O." For a further<br>id in the paper SA3 form.<br>It to which the station is licensed by the<br>in which the station is identifed.<br>channel line-up. |               |
| ion "E" (exempt). I<br>explanation of thes<br><b>Column 6:</b> Give<br>FCC. For Mexican<br><b>Note:</b> If you are ut | For simulcasts, als<br>se three categories<br>e the location of ea<br>or Canadian static<br>ilizing multiple cha<br>2. B'CAST<br>CHANNEL | o enter "E". If<br>s, see page (vj<br>ach station. Fc<br>ons, if any, giv<br>nnel line-ups,<br>CHANN<br>3. TYPE<br>OF | you carried the<br>of the general<br>or U.S. stations,<br>the the name of the<br>use a separate<br><b>EL LINE-UP</b><br>4. DISTANT? | channel on any of<br>instructions locate<br>list the community<br>e community with<br>space G for each<br>AB<br>5. BASIS OF<br>CARRIAGE | ry transmitter, enter the designa-<br>ther basis, enter "O." For a further<br>id in the paper SA3 form.<br>It to which the station is licensed by the<br>in which the station is identifed.<br>channel line-up. |               |
| ion "E" (exempt). I<br>explanation of thes<br><b>Column 6:</b> Give<br>FCC. For Mexican<br><b>Note:</b> If you are ut | For simulcasts, als<br>se three categories<br>e the location of ea<br>or Canadian static<br>ilizing multiple cha<br>2. B'CAST<br>CHANNEL | o enter "E". If<br>s, see page (vj<br>ach station. Fc<br>ons, if any, giv<br>nnel line-ups,<br>CHANN<br>3. TYPE<br>OF | you carried the<br>of the general<br>or U.S. stations,<br>the the name of the<br>use a separate<br><b>EL LINE-UP</b><br>4. DISTANT? | channel on any of<br>instructions locate<br>list the community<br>e community with<br>space G for each<br>AB<br>5. BASIS OF<br>CARRIAGE | ry transmitter, enter the designa-<br>ther basis, enter "O." For a further<br>id in the paper SA3 form.<br>It to which the station is licensed by the<br>in which the station is identifed.<br>channel line-up. |               |
| ion "E" (exempt). I<br>explanation of thes<br><b>Column 6:</b> Give<br>FCC. For Mexican<br><b>Note:</b> If you are ut | For simulcasts, als<br>se three categories<br>e the location of ea<br>or Canadian static<br>ilizing multiple cha<br>2. B'CAST<br>CHANNEL | o enter "E". If<br>s, see page (vj<br>ach station. Fc<br>ons, if any, giv<br>nnel line-ups,<br>CHANN<br>3. TYPE<br>OF | you carried the<br>of the general<br>or U.S. stations,<br>the the name of the<br>use a separate<br><b>EL LINE-UP</b><br>4. DISTANT? | channel on any of<br>instructions locate<br>list the community<br>e community with<br>space G for each<br>AB<br>5. BASIS OF<br>CARRIAGE | ry transmitter, enter the designa-<br>ther basis, enter "O." For a further<br>id in the paper SA3 form.<br>It to which the station is licensed by the<br>in which the station is identifed.<br>channel line-up. |               |
| ion "E" (exempt). I<br>explanation of thes<br><b>Column 6:</b> Give<br>FCC. For Mexican<br><b>Note:</b> If you are ut | For simulcasts, als<br>se three categories<br>e the location of ea<br>or Canadian static<br>ilizing multiple cha<br>2. B'CAST<br>CHANNEL | o enter "E". If<br>s, see page (vj<br>ach station. Fc<br>ons, if any, giv<br>nnel line-ups,<br>CHANN<br>3. TYPE<br>OF | you carried the<br>of the general<br>or U.S. stations,<br>the the name of the<br>use a separate<br><b>EL LINE-UP</b><br>4. DISTANT? | channel on any of<br>instructions locate<br>list the community<br>e community with<br>space G for each<br>AB<br>5. BASIS OF<br>CARRIAGE | ry transmitter, enter the designa-<br>ther basis, enter "O." For a further<br>id in the paper SA3 form.<br>It to which the station is licensed by the<br>in which the station is identifed.<br>channel line-up. |               |
| ion "E" (exempt). I<br>explanation of thes<br><b>Column 6:</b> Give<br>FCC. For Mexican<br><b>Note:</b> If you are ut | For simulcasts, als<br>se three categories<br>e the location of ea<br>or Canadian static<br>ilizing multiple cha<br>2. B'CAST<br>CHANNEL | o enter "E". If<br>s, see page (vj<br>ach station. Fc<br>ons, if any, giv<br>nnel line-ups,<br>CHANN<br>3. TYPE<br>OF | you carried the<br>of the general<br>or U.S. stations,<br>the the name of the<br>use a separate<br><b>EL LINE-UP</b><br>4. DISTANT? | channel on any of<br>instructions locate<br>list the community<br>e community with<br>space G for each<br>AB<br>5. BASIS OF<br>CARRIAGE | ry transmitter, enter the designa-<br>ther basis, enter "O." For a further<br>of in the paper SA3 form.<br>It to which the station is licensed by the<br>of which the station is identifed.<br>channel line-up. |               |
| ion "E" (exempt). I<br>explanation of thes<br><b>Column 6:</b> Give<br>FCC. For Mexican<br><b>Note:</b> If you are ut | For simulcasts, als<br>se three categories<br>e the location of ea<br>or Canadian static<br>ilizing multiple cha<br>2. B'CAST<br>CHANNEL | o enter "E". If<br>s, see page (vj<br>ach station. Fc<br>ons, if any, giv<br>nnel line-ups,<br>CHANN<br>3. TYPE<br>OF | you carried the<br>of the general<br>or U.S. stations,<br>the the name of the<br>use a separate<br><b>EL LINE-UP</b><br>4. DISTANT? | channel on any of<br>instructions locate<br>list the community<br>e community with<br>space G for each<br>AB<br>5. BASIS OF<br>CARRIAGE | ry transmitter, enter the designa-<br>ther basis, enter "O." For a further<br>of in the paper SA3 form.<br>It to which the station is licensed by the<br>of which the station is identifed.<br>channel line-up. |               |
| ion "E" (exempt). I<br>explanation of thes<br><b>Column 6:</b> Give<br>FCC. For Mexican<br><b>Note:</b> If you are ut | For simulcasts, als<br>se three categories<br>e the location of ea<br>or Canadian static<br>ilizing multiple cha<br>2. B'CAST<br>CHANNEL | o enter "E". If<br>s, see page (vj<br>ach station. Fc<br>ons, if any, giv<br>nnel line-ups,<br>CHANN<br>3. TYPE<br>OF | you carried the<br>of the general<br>or U.S. stations,<br>the the name of the<br>use a separate<br><b>EL LINE-UP</b><br>4. DISTANT? | channel on any of<br>instructions locate<br>list the community<br>e community with<br>space G for each<br>AB<br>5. BASIS OF<br>CARRIAGE | ry transmitter, enter the designa-<br>ther basis, enter "O." For a further<br>of in the paper SA3 form.<br>It to which the station is licensed by the<br>of which the station is identifed.<br>channel line-up. |               |
| ion "E" (exempt). I<br>explanation of thes<br><b>Column 6:</b> Give<br>FCC. For Mexican<br><b>Note:</b> If you are ut | For simulcasts, als<br>se three categories<br>e the location of ea<br>or Canadian static<br>ilizing multiple cha<br>2. B'CAST<br>CHANNEL | o enter "E". If<br>s, see page (vj<br>ach station. Fc<br>ons, if any, giv<br>nnel line-ups,<br>CHANN<br>3. TYPE<br>OF | you carried the<br>of the general<br>or U.S. stations,<br>the the name of the<br>use a separate<br><b>EL LINE-UP</b><br>4. DISTANT? | channel on any of<br>instructions locate<br>list the community<br>e community with<br>space G for each<br>AB<br>5. BASIS OF<br>CARRIAGE | ry transmitter, enter the designa-<br>ther basis, enter "O." For a further<br>of in the paper SA3 form.<br>It to which the station is licensed by the<br>of which the station is identifed.<br>channel line-up. |               |
| ion "E" (exempt). I<br>explanation of thes<br><b>Column 6:</b> Give<br>FCC. For Mexican<br><b>Note:</b> If you are ut | For simulcasts, als<br>se three categories<br>e the location of ea<br>or Canadian static<br>ilizing multiple cha<br>2. B'CAST<br>CHANNEL | o enter "E". If<br>s, see page (vj<br>ach station. Fc<br>ons, if any, giv<br>nnel line-ups,<br>CHANN<br>3. TYPE<br>OF | you carried the<br>of the general<br>or U.S. stations,<br>the the name of the<br>use a separate<br><b>EL LINE-UP</b><br>4. DISTANT? | channel on any of<br>instructions locate<br>list the community<br>e community with<br>space G for each<br>AB<br>5. BASIS OF<br>CARRIAGE | ry transmitter, enter the designa-<br>ther basis, enter "O." For a further<br>of in the paper SA3 form.<br>It to which the station is licensed by the<br>of which the station is identifed.<br>channel line-up. |               |
| ion "E" (exempt). I<br>explanation of thes<br><b>Column 6:</b> Give<br>FCC. For Mexican<br><b>Note:</b> If you are ut | For simulcasts, als<br>se three categories<br>e the location of ea<br>or Canadian static<br>ilizing multiple cha<br>2. B'CAST<br>CHANNEL | o enter "E". If<br>s, see page (vj<br>ach station. Fc<br>ons, if any, giv<br>nnel line-ups,<br>CHANN<br>3. TYPE<br>OF | you carried the<br>of the general<br>or U.S. stations,<br>the name of the<br>use a separate<br><b>EL LINE-UP</b><br>4. DISTANT?     | channel on any of<br>instructions locate<br>list the community<br>e community with<br>space G for each<br>AB<br>5. BASIS OF<br>CARRIAGE | ry transmitter, enter the designa-<br>ther basis, enter "O." For a further<br>of in the paper SA3 form.<br>It to which the station is licensed by the<br>of which the station is identifed.<br>channel line-up. |               |
| ion "E" (exempt). I<br>explanation of thes<br><b>Column 6:</b> Give<br>FCC. For Mexican<br><b>Note:</b> If you are ut | For simulcasts, als<br>se three categories<br>e the location of ea<br>or Canadian static<br>ilizing multiple cha<br>2. B'CAST<br>CHANNEL | o enter "E". If<br>s, see page (vj<br>ach station. Fc<br>ons, if any, giv<br>nnel line-ups,<br>CHANN<br>3. TYPE<br>OF | you carried the<br>of the general<br>or U.S. stations,<br>the name of the<br>use a separate<br><b>EL LINE-UP</b><br>4. DISTANT?     | channel on any of<br>instructions locate<br>list the community<br>e community with<br>space G for each<br>AB<br>5. BASIS OF<br>CARRIAGE | ry transmitter, enter the designa-<br>ther basis, enter "O." For a further<br>of in the paper SA3 form.<br>It to which the station is licensed by the<br>of which the station is identifed.<br>channel line-up. |               |

| H         PRIMARY TRANSINTERS: RADIO<br>In General: List every radio station carried on a separate and discrete basis and list those FM stations carried on an<br>alt-band task whose signals were "provided" by your cable system during the accounting period.           Primary<br>Transmitters         Special Instructions Concerning All-Band FM Carriago: Under Copyright Office regulations, an FM signal is generally<br>control in the paper SA3 term.           Special Instructions about the the Copyright Office regulations, an FM signal is generally<br>control in the paper SA3 term.         Column 1: Generally the call signal of each station carried.           Column 1: General the station is AM or FM.         Column 1: General station carried.         Column 1: General station carried.           Column 1: General term is also a check mark in the SDI column.         Column 4: General stations along a check mark in the SDI column.         Column 4: General terms is given as a separate and discrete<br>signal. Indicate this by placing a check mark in the SDI column.         Column 4: General terms is given as a separate and discrete<br>signal. Indicate this by placing a check mark in the SDI column.         Column 4: General terms is given as a separate and discrete<br>signal. Indicate this by placing a check mark in the SDI column.         Column 4: General terms is given as a separate and discrete<br>signal. Indicate this by placing a check mark in the SDI column.         Column 4: General terms is given as a separate and discrete<br>signal. Indicate this by placing a check mark in the SDI column.         Column 4: General terms is given as a separate and discrete<br>signal. Indicate this by placing a check mark in the SDI column.         Column 4: General terms is given ase separate and discrete<br>signal. Indica                                                                                                    | Name                     | LEGAL NAME OF (                                                                                                    |                                                                                                    |                                                                                                    |                                                                                                    |                                                                                                    |                                                                                                    |                                                                      | SYSTEM ID#<br>62959                                                                       |
|----------------------------------------------------------------------------------------------------|--------------------------|----------------------------------------------------------------------------------------------------|----------------------------------------------------------------------------------------------------|----------------------------------------------------------------------------------------------------|----------------------------------------------------------------------------------------------------|----------------------------------------------------------------------------------------------------|----------------------------------------------------------------------------------------------------|----------------------------------------------------------------------|-------------------------------------------------------------------------------------------|
| CALL SIGN       AM or FM       S/D       LOCATION OF STATION       CALL SIGN       AM or FM       S/D       LOCATION OF STATION         Image: Sign of the state state s                                                                                                    | Primary<br>Transmitters: | In General: Lis<br>all-band basis v<br>Special Instruct<br>receivable if (1)<br>on the basis of<br>For detailed info<br>located in the p<br>Column 1: lo<br>Column 2: S<br>Column 3: If<br>signal, indicate<br>Column 4: C | t every radio s<br>whose signals<br>ctions Concer<br>it is carried by<br>monitoring, to<br>prmation abou<br>aper SA3 form<br>dentify the call<br>state whether t<br>the radio stati<br>this by placing<br>Sive the station | tation ca<br>were "ge<br>rning All<br>/ the syst<br>be receive<br>t the the<br>n.<br>sign of e<br>he statio<br>on's sigr<br>g a check<br>'s locatio | <b>Band FM Carriage:</b> Under C<br>tem whenever it is received at<br>ved at the headend, with the s<br>Copyright Office regulations o<br>each station carried.<br>In is AM or FM.<br>hal was electronically processes<br>mark in the "S/D" column.<br>on (the community to which the | oble system during<br>opyright Office re<br>the system's hea<br>ystem's FM anter<br>n this point, see<br>ed by the cable sy<br>e station is licens | g the accountin<br>egulations, an<br>adend, and (2)<br>nna, during ce<br>page (vi) of the<br>ystem as a se<br>ed by the FCC | ng perio<br>FM sigr<br>it can b<br>rtain sta<br>e genera<br>parate a | d.<br>nal is generally<br>e expected,<br>ted intervals.<br>al instructions<br>nd discrete |
|                                                                                                    |                          | CALL SIGN                                                                                                    | AM or FM                                                                                                    | S/D                                                                                                    | LOCATION OF STATION                                                                                                    | CALL SIGN                                                                                                    | AM or FM                                                                                                    | S/D                                                                  | LOCATION OF STATION                                                                       |
|                                                                                                    |                          |                                                                                                    |                                                                                                    |                                                                                                    |                                                                                                    |                                                                                                    |                                                                                                    |                                                                      |                                                                                           |
|                                                                                                    |                          |                                                                                                    |                                                                                                    |                                                                                                    |                                                                                                    |                                                                                                    |                                                                                                    |                                                                      |                                                                                           |
| Image: second second                |                          |                                                                                                    |                                                                                                    |                                                                                                    |                                                                                                    |                                                                                                    |                                                                                                    |                                                                      |                                                                                           |
|                                                                                                    |                          |                                                                                                    |                                                                                                    |                                                                                                    |                                                                                                    |                                                                                                    |                                                                                                    |                                                                      |                                                                                           |
| Image: section of the section of the section of th |                          |                                                                                                    |                                                                                                    |                                                                                                    |                                                                                                    |                                                                                                    |                                                                                                    |                                                                      | ·                                                                                         |
|                                                                                                    |                          |                                                                                                    |                                                                                                    |                                                                                                    |                                                                                                    |                                                                                                    |                                                                                                    |                                                                      |                                                                                           |
|                                                                                                    |                          |                                                                                                    |                                                                                                    |                                                                                                    |                                                                                                    | ·                                                                                                    |                                                                                                    |                                                                      |                                                                                           |
|                                                                                                    |                          |                                                                                                    |                                                                                                    |                                                                                                    |                                                                                                    |                                                                                                    |                                                                                                    |                                                                      |                                                                                           |
|                                                                                                    |                          |                                                                                                    |                                                                                                    |                                                                                                    |                                                                                                    | ·                                                                                                    |                                                                                                    |                                                                      |                                                                                           |
|                                                                                                    |                          |                                                                                                    |                                                                                                    |                                                                                                    |                                                                                                    |                                                                                                    |                                                                                                    |                                                                      |                                                                                           |
| Image: section of the section of the section of th |                          |                                                                                                    |                                                                                                    |                                                                                                    |                                                                                                    | ·                                                                                                    |                                                                                                    |                                                                      |                                                                                           |
|                                                                                                    |                          |                                                                                                    |                                                                                                    |                                                                                                    |                                                                                                    |                                                                                                    |                                                                                                    |                                                                      |                                                                                           |
| Image: Section of the section of the section of th |                          |                                                                                                    |                                                                                                    |                                                                                                    |                                                                                                    |                                                                                                    |                                                                                                    |                                                                      |                                                                                           |
| Image: Section of the section of the section of th |                          |                                                                                                    |                                                                                                    |                                                                                                    |                                                                                                    |                                                                                                    |                                                                                                    |                                                                      |                                                                                           |
| Image: Section of the section of the section of th |                          |                                                                                                    |                                                                                                    |                                                                                                    |                                                                                                    |                                                                                                    |                                                                                                    |                                                                      |                                                                                           |
|                                                                                                    |                          |                                                                                                    |                                                                                                    |                                                                                                    |                                                                                                    |                                                                                                    |                                                                                                    |                                                                      |                                                                                           |
|                                                                                                    |                          |                                                                                                    |                                                                                                    |                                                                                                    |                                                                                                    |                                                                                                    |                                                                                                    |                                                                      |                                                                                           |
| Image: Section of the section of the section of th |                          |                                                                                                    |                                                                                                    |                                                                                                    |                                                                                                    |                                                                                                    |                                                                                                    |                                                                      |                                                                                           |
| Image: series of the series of the series  |                          |                                                                                                    |                                                                                                    |                                                                                                    |                                                                                                    |                                                                                                    |                                                                                                    |                                                                      |                                                                                           |
| Image: Section of the section of the section of th                |                          |                                                                                                    |                                                                                                    |                                                                                                    |                                                                                                    |                                                                                                    |                                                                                                    |                                                                      |                                                                                           |
| Image: Section of the section of the section of th |                          |                                                                                                    |                                                                                                    |                                                                                                    |                                                                                                    |                                                                                                    |                                                                                                    |                                                                      |                                                                                           |
| Image: state state stat                |                          |                                                                                                    |                                                                                                    |                                                                                                    |                                                                                                    | ·                                                                                                    |                                                                                                    |                                                                      |                                                                                           |
|                                                                                                    |                          |                                                                                                    |                                                                                                    |                                                                                                    |                                                                                                    |                                                                                                    |                                                                                                    |                                                                      |                                                                                           |
|                                                                                                    |                          |                                                                                                    |                                                                                                    |                                                                                                    |                                                                                                    |                                                                                                    |                                                                                                    |                                                                      |                                                                                           |
|                                                                                                    |                          |                                                                                                    |                                                                                                    |                                                                                                    |                                                                                                    |                                                                                                    |                                                                                                    |                                                                      |                                                                                           |
|                                                                                                    |                          |                                                                                                    |                                                                                                    |                                                                                                    |                                                                                                    |                                                                                                    |                                                                                                    |                                                                      |                                                                                           |
|                                                                                                    |                          |                                                                                                    |                                                                                                    |                                                                                                    |                                                                                                    |                                                                                                    |                                                                                                    |                                                                      |                                                                                           |
| ┝╍╍╍╍╍╍╍┙┥╍╍╍╍╍┙┥╍╍╍╍┙┥╍╍╍╍╍┙┙┙┙┙┙┙┙┙┙┙                                                                                                    |                          |                                                                                                    |                                                                                                    |                                                                                                    |                                                                                                    |                                                                                                    |                                                                                                    |                                                                      |                                                                                           |
|                                                                                                    |                          |                                                                                                    |                                                                                                    |                                                                                                    |                                                                                                    |                                                                                                    |                                                                                                    |                                                                      |                                                                                           |

| LEGAL NAME OF OWNER OF                                        | CABLE SYST     | EM:              |                                                              |                 |                                | SYSTEM ID#      |                          |
|---------------------------------------------------------------|----------------|------------------|--------------------------------------------------------------|-----------------|--------------------------------|-----------------|--------------------------|
| Southwestern Bell Tel                                         | ephone C       | ompany           |                                                              |                 |                                | 62959           | Name                     |
| SUBSTITUTE CARRIAGE                                           | : SPECIA       |                  | IT AND PROGRAM LOG                                           |                 |                                |                 |                          |
|                                                               |                |                  |                                                              |                 |                                |                 | 1                        |
| n General: In space I, identi                                 |                |                  |                                                              |                 |                                |                 | I I                      |
|                                                               |                |                  | cific present and former FC<br>this log, see page (v) of the |                 |                                |                 | Substitute               |
| I. SPECIAL STATEMENT                                          |                |                  |                                                              | gonoral mou     |                                |                 | Carriage:                |
| During the accounting per                                     |                |                  |                                                              | s, any nonne    | twork television prog          | gram            | Special<br>Statement and |
| proadcast by a distant stat                                   |                |                  |                                                              |                 | <mark>_</mark> Ye              |                 | Program Log              |
| Note: If your answer is "No                                   | ", leave the   | rest of this pag | ge blank. If your answer is '                                | Yes," you mu    | ist complete the pro           | gram            |                          |
| log in block 2.<br>2. LOG OF SUBSTITUTE                       |                | MS               |                                                              |                 |                                |                 |                          |
| In General: List each subst                                   | titute progra  | im on a separa   |                                                              | vherever pos    | sible, if their meanir         | ig is           |                          |
| clear. If you need more spa                                   |                |                  | al pages.<br>ision program (substitute p                     | corrom) that    | during the accounting          |                 |                          |
| period, was broadcast by a                                    |                |                  |                                                              |                 |                                |                 |                          |
| under certain FCC rules, re                                   |                |                  |                                                              |                 |                                |                 |                          |
| SA3 form for futher informa<br>titles, for example, "I Love L |                |                  |                                                              | "basketball".   | List specific progra           | m               |                          |
| Column 2: If the program                                      | n was broad    | dcast live, ente | r "Yes." Otherwise enter "N                                  |                 |                                |                 |                          |
|                                                               |                |                  | isting the substitute programe<br>to community to which the  |                 | nsed by the FCC or             | . in            |                          |
| he case of Mexican or Can                                     | adian static   | ons, if any, the | community with which the                                     | station is iden | itified).                      |                 |                          |
| Column 5: Give the mon<br>first. Example: for May 7 giv       |                | when your sys    | tem carried the substitute p                                 | orogram. Use    | numerals, with the             | month           |                          |
|                                                               |                | e substitute pro | gram was carried by your o                                   | able system.    | List the times accur           | rately          |                          |
| to the nearest five minutes.                                  | Example: a     | a program carri  | ed by a system from 6:01:1                                   | 5 p.m. to 6:2   | 8:30 p.m. should be            |                 |                          |
| stated as "6:00–6:30 p.m."<br>Column 7: Enter the lette       | er "R" if the  | listed program   | was substituted for progra                                   | mming that v    | our system was requ            | uired           |                          |
| to delete under FCC rules a                                   | and regulation | ons in effect du | iring the accounting period                                  | enter the let   | ter "P" if the listed p        | ro              |                          |
| gram was substituted for pr<br>effect on October 19, 1976.    |                | that your syste  | em was permitted to delete                                   | under FCC r     | ules and regulations           | s in            |                          |
|                                                               |                |                  |                                                              |                 |                                |                 |                          |
| q                                                             |                | E PROGRAM        | 1                                                            |                 | EN SUBSTITUTE<br>IAGE OCCURRED | 7. REASON       |                          |
| 1. TITLE OF PROGRAM                                           | 2. LIVE?       | 3. STATION'S     |                                                              | 5. MONTH        | 6. TIMES                       | FOR<br>DELETION |                          |
| I. TITLE OF FROGRAM                                           | Yes or No      | CALL SIGN        | 4. STATION'S LOCATION                                        | AND DAY         | FROM —                         | го              |                          |
|                                                               |                |                  |                                                              |                 |                                |                 |                          |
|                                                               |                |                  |                                                              |                 | _                              |                 |                          |
|                                                               |                |                  |                                                              |                 | _                              |                 |                          |
|                                                               |                |                  |                                                              |                 | _                              |                 |                          |
|                                                               |                |                  |                                                              |                 | _                              |                 |                          |
|                                                               |                |                  |                                                              |                 |                                |                 |                          |
|                                                               |                |                  |                                                              |                 |                                |                 |                          |
|                                                               | +              |                  |                                                              |                 |                                |                 |                          |
|                                                               |                |                  |                                                              |                 |                                |                 |                          |
|                                                               |                |                  |                                                              |                 |                                |                 |                          |
|                                                               |                |                  |                                                              |                 |                                |                 |                          |
|                                                               |                |                  |                                                              |                 |                                |                 |                          |
|                                                               |                |                  |                                                              |                 |                                |                 |                          |
|                                                               |                |                  |                                                              |                 |                                |                 |                          |
|                                                               |                |                  |                                                              |                 |                                |                 |                          |
|                                                               |                |                  |                                                              |                 | _                              |                 |                          |
|                                                               |                |                  |                                                              |                 | _                              |                 |                          |
|                                                               |                |                  |                                                              |                 |                                |                 |                          |
|                                                               |                |                  |                                                              |                 |                                |                 |                          |
|                                                               |                |                  |                                                              |                 |                                |                 |                          |
|                                                               |                |                  |                                                              |                 |                                |                 |                          |
|                                                               |                |                  |                                                              |                 |                                |                 |                          |

FORM SA3E. PAGE 5.

|                                   | PERIOD: 2019/1                                                                                                    |                                                                                                    |                                                                               |                                                                                                    |                                                                                                    |                                                                                                    | FOR                                                                                                    | RM SA3E. PAGE 6.    |
|-----------------------------------|----------------------------------------------------------------------------------------------------|----------------------------------------------------------------------------------------------------|-------------------------------------------------------------------------------|----------------------------------------------------------------------------------------------------|----------------------------------------------------------------------------------------------------|----------------------------------------------------------------------------------------------------|----------------------------------------------------------------------------------------------------|---------------------|
| Name                              | LEGAL NAME OF O                                                                                                    |                                                                                                    | SYSTEM:<br>hone Company                                                       |                                                                                                    |                                                                                                    |                                                                                                    |                                                                                                    | SYSTEM ID#<br>62959 |
| J<br>Part-Time<br>Carriage<br>Log | time carriage du<br>hours your syste<br>Column 1 (Ca<br>column 5 of spar<br>Column 2 (Da<br>curred during the<br>Give the month<br>"4/10."<br>• State the startii<br>television statior<br>"app." Example: | s space ties in v<br>e to lack of act<br>em carried that<br>all sign): Give<br>ce G.<br>ates and hours<br>e accounting pen<br>and day when<br>ng and ending<br>n's broadcast da<br>"12:30 a.m 3 | n the carriage occurred<br>times of carriage to the<br>ay, you may give an ap | y, you are requir<br>ore space, please<br>listant station wh<br>ch station, list the<br>. Use numerals,<br>e nearest quarter<br>oproximate endir | ed to complete the attach addition ose basis of car e dates and hour with the month for hour. In any case hour, followed | his log giving th<br>al pages.<br>riage you identi<br>is when part-tim<br>irst. Example: f<br>se where carria<br>by the abbrevi | e total dates and<br>fied by "LAC" in<br>ne carriage oc-<br>or April 10 give<br>ge ran to the end<br>ation | of the              |
|                                   |                                                                                                    |                                                                                                    | DATES AN                                                                      | ID HOURS OF F                                                                                                    | PART-TIME CAF                                                                                                    | RIAGE                                                                                                    |                                                                                                    |                     |
|                                   | CALL SIGN                                                                                                    | WHEN                                                                                                    | CARRIAGE OCCURF                                                               | RED                                                                                                    | CALL SIGN                                                                                                    | WHEN                                                                                                    | I CARRIAGE OCO                                                                                             | CURRED              |
|                                   | CALL SIGN                                                                                                    | DATE                                                                                                    | HOURS<br>FROM                                                                 | то                                                                                                    | CALL SIGN                                                                                                    | DATE                                                                                                    | HOI<br>FROM                                                                                                | JRS<br>TO           |
|                                   |                                                                                                    | DATE                                                                                                    | _                                                                             |                                                                                                    |                                                                                                    | DATE                                                                                                    | -                                                                                                    | -                   |
|                                   |                                                                                                    |                                                                                                    |                                                                               |                                                                                                    |                                                                                                    |                                                                                                    | -                                                                                                    | _                   |
|                                   |                                                                                                    |                                                                                                    |                                                                               |                                                                                                    |                                                                                                    |                                                                                                    |                                                                                                    | _                   |
|                                   |                                                                                                    |                                                                                                    | <u> </u>                                                                      |                                                                                                    |                                                                                                    |                                                                                                    |                                                                                                    | -                   |
|                                   |                                                                                                    |                                                                                                    |                                                                               |                                                                                                    |                                                                                                    |                                                                                                    |                                                                                                    | -                   |
|                                   |                                                                                                    |                                                                                                    | <u> </u>                                                                      |                                                                                                    |                                                                                                    |                                                                                                    |                                                                                                    | -                   |
|                                   |                                                                                                    |                                                                                                    |                                                                               |                                                                                                    |                                                                                                    |                                                                                                    |                                                                                                    |                     |
|                                   |                                                                                                    |                                                                                                    |                                                                               |                                                                                                    |                                                                                                    |                                                                                                    |                                                                                                    | _                   |
|                                   |                                                                                                    |                                                                                                    |                                                                               |                                                                                                    |                                                                                                    |                                                                                                    |                                                                                                    | -                   |
|                                   |                                                                                                    |                                                                                                    |                                                                               |                                                                                                    |                                                                                                    |                                                                                                    |                                                                                                    | -                   |
|                                   |                                                                                                    |                                                                                                    |                                                                               |                                                                                                    |                                                                                                    |                                                                                                    |                                                                                                    | -                   |
|                                   |                                                                                                    |                                                                                                    | <u> </u>                                                                      |                                                                                                    |                                                                                                    |                                                                                                    |                                                                                                    | -                   |
|                                   |                                                                                                    |                                                                                                    |                                                                               |                                                                                                    |                                                                                                    |                                                                                                    |                                                                                                    | -                   |
|                                   |                                                                                                    |                                                                                                    | <u> </u>                                                                      |                                                                                                    |                                                                                                    |                                                                                                    |                                                                                                    | -                   |
|                                   |                                                                                                    |                                                                                                    |                                                                               |                                                                                                    |                                                                                                    |                                                                                                    |                                                                                                    |                     |
|                                   |                                                                                                    |                                                                                                    |                                                                               |                                                                                                    |                                                                                                    |                                                                                                    |                                                                                                    | _                   |
|                                   |                                                                                                    |                                                                                                    | _                                                                             |                                                                                                    |                                                                                                    |                                                                                                    |                                                                                                    | _                   |
|                                   |                                                                                                    |                                                                                                    |                                                                               |                                                                                                    |                                                                                                    |                                                                                                    |                                                                                                    | _                   |
|                                   |                                                                                                    |                                                                                                    |                                                                               |                                                                                                    |                                                                                                    |                                                                                                    |                                                                                                    | _                   |
|                                   |                                                                                                    |                                                                                                    |                                                                               |                                                                                                    |                                                                                                    |                                                                                                    |                                                                                                    |                     |
|                                   |                                                                                                    |                                                                                                    | <u> </u>                                                                      |                                                                                                    |                                                                                                    |                                                                                                    |                                                                                                    | -                   |
|                                   |                                                                                                    |                                                                                                    |                                                                               |                                                                                                    |                                                                                                    |                                                                                                    |                                                                                                    | -                   |
|                                   |                                                                                                    |                                                                                                    |                                                                               |                                                                                                    |                                                                                                    |                                                                                                    |                                                                                                    |                     |
|                                   |                                                                                                    |                                                                                                    |                                                                               |                                                                                                    |                                                                                                    |                                                                                                    |                                                                                                    | _                   |
|                                   |                                                                                                    |                                                                                                    | _                                                                             |                                                                                                    |                                                                                                    |                                                                                                    |                                                                                                    | _                   |
|                                   |                                                                                                    |                                                                                                    | _                                                                             |                                                                                                    |                                                                                                    |                                                                                                    | -                                                                                                    | _                   |
|                                   |                                                                                                    |                                                                                                    |                                                                               |                                                                                                    |                                                                                                    |                                                                                                    | -                                                                                                    | -                   |
|                                   |                                                                                                    |                                                                                                    |                                                                               |                                                                                                    |                                                                                                    |                                                                                                    |                                                                                                    |                     |

| FORM                                                                                             | SA3E. PAGE 7.                                                                                                    |                  |                       |                              |                                                      |
|--------------------------------------------------------------------------------------------------|----------------------------------------------------------------------------------------------------|------------------|-----------------------|------------------------------|------------------------------------------------------|
| LEGA                                                                                             | L NAME OF OWNER OF CABLE SYSTEM:                                                                                                    |                  | SY                    | STEM ID#                     | Name                                                 |
| Sou                                                                                              | ithwestern Bell Telephone Company                                                                                                    |                  |                       | 62959                        |                                                      |
| Inst<br>all a<br>(as<br>pag                                                                      | DSS RECEIPTS<br>ructions: The figure you give in this space determines the form you fle and the amoun<br>mounts (gross receipts) paid to your cable system by subscribers for the system's sec<br>dentifed in space E) during the accounting period. For a further explanation of how to de<br>(vii) of the general instructions.<br>Gross receipts from subscribers for secondary transmission service(s)<br>during the accounting period.<br>ORTANT: You must complete a statement in space P concerning gross receipts.                                                                          | ondary           | ransmission serv      | vice<br>2<br>, <b>254.24</b> | K<br>Gross Receipts                                  |
|                                                                                                  |                                                                                                    |                  |                       |                              |                                                      |
| <ul> <li>Instru</li> <li>Con</li> <li>Con</li> <li>If you fee</li> <li>If you account</li> </ul> | <b>RIGHT ROYALTY FEE</b><br><b>ctions</b> : Use the blocks in this space L to determine the royalty fee you owe:<br>plete block 1, showing your minimum fee.<br>plete block 2, showing whether your system carried any distant television stations.<br>ur system did not carry any distant television stations, leave block 3 blank. Enter the a<br>from block 1 on line 1 of block 4, and calculate the total royalty fee.<br>ur system did carry any distant television stations, you must complete the applicable p<br>ompanying this form and attach the schedule to your statement of account. | oarts of         | f the DSE Schedule    | 9                            | L<br>Copyright<br>Royalty Fee                        |
| bloc                                                                                             | rt 8 or part 9, block A, of the DSE schedule was completed, the base rate fee should b<br>k 3 below.                                                                                                    |                  |                       |                              |                                                      |
| If particular departments                                                                        | rt 6 of the DSE schedule was completed, the amount from line 7 of block C should be low.                                                                                                    | entere           | ed on line 2 in block | ¢.                           |                                                      |
|                                                                                                  | rt 7 or part 9, block B, of the DSE schedule was completed, the surcharge amount sho<br>block 4 below.                                                                                                    | ould be          | e entered on line     |                              |                                                      |
| Block<br>1                                                                                       | <b>MINIMUM FEE:</b> All cable systems with semiannual gross receipts of \$527,600 or mor least the minimum fee, regardless of whether they carried any distant stations. This fe system's gross receipts for the accounting period.                                                                                                    |                  |                       |                              |                                                      |
|                                                                                                  | Line 1. Enter the amount of gross receipts from space K<br>Line 2. Multiply the amount in line 1 by 0.01064                                                                                                    |                  | \$ 12,770,            | ,254.24                      |                                                      |
|                                                                                                  | Enter the result here.                                                                                                    | ¢                | 405                   | 075.54                       |                                                      |
|                                                                                                  | This is your minimum fee.                                                                                                    | \$               | 135,                  | ,875.51                      |                                                      |
| Block<br>2<br>Block                                                                              | <ul> <li>DISTANT TELEVISION STATIONS CARRIED: Your answer here must agree with the space G. If, in space G, you identifed any stations as "distant" by stating "Yes" in colum"Yes" in this block.</li> <li>Did your cable system carry any distant television stations during the accounting per X Yes—Complete the DSE schedule.</li> <li>No—Leave block 3 below blank and c</li> <li>Line 1. BASE RATE FEE: Enter the base rate fee from either part 8, section 3 or 4, or part 9, block A of the DSE schedule. If none, enter zero</li> </ul>                                                    | mn 4, y<br>riod? | you must check        | 140.25                       |                                                      |
| 3                                                                                                | Line 2. <b>3.75 Fee:</b> Enter the total fee from line 7, block C, part 6 of the DSE schedule. If none, enter zero                                                                                                    |                  |                       | 0.00                         |                                                      |
|                                                                                                  | Line 3. Add lines 1 and 2 and enter<br>here                                                                                                    | \$               |                       | 140.25                       |                                                      |
| Block<br>4                                                                                       | Line 1. BASE RATE FEE/3.75 FEE or MINIMUM FEE: Enter either the minimum fee<br>from block 1 or the sum of the base rate fee / 3.75 fee from block 3, line 3,<br>whichever is larger                                                                                                    |                  | <u>\$ 135,</u>        | ,875.51                      | Cable systems                                        |
|                                                                                                  | Line 2. SYNDICATED EXCLUSIVITY SURCHARGE: Enter the fee from either part 7<br>(block D, section 3 or 4) or part 9 (block B) of the DSE schedule. If none, ente<br>zero.                                                                                                    |                  |                       | 0.00                         | submitting<br>additional<br>deposits under           |
|                                                                                                  | Line 3. Line 3. INTEREST CHARGE: Enter the amount from line 4, space Q, page 9<br>(Interest Worksheet)                                                                                                    |                  |                       | 0.00                         | Section 111(d)(7)<br>should contact<br>the Licensing |
|                                                                                                  | Line 4. FILING FEE.                                                                                                    |                  | \$                    | 725.00                       | additional fees.<br>Division for the<br>appropriate  |
|                                                                                                  | TOTAL ROYALTY AND FILING FEES DUE FOR ACCOUNTING PERIOD.<br>Add Lines 1, 2 and 3 of block 4 and enter total here                                                                                                    | \$               | 136,                  | ,600.51                      | form for<br>submitting the<br>additional fees.       |
|                                                                                                  | Remit this amount via <i>electronic payment</i> payable to Register of Copyrights. (<br>general instructions located in the paper SA3 form for more information.)                                                                                                    | (See pa          | age (i) of the        |                              |                                                      |

| ACCOUNTING PERI                                                  | DD: 2019/1 FORM SA3E                                                                                                    | . PAGE 8.        |
|------------------------------------------------------------------|----------------------------------------------------------------------------------------------------|------------------|
| Name                                                             | LEGAL NAME OF OWNER OF CABLE SYSTEM: SYS<br>Southwestern Bell Telephone Company                                                                                                    | TEM ID#<br>62959 |
| <b>M</b><br>Channels                                             | CHANNELS         Instructions: You must give (1) the number of channels on which the cable system carried television broadcast stations to its subscribers and (2) the cable system's total number of activated channels, during the accounting period.         1. Enter the total number of channels on which the cable system carried television broadcast stations       23         2. Enter the total number of activated channels on which the cable system carried television broadcast stations       598                                                                                                    | ]                |
| N<br>Individual to<br>Be Contacted<br>for Further<br>Information | INDIVIDUAL TO BE CONTACTED IF FURTHER INFORMATION IS NEEDED: (Identify an individual we can contact about this statement of account.)         Name       Susan Redding         Address       2270 Lakeside Blvd                                                                                                    |                  |
|                                                                  | (Number, street, rural route, apartment, or suite number)          Richardson, TX 75082         (City, town, state, zip)         Email       sr7272@att.com         Fax (optional)                                                                                                    | <br>             |
| O<br>Certifcation                                                | <ul> <li>CERTIFICATION (This statement of account must be certifed and signed in accordance with Copyright Office regulations.</li> <li>I, the undersigned, hereby certify that (Check one, <i>but only one</i>, of the boxes.)</li> <li>(Owner other than corporation or partnership) I am the owner of the cable system as identifed in line 1 of space B; or</li> </ul>                                                                                                    |                  |
|                                                                  | <ul> <li>(Agent of owner other than corporation or partnership) I am the duly authorized agent of the owner of the cable system as identified in line 1 of space B and that the owner is not a corporation or partnership; or</li> <li>(Officer or partner) I am an officer (if a corporation) or a partner (if a partnership) of the legal entity identified as owner of the cable system in line 1 of space B.</li> <li>I have examined the statement of account and hereby declare under penalty of law that all statements of fact contained herein are true, complete, and correct to the best of my knowledge, information, and belief, and are made in good faith. [18 U.S.C., Section 1001(1986)]</li> </ul> |                  |
|                                                                  | X       /s/Michael Santogrossi         Enter an electronic signature on the line above using an "/s/" signature to certify this statement.         (e.g., /s/ John Smith). Before entering the first forward slash of the /s/ signature, place your cursor in the box and press the "F2" button, then type /s/ and your name. Pressing the "F" button will avoid enabling Excel's Lotus compatibility settings.         Typed or printed name:       Michael Santogrossi         Title:       Vice President – Finance         (Title of official position held in corporation or partnership)                                                                                                    |                  |
|                                                                  | Date: August 26, 2019                                                                                                    | •                |

Privacy Act Notice: Section 111 of title 17 of the United States Code authorizes the Copyright Offce to collect the personally identifying information (PII) requested on th form in order to process your statement of account. PII is any personal information that can be used to identify or trace an individual, such as name, address and telephor numbers. By providing PII, you are agreeing to the routine use of it to establish and maintain a public record, which includes appearing in the Offce's public indexes and search reports prepared for the public. The effect of not providing the PII requested is that it may delay processing of your statement of account and its placement in th completed record of statements of account, and it may affect the legal sufficiency of the fling, a determination that would be made by a court of law

| LEGAL NAME OF OWNER OF CABLE SYSTEM: SYS Southwestern Bell Telephone Company                                                                                                    | TEM ID#<br>62959 Name                    |
|----------------------------------------------------------------------------------------------------|------------------------------------------|
| SPECIAL STATEMENT CONCERNING GROSS RECEIPTS EXCLUSIONS<br>The Satellite Home Viewer Act of 1988 amended Title 17, section 111(d)(1)(A), of the Copyright Act by adding the following sentence:<br>"In determining the total number of subscribers and the gross amounts paid to the cable system for the basic<br>service of providing secondary transmissions of primary broadcast transmitters, the system shall not include<br>scribers and amounts collected from subscribers receiving secondary transmissions pursuant to section 119.<br>For more information on when to exclude these amounts, see the note on page (vii) of the general instructions in the | sub- Special<br>" Statement<br>Concernin |
| paper SA3 form. During the accounting period did the cable system exclude any amounts of gross receipts for secondary transmission made by satellite carriers to satellite dish owners?           X         NO           YES. Enter the total here and list the satellite carrier(s) below.         \$                                                                                                    | Exclusion                                |
| Name<br>Mailing Address<br>Mailing Address                                                                                                    |                                          |
| INTEREST ASSESSMENTS                                                                                                    |                                          |
| You must complete this worksheet for those royalty payments submitted as a result of a late payment or underpaym<br>For an explanation of interest assessment, see page (viii) of the general instructions in the paper SA3 form.                                                                                                    | nent. Q                                  |
| Line 1 Enter the amount of late payment or underpayment                                                                                                    | Interest<br>Assessmer                    |
| Line 2 Multiply line 1 by the interest rate* and enter the sum here                                                                                                    | days                                     |
| Line 3 Multiply line 2 by the number of days late and enter the sum here                                                                                                    | -                                        |
| Line 4 Multiply line 3 by 0.00274** enter here and on line 3, block 4,<br>space L, (page 7)                                                                                                    |                                          |
| contact the Licensing Division at (202) 707-8150 or licensing@loc.gov.                                                                                                    |                                          |
| <ul> <li>** This is the decimal equivalent of 1/365, which is the interest assessment for one day late.</li> <li>NOTE: If you are filing this worksheet covering a statement of account already submitted to the Copyright Offce, please list below the owner, address, first community served, accounting period, and ID number as given in the orig filing.</li> <li>Owner</li> </ul>                                                                                                    | inal                                     |
| Address                                                                                                    |                                          |
| First community served<br>Accounting period<br>ID number                                                                                                    |                                          |

form in order to process your statement of account. PII is any personal information that can be used to identify or trace an individual, such as name, address and telephone numbers. By providing PII, you are agreeing to the routine use of it to establish and maintain a public record, which includes appearing in the Offce's public indexes and in search reports prepared for the public. The effect of not providing the PII requested is that it may delay processing of your statement of account and its placement in the completed record of statements of account, and it may affect the legal suffciency of the fling, a determination that would be made by a court of law.

#### INSTRUCTIONS FOR DSE SCHEDULE WHAT IS A "DSE"

The term "distant signal equivalent" (DSE) generally refers to the numerica value given by the Copyright Act to each distant television station carriec by a cable system during an accounting period. Your system's total number of DSEs determines the royalty you owe. For the full definition, see page (v) of the General Instructions in the paper SA3 form.

#### FORMULAS FOR COMPUTING A STATION'S DSE

There are two different formulas for computing DSEs: (1) a basic formula for all distant stations listed in space G (page 3), and (2) a special formula for those stations carried on a substitute basis and listed in space I (page 5). (Note that if a particular station is listed in both space G and space I, a DSE must be computed twice for that station: once under the basic formula and again under the special formula. However, a station's total DSE is not to exceed its full type-value. If this happens, contact the Licensing Division.)

# BASIC FORMULA: FOR ALL DISTANT STATIONS LISTED IN SPACE G OF SA3E (LONG FORM)

**Step 1**: Determine the station's type-value. For purposes of computing DSEs, the Copyright Act gives different values to distant stations depending upon their type. If, as shown in space G of your statement of accoun (page 3), a distant station is:

| • Independent: its type-value is                                   | 1.00 |
|--------------------------------------------------------------------|------|
| Network: its type-value is                                         | 0.25 |
| Noncommercial educational: its type-value is                       | 0.25 |
| Note that local stations are not counted at all in computing DSEs. |      |

**Step 2:** Calculate the station's basis of carriage value: The DSE of a station also depends on its basis of carriage. If, as shown in space G of your Form SA3E, the station was carried part time because of lack of activated channel capacity, its basis of carriage value is determined by (1) calculating the number of hours the cable system carried the station during the accounting period, and (2) dividing that number by the total number of hours the station broadcast over the air during the accounting period. The basis of carriage value for all other stations listed in space G is 1.0.

**Step 3:** Multiply the result of step 1 by the result of step 2. This gives you the particular station's DSE for the accounting period. (Note that for stations other than those carried on a part-time basis due to lack of activated channel capacity, actual multiplication is not necessary since the DSE will always be the same as the type value.)

### SPECIAL FORMULA FOR STATIONS LISTED IN SPACE I OF SA3E (LONG FORM)

Step 1: For each station, calculate the number of programs that, during the accounting period, were broadcast live by the station and were substituted for programs deleted at the option of the cable system.

(These are programs for which you have entered "Yes" in column 2 and "P" in column 7 of space I.)

Step 2: Divide the result of step 1 by the total number of days in the calendar year (365—or 366 in a leap year). This gives you the particula station's DSE for the accounting period.

### TOTAL OF DSEs

In part 5 of this schedule you are asked to add up the DSEs for all of the distant television stations your cable system carried during the accounting period. This is the total sum of all DSEs computed by the basic formula and by the special formula.

### THE ROYALTY FEE

The total royalty fee is determined by calculating the minimum fee anc the base rate fee. In addition, cable systems located within certain television market areas may be required to calculate the 3.75 fee and/or the Syndicated Exclusivity Surcharge. Note: Distant multicast streams are not subject to the 3.75 fee or the Syndicated Exclusivity Surcharge. Distant simulcast streams are not subject to any royalty payment

The 3.75 Fee. If a cable system located in whole or in part within a television market added stations after June 24, 1981, that would not have been permitted under FCC rules, regulations, and authorizations (hereafter referred to as "the former FCC rules") in effect on June 24, 1981, the system must compute the 3.75 fee using a formula based on the number of DSEs added. These DSEs used in computing the 3.75 fee will not be used in computing the base rate fee and Syndicated Exclusivity Surcharge

The Syndicated Exclusivity Surcharge. Cable systems located in whole or in part within a major television market, as defined by FCC rules and regulations, must calculate a Syndicated Exclusivity Surcharge for the carriage of any commercial VHF station that places a grade B contour, in whole or in part, over the cable system that would have been subject to the FCC's syndicated exclusivity rules in effect on June 24, 1981

The Minimum Fee/Base Rate Fee/3.75 Percent Fee. All cable sys-

tems fling SA3E (Long Form) must pay at least the minimum fee, which is 1.064 percent of gross receipts. The cable system pays either the minimum fee or the sum of the base rate fee and the 3.75 percent fee, whichever is larger, and a Syndicated Exclusivity Surcharge, as applicable

What is a "Permitted" Station? A permitted station refers to a distant station whose carriage is not subject to the 3.75 percent rate but is subject to the base rate and, where applicable, the Syndicated Exclusivity Surcharge. A permitted station would include the following: 1) A station actually carried within any portion of a cable system prior

to June 25, 1981, pursuant to the former FCC rules. 2) A station first carried after June 24, 1981, which could have been carried under FCC rules in effect on June 24, 1981, if such carriage would not have exceeded the market quota imposed for the importation of distant stations under those rules.

3) A station of the same type substituted for a carried network, noncommercial educational, or regular independent station for which a quota was or would have been imposed under FCC rules (47 CFR 76.59 (b),(c), 76.61 (b),(c),(d), and 767.63 (a) [referring to 76.61 (b),(d)] in effect on June 24, 1981.

4) A station carried pursuant to an individual waiver granted between April 16, 1976, and June 25, 1981, under the FCC rules and regulations in effect on April 15, 1976.

5) In the case of a station carried prior to June 25, 1981, on a part-time and/or substitute basis only, that fraction of the current DSE represented by prior carriage.

NOTE: If your cable system carried a station that you believe qualifies as a permitted station but does not fall into one of the above categories, please attach written documentation to the statement of account detailing the basis for its classification.

Substitution of Grandfathered Stations. Under section 76.65 of the former FCC rules, a cable system was not required to delete any statior that it was authorized to carry or was lawfully carrying prior to March 31 1972, even if the total number of distant stations carried exceeded the market quota imposed for the importation of distant stations. Carriage of these grandfathered stations is not subject to the 3.75 percent rate but is subject to the Base Rate, and where applicable, the Syndicatec Exclusivity Surcharge. The Copyright Royalty Tribunal has stated its view that, since section 76.65 of the former FCC rules would not have permitted substitution of a grandfathered station, the 3.75 percent Rate applies to a station substituted for a grandfathered station if carriage of the station exceeds the market quota imposed for the importation of distant stations.

# COMPUTING THE 3.75 PERCENT RATE—PART 6 OF THE DSE SCHEDULE

- Determine which distant stations were carried by the system pursuan to former FCC rules in effect on June 24, 1981.
- Identify any station carried prior to June 25, 198I, on a substitute and/o part-time basis only and complete the log to determine the portion of the DSE exempt from the 3.75 percent rate.
- Subtract the number of DSEs resulting from this carriage from the number of DSEs reported in part 5 of the DSE Schedule. This is the total number of DSEs subject to the 3.75 percent rate. Multiply these DSEs by gross receipts by .0375. This is the 3.75 fee.

### COMPUTING THE SYNDICATED EXCLUSIVITY SURCHARGE— PART 7 OF THE DSE SCHEDULE

- Determine if any portion of the cable system is located within a top 100 major television market as defined by the FCC rules and regulations in effect on June 24, 1981. If no portion of the cable system is located ir a major television market, part 7 does not have to be completed.
- Determine which station(s) reported in block B, part 6 are commercial VHF stations and place a grade B contour, in whole, or in part, over the cable system. If none of these stations are carried, part 7 does not have to be completed.
- Determine which of those stations reported in block b, part 7 of the DSE Schedule were carried before March 31,1972. These stations are exempt from the FCC's syndicated exclusivity rules in effect on June 24 1981. If you qualify to calculate the royalty fee based upon the carriage of partially-distant stations, and you elect to do so, you must compute the surcharge in part 9 of this schedule.
- Subtract the exempt DSEs from the number of DSEs determined in block
   B of part 7. This is the total number of DSEs subject to the Syndicated
   Exclusivity Surcharge.
- Compute the Syndicated Exclusivity Surcharge based upon these DSEs and the appropriate formula for the system's market position.

### DSE SCHEDULE. PAGE 11.

# COMPUTING THE BASE RATE FEE—PART 8 OF THE DSE SCHEDULE

Determine whether any of the stations you carried were partially distant that is, whether you retransmitted the signal of one or more stations to subscribers located within the station's local service area and, at the same time, to other subscribers located outside that area.

 If none of the stations were partially distant, calculate your base rate fee according to the following rates—for the system's permitted DSEs as reported in block B, part 6 or from part 5, whichever is applicable. First DSE
 1.064% of gross receipts
 Each of the second, third, and fourth DSEs
 0.701% of gross receipts

The fifth and each additional DSE 0.330% of gross receipts

# PARTIALLY DISTANT STATIONS—PART 9 OF THE DSE SCHEDULE If any of the stations were partially distant:

1 Divide all of your subset barding ulstall.

1. Divide all of your subscribers into subscriber groups depending on their location. A particular subscriber group consists of all subscribers who are distant with respect to exactly the same complement of stations.

2. Identify the communities/areas represented by each subscriber group.

3. For each subscriber group, calculate the total number of DSEs of that group's complement of stations.

If your system is located wholly outside all major and smaller television markets, give each station's DSEs as you gave them in parts 2, 3, and 4 of the schedule; or

If any portion of your system is located in a major or smaller television market, give each station's DSE as you gave it in block B, part 6 of this schedule.

4. Determine the portion of the total gross receipts you reported in space K (page 7) that is attributable to each subscriber group.

**Distant Stations Carried** 

STATION

A (independent)

B (independent)

C (part-time)

D (part-time)

5. Calculate a separate base rate fee for each subscriber group, using (1) the rates given above; (2) the total number of DSEs for that group's complement of stations; and (3) the amount of gross receipts attributable to that group.

6. Add together the base rate fees for each subscriber group to determine the system's total base rate fee.

7. If any portion of the cable system is located in whole or in part within a major television market, you may also need to complete part 9, block B of the Schedule to determine the Syndicated Exclusivity Surcharge.

What to Do If You Need More Space on the DSE Schedule. There are no printed continuation sheets for the schedule. In most cases, the blanks provided should be large enough for the necessary information. If you need more space in a particular part, make a photocopy of the page in question (identifying it as a continuation sheet), enter the additional information on that copy, and attach it to the DSE schedule.

Rounding Off DSEs. In computing DSEs on the DSE schedule, you may round off to no less than the third decimal point. If you round off a DSE in any case, you must round off DSEs throughout the schedule as follows: • When the fourth decimal point is 1, 2, 3, or 4, the third decimal remains

- unchanged (example: .34647 is rounded to .346).
- When the fourth decimal point is 5, 6, 7, 8, or 9, the third decimal is rounded up (example: .34651 is rounded to .347).

The example below is intended to supplement the instructions for calculating only the base rate fee for partially distant stations. The cable system would also be subject to the Syndicated Exclusivity Surcharge for partially distant stations, if any portion is located within a major television market.

## EXAMPLE:

DSE

1.0

1.0

0.083

0.139

# COMPUTATION OF COPYRIGHT ROYALTY FEE FOR CABLE SYSTEM CARRYING PARTIALLY DISTANT STATIONS

CITY

Santa Rosa

Rapid City

Bodega Bay

In most cases under current FCC rules, all of Fairvale would be within the local service area of both stations A and C and all of Rapid City and Bodega Bay would be within the local service areas of stations B, D, and E.

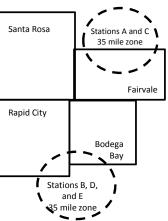

| E (network)                  | <u>0.25</u>  | Fairvale Stations B, D      | , and E              |                             | 120,000.00   |  |  |
|------------------------------|--------------|-----------------------------|----------------------|-----------------------------|--------------|--|--|
| TOTAL DSEs                   | 2.472        | TOTAL GRO                   | TOTAL GROSS RECEIPTS |                             |              |  |  |
| Minimum Fee Total Gross F    | Receipts     | \$600,000.00                |                      |                             |              |  |  |
|                              |              | x .01064                    |                      |                             |              |  |  |
|                              |              | \$6,384.00                  |                      |                             |              |  |  |
| First Subscriber Group       |              | Second Subscriber Group     |                      | Third Subscriber Group      |              |  |  |
| (Santa Rosa)                 |              | (Rapid City and Bodega Bay) |                      | (Fairvale)                  |              |  |  |
| Gross receipts               | \$310,000.00 | Gross receipts              | \$170,000.00         | Gross receipts              | \$120,000.00 |  |  |
| DSEs                         | 2.472        | DSEs                        | 1.083                | DSEs                        | 1.389        |  |  |
| Base rate fee                | \$6,497.20   | Base rate fee               | \$1,907.71           | Base rate fee               | \$1,604.03   |  |  |
| \$310,000 x .01064 x 1.0 =   | 3,298.40     | \$170,000 x .01064 x 1.0 =  | 1,808.80             | \$120,000 x .01064 x 1.0 =  | 1,276.80     |  |  |
| \$310,000 x .00701 x 1.472 = | 3,198.80     | \$170,000 x .00701 x .083 = | 98.91                | \$120,000 x .00701 x .389 = | 327.23       |  |  |
| Base rate fee                | \$6,497.20   | Base rate fee               | \$1,907.71           | Base rate fee               | \$1,604.03   |  |  |

Identification of Subscriber Groups

OUTSIDE LOCAL

Stations A and C

Stations A and C

SERVICE AREA OF

Stations A. B. C. D .E

GROSS RECEIPTS

\$310.000.00

100,000.00

70,000.00

FROM SUBSCRIBERS

### DSE SCHEDULE. PAGE 11. (CONTINUED)

|                          | LEGAL NAME OF OWNER OF CABLE SYSTEM: SYSTEM I                                                                                                    |                  |                              |     |           |       |  |  |  |  |
|--------------------------|----------------------------------------------------------------------------------------------------|------------------|------------------------------|-----|-----------|-------|--|--|--|--|
| 1                        | Southwestern Bell Tele                                                                                                    | phone Comp       | any                          |     |           | 62959 |  |  |  |  |
|                          | SUM OF DSEs OF CATEGORY "O" STATIONS:         • Add the DSEs of each station.         Enter the sum here and in line 1 of part 5 of this schedule.         0.25 |                  |                              |     |           |       |  |  |  |  |
| 2                        | structions:                                                                                                    |                  |                              |     |           |       |  |  |  |  |
| Computation              | In the column headed "Call s<br>of space G (page 3).<br>In the column headed "DSE"                                                                              | : for each indep | endent station, give the DSI | -   |           |       |  |  |  |  |
| of DSEs for              | mercial educational station, give the DSE as ".25."                                                                                                    |                  |                              |     |           |       |  |  |  |  |
| Category "O"<br>Stations | CATEGORY "O" STATIONS: DSEs CALL SIGN DSE CALL SIGN DSE CALL SIGN DSE                                                                                           |                  |                              |     |           |       |  |  |  |  |
| Stations                 | KETA/KETAHD                                                                                                    | 0.250            | CALL SIGN                    | DSE | CALL SIGN | DSE   |  |  |  |  |
|                          | RETA/RETAND                                                                                                    | 0.250            |                              |     |           |       |  |  |  |  |
|                          |                                                                                                    |                  |                              |     |           |       |  |  |  |  |
|                          |                                                                                                    |                  |                              |     |           |       |  |  |  |  |
|                          |                                                                                                    |                  |                              |     |           |       |  |  |  |  |
| Add rows as              |                                                                                                    |                  |                              |     |           |       |  |  |  |  |
| necessary.               |                                                                                                    |                  |                              |     |           |       |  |  |  |  |
| Remember to copy         |                                                                                                    |                  |                              |     |           |       |  |  |  |  |
| all formula into new     |                                                                                                    |                  |                              |     |           |       |  |  |  |  |
| rows.                    |                                                                                                    |                  |                              |     |           |       |  |  |  |  |
|                          |                                                                                                    |                  |                              |     |           |       |  |  |  |  |
|                          |                                                                                                    |                  |                              |     |           |       |  |  |  |  |
|                          |                                                                                                    |                  |                              |     |           |       |  |  |  |  |
|                          |                                                                                                    |                  |                              |     |           |       |  |  |  |  |
|                          |                                                                                                    |                  |                              |     |           |       |  |  |  |  |
|                          |                                                                                                    |                  |                              |     |           |       |  |  |  |  |
|                          |                                                                                                    |                  |                              |     |           |       |  |  |  |  |
|                          |                                                                                                    |                  |                              |     |           |       |  |  |  |  |
|                          |                                                                                                    |                  |                              |     |           |       |  |  |  |  |
|                          |                                                                                                    |                  |                              |     |           |       |  |  |  |  |
|                          |                                                                                                    |                  |                              |     |           |       |  |  |  |  |
|                          |                                                                                                    |                  |                              |     |           |       |  |  |  |  |
|                          |                                                                                                    |                  |                              |     |           |       |  |  |  |  |
|                          |                                                                                                    |                  |                              |     |           |       |  |  |  |  |
|                          |                                                                                                    |                  |                              |     |           |       |  |  |  |  |
|                          |                                                                                                    |                  |                              |     |           |       |  |  |  |  |
|                          |                                                                                                    |                  |                              |     |           |       |  |  |  |  |
|                          |                                                                                                    |                  |                              |     |           |       |  |  |  |  |
|                          |                                                                                                    |                  |                              |     |           |       |  |  |  |  |
|                          |                                                                                                    |                  |                              |     |           |       |  |  |  |  |
|                          |                                                                                                    |                  |                              |     |           |       |  |  |  |  |
|                          |                                                                                                    |                  |                              |     |           |       |  |  |  |  |
|                          |                                                                                                    |                  |                              |     |           |       |  |  |  |  |
|                          |                                                                                                    |                  |                              |     |           |       |  |  |  |  |
|                          |                                                                                                    |                  |                              |     |           |       |  |  |  |  |
|                          |                                                                                                    |                  |                              |     |           |       |  |  |  |  |
|                          |                                                                                                    |                  |                              |     |           |       |  |  |  |  |
|                          |                                                                                                    |                  |                              |     |           |       |  |  |  |  |
|                          |                                                                                                    |                  |                              |     |           |       |  |  |  |  |
|                          |                                                                                                    |                  |                              |     |           |       |  |  |  |  |
|                          |                                                                                                    |                  |                              |     |           |       |  |  |  |  |
|                          |                                                                                                    |                  |                              | L   |           |       |  |  |  |  |

Γ

LEGAL NAME OF OWNER OF CABLE SYSTEM:

| SYSTEM ID# |
|------------|
| C00 50     |
| 62959      |

| Name                                                                                                    | Southwestern                                                                                                    | Bell Telephone Con                                                                                                    | npany                                                                                                    |                                                                                                    |                                                                                                    |                                                                                                    |                                                                    |                                                      | 62959  |
|----------------------------------------------------------------------------------------------------|----------------------------------------------------------------------------------------------------|----------------------------------------------------------------------------------------------------|----------------------------------------------------------------------------------------------------|----------------------------------------------------------------------------------------------------|----------------------------------------------------------------------------------------------------|----------------------------------------------------------------------------------------------------|--------------------------------------------------------------------|------------------------------------------------------|--------|
| <b>3</b><br>Computation<br>of DSEs for<br>Stations<br>Carried Part<br>Time Due to<br>Lack of<br>Activated<br>Channel | Column 2:<br>figure should co<br>Column 3:<br>Column 4:<br>be carried out a<br>Column 5:<br>give the type-va<br>Column 6:                                                                                                    | the call sign of all distant<br>For each station, give the<br>prespond with the inform<br>For each station, give the<br>Divide the figure in colum<br>It least to the third decima<br>For each independent sta | e number of hours y<br>ation given in space<br>total number of ho<br>in 2 by the figure in<br>al point. This is the<br>ation, give the "type<br>mn 4 by the figure | your cable system<br>e J. Calculate or<br>purs that the stat<br>a column 3, and g<br>"basis of carriag<br>e-value" as "10."<br>in column 5, and | m carried the sta<br>hly one DSE for e<br>tion broadcast ov<br>give the result in<br>le value" for the s<br>' For each netwo<br>d give the result i | tion during the ac<br>each station.<br>/er the air during<br>decimals in colu<br>station.<br>/rk or noncomme<br>n column 6. Rou | the accounti<br>mn 4. This fig<br>rcial education<br>nd to no less | ng period.<br>gure must<br>onal station,<br>than the |        |
| Capacity                                                                                                    |                                                                                                    | CA                                                                                                    | TEGORY LAC                                                                                                    | STATIONS:                                                                                                    | COMPUTATI                                                                                                    | ION OF DSES                                                                                                    | 6                                                                  |                                                      |        |
|                                                                                                    | 1. CALL<br>SIGN                                                                                                    | 2. NUMBER<br>OF HOUF<br>CARRIED<br>SYSTEM                                                                                                    | RS OF<br>DBY ST<br>Of                                                                                                    | JMBER<br>HOURS<br>ATION<br>NAIR                                                                                                    | 4. BASIS OF<br>CARRIAG<br>VALUE                                                                                                    | ЭЕ                                                                                                    | TYPE<br>VALUE                                                      | 6. DS                                                |        |
|                                                                                                    |                                                                                                    |                                                                                                    |                                                                                                    |                                                                                                    |                                                                                                    |                                                                                                    |                                                                    |                                                      |        |
|                                                                                                    |                                                                                                    |                                                                                                    | ÷<br>÷                                                                                                    |                                                                                                    |                                                                                                    |                                                                                                    |                                                                    |                                                      |        |
|                                                                                                    |                                                                                                    |                                                                                                    | ÷                                                                                                    |                                                                                                    |                                                                                                    |                                                                                                    |                                                                    |                                                      |        |
|                                                                                                    |                                                                                                    |                                                                                                    | ÷                                                                                                    |                                                                                                    |                                                                                                    |                                                                                                    |                                                                    |                                                      |        |
|                                                                                                    |                                                                                                    |                                                                                                    |                                                                                                    |                                                                                                    |                                                                                                    |                                                                                                    |                                                                    |                                                      |        |
|                                                                                                    |                                                                                                    |                                                                                                    | ÷<br>                                                                                                    |                                                                                                    | =                                                                                                    | x<br>x                                                                                                    |                                                                    | =                                                    |        |
|                                                                                                    | SUM OF DSEs OF CATEGORY LAC STATIONS:         Add the DSEs of each station.         Enter the sum here and in line 2 of part 5 of this schedule,         0.00                                                                                                    |                                                                                                    |                                                                                                    |                                                                                                    |                                                                                                    |                                                                                                    |                                                                    |                                                      |        |
| 4<br>Computation<br>of DSEs for<br>Substitute-<br>Basis Stations                                                     | <ul> <li>Instructions:</li> <li>Column 1: Give the call sign of each station listed in space I (page 5, the Log of Substitute Programs) if that station:         <ul> <li>Was carried by your system in substitution for a program that your system was permitted to delete under FCC rules and regulartions in effect on October 19, 1976 (as shown by the letter "P" in column 7 of space I); and</li> <li>Broadcast one or more live, nonnetwork programs during that optional carriage (as shown by the word "Yes" in column 2 of space I).</li> <li>Column 2: For each station give the number of live, nonnetwork programs carried in substitution for programs that were deleted at your option. This figure should correspond with the information in space I.</li> <li>Column 3: Enter the number of days in the calendar year: 365, except in a leap year.</li> <li>Column 4: Divide the figure in column 2 by the figure in column 3, and give the result in column 4. Round to no less than the third decimal point. This is the station's DSE (For more information on rounding, see page (viii) of the general instructions in the paper SA3 form).</li> </ul> </li> </ul> |                                                                                                    |                                                                                                    |                                                                                                    |                                                                                                    |                                                                                                    |                                                                    | m).                                                  |        |
|                                                                                                    |                                                                                                    | SUB                                                                                                    | STITUTE-BASI                                                                                                    | S STATION                                                                                                    | S: COMPUTA                                                                                                    | TION OF DS                                                                                                    | Es                                                                 |                                                      |        |
|                                                                                                    | 1. CALL<br>SIGN                                                                                                    | 2. NUMBER<br>OF<br>PROGRAMS                                                                                                    | 3. NUMBER<br>OF DAYS<br>IN YEAR                                                                                                    | 4. DSE                                                                                                    | 1. CALL<br>SIGN                                                                                                    | 2. NUMBE<br>OF<br>PROGR                                                                                                    |                                                                    | . NUMBER<br>OF DAYS<br>IN YEAR                       | 4. DSE |
|                                                                                                    |                                                                                                    | ÷                                                                                                    | =                                                                                                    |                                                                                                    |                                                                                                    |                                                                                                    | ÷                                                                  |                                                      | =      |
|                                                                                                    | +         =         +         +           +         =         +         +         +                                                                                                    |                                                                                                    |                                                                                                    |                                                                                                    |                                                                                                    |                                                                                                    |                                                                    | =                                                    |        |
|                                                                                                    |                                                                                                    |                                                                                                    |                                                                                                    |                                                                                                    |                                                                                                    |                                                                                                    |                                                                    | =                                                    |        |
|                                                                                                    |                                                                                                    | <u>.</u>                                                                                                    |                                                                                                    |                                                                                                    |                                                                                                    |                                                                                                    | ÷<br>+                                                             |                                                      | =      |
|                                                                                                    |                                                                                                    | ÷                                                                                                    | =                                                                                                    |                                                                                                    |                                                                                                    |                                                                                                    | ÷                                                                  |                                                      | =      |
|                                                                                                    | Add the DSEs of                                                                                                    | DF SUBSTITUTE-BASIS<br>each station.<br>here and in line 3 of par                                                                                                    |                                                                                                    | <sup>1</sup> ,                                                                                                    |                                                                                                    |                                                                                                    | 0.00                                                               |                                                      |        |
| 5                                                                                                    | number of DSEs a                                                                                                    | <b>COF DSEs:</b> Give the amou<br>applicable to your system.                                                                                                    | unts from the boxes                                                                                                    | in parts 2, 3, and                                                                                                    | 4 of this schedule                                                                                                    | e and add them to                                                                                                    |                                                                    |                                                      |        |
| Total Number                                                                                                    |                                                                                                    | DSEs from part 2                                                                                                    |                                                                                                    |                                                                                                    |                                                                                                    | <u>}</u>                                                                                                    |                                                                    | <u>.25</u><br>.00                                    |        |
| of DSEs                                                                                                    |                                                                                                    | DSEs from part 3                                                                                                    |                                                                                                    |                                                                                                    |                                                                                                    | [                                                                                                    |                                                                    |                                                      |        |
|                                                                                                    | 3. Number of [                                                                                                    | DSEs from part 4 ●                                                                                                    |                                                                                                    |                                                                                                    |                                                                                                    | ▶                                                                                                    | 0                                                                  | .00                                                  |        |
|                                                                                                    | TOTAL NUMBER                                                                                                    | OF DSEs                                                                                                    |                                                                                                    |                                                                                                    |                                                                                                    |                                                                                                    | <b>&gt;</b>                                                        |                                                      | 0.25   |

| LEGAL NAME OF C                                |                                                                                                    |                                                                                                    | ıy                                                                                                    |                                                                   |                                                                                                    |                                                                                                    | S                                                   | YSTEM ID#<br>62959 | Name                                             |
|------------------------------------------------|----------------------------------------------------------------------------------------------------|----------------------------------------------------------------------------------------------------|----------------------------------------------------------------------------------------------------|-------------------------------------------------------------------|----------------------------------------------------------------------------------------------------|----------------------------------------------------------------------------------------------------|-----------------------------------------------------|--------------------|--------------------------------------------------|
| schedule.                                      |                                                                                                    | emainder of p<br>ocks B and C                                                                                                    | below.                                                                                                    | 7 of the DSE sche                                                 |                                                                                                    | nd complete p                                                                                                    | art 8, (page 16) of                                 | f the              | 6<br>Computation of                              |
| effect on June 24,                             | 1981?                                                                                                    | schedule—[                                                                                                    | major and sma                                                                                                    | LETE THE REM                                                      | fined under s                                                                                               |                                                                                                    |                                                     | gulations in       | 3.75 Fee                                         |
|                                                |                                                                                                    | BLOC                                                                                                    |                                                                                                    | IAGE OF PERI                                                      |                                                                                                    | SEs.                                                                                                    |                                                     |                    | -                                                |
| Column 1:<br>CALL SIGN                         | under FCC rules                                                                                                    | s of distant sta<br>and regulation<br>ne DSE Sche                                                                                                    | ations listed in<br>ons prior to Jui<br>dule. (Note: Th                                                                                                    | part 2, 3, and 4 of<br>ne 25, 1981. For fu<br>ne letter M below r | this schedule                                                                                               | e that your sys<br>ation of permit                                                                                   | ted stations, see t                                 | he                 |                                                  |
| Column 2:<br>BASIS OF<br>PERMITTED<br>CARRIAGE | <ul> <li>(Note the FCC rt.<br/>A Stations carri<br/>76.61(b)(c)]</li> <li>B Specialty stati</li> <li>C Noncommeric</li> <li>D Grandfathered<br/>instructions fc</li> <li>E Carried pursua<br/>*F A station pre</li> <li>G Commercial L</li> <li>M Retransmission</li> </ul> | ules and regu<br>ed pursuant t<br>on as defined<br>al educationa<br>d station (76.0<br>or DSE sched<br>ant to individu<br>viously carrie<br>JHF station w<br>on of a distan | lations cited bo<br>to the FCC ma<br>d in 76.5(kk) (7<br>al station [76.5<br>65) (see parag<br>ule).<br>ual waiver of F<br>ed on a part-tin<br>rithin grade-B o<br>t multicast stree | ne or substitute ba<br>contour, [76.59(d)(<br>cam.                | se in effect or<br>6.57, 76.59(b<br>63(a) referring<br>bstitution of g<br>sis prior to Ju<br>5), 76.61(e)(5 | n June 24, 194<br>), 76.61(b)(c),<br>1) referring to 7<br>g to 76.61(d)<br>randfathered<br>5, 198<br>5), 76.63(a) re | 76.63(a) referrinç<br>76.61(e)(1<br>stations in th∉ | -                  |                                                  |
| 1. CALL                                        |                                                                                                    | e stations ide<br>determine the                                                                                                    | ntified by the I                                                                                                    | a parts 2, 3, and 4<br>etter "F" in column<br>2. PERMITTED        |                                                                                                    |                                                                                                    | worksheet on pag 2. PERMITTED                       | 1                  |                                                  |
| SIGN                                           | BASIS                                                                                                    |                                                                                                    | SIGN                                                                                                    | BASIS                                                             | J. DOL                                                                                                    | SIGN                                                                                                    | BASIS                                               | 3. DOL             | -                                                |
| KETA/KET                                       | ¢ C                                                                                                    | 0.25                                                                                                    |                                                                                                    |                                                                   |                                                                                                    |                                                                                                    |                                                     |                    |                                                  |
|                                                |                                                                                                    |                                                                                                    |                                                                                                    |                                                                   |                                                                                                    |                                                                                                    |                                                     |                    |                                                  |
|                                                |                                                                                                    |                                                                                                    |                                                                                                    |                                                                   |                                                                                                    |                                                                                                    |                                                     |                    |                                                  |
|                                                |                                                                                                    |                                                                                                    |                                                                                                    |                                                                   |                                                                                                    |                                                                                                    |                                                     |                    |                                                  |
|                                                | 1                                                                                                    | <b>I</b>                                                                                                    | I                                                                                                    |                                                                   |                                                                                                    | 1                                                                                                    |                                                     | 0.25               | •                                                |
|                                                |                                                                                                    | В                                                                                                    | LOCK C: CO                                                                                                    | MPUTATION OF                                                      | 3.75 FEE                                                                                                    |                                                                                                    |                                                     |                    |                                                  |
| Line 1: Enter the                              | total number of                                                                                                    | DSEs from                                                                                                    | part 5 of this                                                                                                    | schedule                                                          |                                                                                                    |                                                                                                    |                                                     |                    |                                                  |
| Line 2: Enter the                              | sum of permitte                                                                                                    | d DSEs fror                                                                                                    | n block B ab                                                                                                    | ove                                                               |                                                                                                    |                                                                                                    |                                                     |                    |                                                  |
|                                                |                                                                                                    |                                                                                                    |                                                                                                    | r of DSEs subjec<br>7 of this schedu                              |                                                                                                    | rate.                                                                                                    |                                                     |                    |                                                  |
| Line 4: Enter gro                              | oss receipts from                                                                                                    | space K (p                                                                                                    | age 7)                                                                                                    |                                                                   |                                                                                                    |                                                                                                    | x 0.03                                              | 375                | Do any of the<br>DSEs represent<br>partially     |
| Line 5: Multiply I                             | ine 4 by 0.0375                                                                                                    | and enter su                                                                                                    | um here                                                                                                    |                                                                   |                                                                                                    |                                                                                                    | X                                                   |                    | permited/<br>partially<br>nonpermitted           |
| Line 6: Enter tota                             | al number of DS                                                                                                    | Es from line                                                                                                    | 3                                                                                                    |                                                                   |                                                                                                    |                                                                                                    |                                                     |                    | carriage?<br>If yes, see part<br>9 instructions. |
| Line 7: Multiply I                             | ine 6 by line 5 ar                                                                                                    | nd enter her                                                                                                    | e and on line                                                                                                    | 2, block 3, spac                                                  | e L (page 7)                                                                                                |                                                                                                    |                                                     | 0.00               |                                                  |

DSE SCHEDULE. PAGE 13.

|                 | OWNER OF CABLE        |          |                  |                       |           |                 | S                     | YSTEM ID# | News        |
|-----------------|-----------------------|----------|------------------|-----------------------|-----------|-----------------|-----------------------|-----------|-------------|
| Southwester     | n Bell Telepho        | ne Compa | ny               |                       |           |                 |                       | 62959     | Name        |
|                 |                       | BLOCK    | A: TELEV         | ISION MARKET          | S (CONTIN |                 |                       |           |             |
| 1. CALL<br>SIGN | 2. PERMITTED<br>BASIS |          | 1. CALL<br>SIGN  | 2. PERMITTED<br>BASIS |           | 1. CALL<br>SIGN | 2. PERMITTED<br>BASIS | 3. DSE    | 6           |
|                 |                       |          |                  |                       |           |                 |                       |           | Computation |
|                 |                       |          |                  |                       |           |                 |                       |           | 3.75 Fee    |
|                 |                       |          |                  |                       |           |                 |                       |           |             |
|                 |                       |          |                  |                       |           |                 |                       |           |             |
|                 |                       |          |                  |                       |           |                 |                       |           |             |
|                 |                       |          |                  |                       |           |                 |                       |           |             |
|                 |                       |          |                  |                       |           |                 |                       |           |             |
|                 |                       |          |                  |                       |           |                 |                       |           |             |
|                 |                       |          |                  |                       |           |                 |                       |           |             |
|                 |                       |          |                  |                       |           |                 |                       |           |             |
|                 |                       |          |                  |                       |           |                 |                       |           |             |
|                 |                       |          | . <mark>.</mark> |                       | <b>.</b>  |                 |                       |           |             |
|                 |                       |          | -  <mark></mark> |                       | <b>.</b>  |                 |                       |           |             |
|                 |                       |          |                  |                       |           |                 |                       |           |             |
|                 |                       |          |                  |                       |           |                 |                       |           |             |
|                 |                       |          |                  |                       |           |                 |                       |           |             |
|                 |                       |          |                  |                       |           |                 |                       |           |             |
|                 |                       |          |                  |                       |           |                 |                       |           |             |
|                 |                       |          |                  |                       |           |                 |                       |           |             |
|                 |                       |          | . <mark>.</mark> |                       | <b>.</b>  |                 |                       |           |             |
|                 |                       |          |                  |                       |           |                 |                       |           |             |
|                 |                       |          |                  |                       |           |                 |                       |           |             |
|                 |                       |          |                  |                       |           |                 |                       |           |             |
|                 |                       |          |                  |                       |           |                 |                       |           |             |
|                 |                       |          |                  |                       |           |                 |                       |           |             |
|                 |                       |          |                  |                       |           |                 |                       |           |             |
|                 |                       |          |                  |                       |           |                 |                       |           |             |
|                 |                       |          |                  |                       |           |                 |                       |           |             |
|                 |                       |          |                  |                       |           |                 |                       |           |             |
|                 |                       |          | -  <mark></mark> |                       |           |                 |                       |           |             |
|                 |                       |          |                  |                       |           |                 |                       |           |             |
|                 |                       |          |                  |                       |           |                 |                       |           |             |
|                 |                       |          |                  |                       |           |                 |                       |           |             |
|                 |                       |          |                  |                       |           |                 |                       |           |             |
|                 |                       |          | . <mark>.</mark> |                       |           |                 |                       |           |             |
|                 |                       |          | -  <mark></mark> |                       |           |                 |                       |           |             |
|                 |                       |          |                  |                       |           |                 |                       |           |             |
|                 |                       |          |                  |                       |           |                 |                       |           |             |
|                 |                       |          |                  |                       |           |                 |                       |           |             |
|                 |                       |          |                  |                       |           |                 |                       |           |             |
|                 |                       |          |                  |                       |           |                 |                       |           |             |
|                 |                       |          |                  |                       |           |                 |                       |           |             |
|                 |                       |          | <mark>.</mark>   |                       |           |                 |                       |           |             |
|                 |                       |          |                  |                       |           |                 |                       |           |             |
|                 |                       | ••••••   |                  |                       |           |                 |                       |           |             |
|                 |                       | †        | 1                |                       | 1         |                 |                       |           |             |
|                 |                       |          |                  |                       |           |                 |                       |           |             |
|                 |                       |          |                  |                       |           |                 |                       |           |             |
|                 |                       |          |                  |                       |           |                 |                       |           |             |
|                 |                       |          |                  |                       |           |                 |                       |           |             |
|                 |                       |          |                  |                       |           |                 |                       |           |             |
|                 |                       | <b>.</b> | .                |                       |           |                 |                       |           |             |

|                                                                                                    | DSE SCHEDULE. PAGE                                                                                                    |                                                                                                    |                                                                                                    |                                                                                                    |                                                                                                    |                                                                                                    |                                                                                                    |                                                                                                    |                                                              |          |
|----------------------------------------------------------------------------------------------------|----------------------------------------------------------------------------------------------------|----------------------------------------------------------------------------------------------------|----------------------------------------------------------------------------------------------------|----------------------------------------------------------------------------------------------------|----------------------------------------------------------------------------------------------------|----------------------------------------------------------------------------------------------------|----------------------------------------------------------------------------------------------------|----------------------------------------------------------------------------------------------------|--------------------------------------------------------------|----------|
| Name                                                                                                    | LEGAL NAME OF OW                                                                                                    |                                                                                                    |                                                                                                    |                                                                                                    |                                                                                                    |                                                                                                    |                                                                                                    |                                                                                                    | SY                                                           | STEM ID# |
| Name                                                                                                    | Southwestern                                                                                                    | Bell Telephon                                                                                                    | e Company                                                                                                    |                                                                                                    |                                                                                                    |                                                                                                    |                                                                                                    |                                                                                                    |                                                              | 62959    |
| Worksheet for<br>Computating<br>the DSE<br>Schedule for<br>Permitted<br>Part-Time and<br>Substitute<br>Carriage | stations carried pric<br>Column 1: List the<br>Column 2: Indicate<br>Column 3: Indicate<br>Column 4: Indicate<br>(Note that the F<br>A—Part-time sp<br>76.59<br>B—Late-night p<br>76.61<br>S—Substitute c<br>gener<br>Column 5: Indicate<br>Column 6: Compar<br>in block       | or to June 25, 198<br>call sign for each<br>the DSE for this s<br>the accounting p<br>the basis of carri<br>CC rules and regu<br>ecialty programming:<br>Carri<br>(d)(1),76.61(e)(1)<br>rogramming: Carri<br>(e)(3)).<br>arriage under cert<br>al instructions in t<br>the station's DSE<br>e the DSE figures<br>B, column 3 of p<br>information you g | 1, under former<br>distant station i<br>station for a sing<br>eriod and year i<br>age on which th<br>ulations cited be<br>ing: Carriage, o<br>, or 76.63 (refer<br>iage under FCC<br>ain FCC rules,<br>he paper SA3 fi<br>: for the current<br>i listed in colum<br>art 6 for this sta<br>ive in columns | r FCC rules gov<br>dentifed by the<br>gle accounting<br>n which the car<br>e station was c<br>elow pertain to c<br>in a part-time b<br>ring to 76.61(e,<br>C rules, section<br>regulations, or<br>orm.<br>accounting per<br>ns 2 and 5 and<br>tion.<br>2, 3, and 4 mus | ver<br>let<br>perria<br>arri<br>asi<br>)(1<br>s 7<br>au<br>rioo                                                         | entifed by the letter "F<br>ning part-time and sul<br>ter "F" in column 2 of<br>riod, occurring betwee<br>ge and DSE occurred<br>ried by listing one of th<br>se in effect on June 2<br>s, of specialty program<br>)).<br>6.59(d)(3), 76.61(e)(3)<br>thorizations. For furthe<br>d as computed in parts<br>t the smaller of the tw | bstitute carr<br>part 6 of the<br>en January 1<br>(e.g., 1981<br>ne following<br>4, 1981.<br>nming unde<br>1), or 76.63<br>er explanati<br>s 2, 3, and 4<br>o figures he | iage.<br>DSE schedule<br>1, 1978 and Jun<br>/1',<br>letters<br>er FCC rules, se<br>(referring tc<br>on, see page (v<br>4 of this schedu<br>ere. This figure | e<br>ne 30, 198<br>ections<br>vi) of the<br>ule<br>should be | entere(  |
|                                                                                                    |                                                                                                    | DEDMITTED                                                                                                    |                                                                                                    |                                                                                                    |                                                                                                    | ON A PART-TIME A                                                                                                    |                                                                                                    |                                                                                                    |                                                              |          |
|                                                                                                    | 1. CALL                                                                                                    | 2. PRIOR                                                                                                    |                                                                                                    | COUNTING                                                                                                    |                                                                                                    | 4. BASIS OF                                                                                                    | 1                                                                                                    | RESENT                                                                                                    | 6 PEF                                                        | RMITTED  |
|                                                                                                    | SIGN                                                                                                    | DSE                                                                                                    |                                                                                                    | RIOD                                                                                                    |                                                                                                    | CARRIAGE                                                                                                    |                                                                                                    | DSE                                                                                                    |                                                              | DSE      |
|                                                                                                    | CICIT                                                                                                    | DOL                                                                                                    |                                                                                                    |                                                                                                    |                                                                                                    | O/ II (II (I) (OE                                                                                                    |                                                                                                    | DOL                                                                                                    |                                                              |          |
|                                                                                                    |                                                                                                    |                                                                                                    |                                                                                                    |                                                                                                    |                                                                                                    |                                                                                                    |                                                                                                    |                                                                                                    |                                                              |          |
|                                                                                                    |                                                                                                    |                                                                                                    |                                                                                                    |                                                                                                    |                                                                                                    |                                                                                                    |                                                                                                    |                                                                                                    |                                                              |          |
|                                                                                                    |                                                                                                    |                                                                                                    |                                                                                                    |                                                                                                    | •••••                                                                                                    |                                                                                                    |                                                                                                    |                                                                                                    |                                                              |          |
|                                                                                                    |                                                                                                    |                                                                                                    |                                                                                                    |                                                                                                    | •••••                                                                                                    |                                                                                                    |                                                                                                    |                                                                                                    |                                                              |          |
|                                                                                                    |                                                                                                    |                                                                                                    |                                                                                                    |                                                                                                    |                                                                                                    |                                                                                                    |                                                                                                    |                                                                                                    |                                                              |          |
|                                                                                                    |                                                                                                    |                                                                                                    |                                                                                                    |                                                                                                    |                                                                                                    |                                                                                                    |                                                                                                    |                                                                                                    |                                                              |          |
|                                                                                                    |                                                                                                    |                                                                                                    |                                                                                                    |                                                                                                    | •••••                                                                                                    |                                                                                                    |                                                                                                    |                                                                                                    |                                                              |          |
|                                                                                                    | ••••••                                                                                                    |                                                                                                    |                                                                                                    |                                                                                                    |                                                                                                    |                                                                                                    |                                                                                                    |                                                                                                    |                                                              |          |
|                                                                                                    |                                                                                                    |                                                                                                    |                                                                                                    |                                                                                                    |                                                                                                    |                                                                                                    |                                                                                                    |                                                                                                    |                                                              |          |
|                                                                                                    |                                                                                                    |                                                                                                    |                                                                                                    |                                                                                                    |                                                                                                    |                                                                                                    |                                                                                                    |                                                                                                    |                                                              |          |
|                                                                                                    |                                                                                                    |                                                                                                    |                                                                                                    |                                                                                                    |                                                                                                    |                                                                                                    |                                                                                                    |                                                                                                    |                                                              |          |
|                                                                                                    |                                                                                                    |                                                                                                    |                                                                                                    |                                                                                                    |                                                                                                    |                                                                                                    |                                                                                                    |                                                                                                    |                                                              |          |
| <b>7</b><br>Computation<br>of the<br>Syndicated<br>Exclusivity                                                  | In block A:         Computation         of the         Syndicated             If your answer is "Yes," complete blocks B and C, below.         If your answer is "No," leave blocks B and C blank and complete part 8 of the DSE schedule.    BLOCK A: MAJOR TELEVISION MARKET |                                                                                                    |                                                                                                    |                                                                                                    |                                                                                                    |                                                                                                    |                                                                                                    |                                                                                                    |                                                              |          |
| Surcharge                                                                                                    | <ul> <li>Is any portion of the</li> </ul>                                                                                                    | cable system withi                                                                                                    | n a top 100 majo                                                                                                    | or television mai                                                                                                    | rke                                                                                                    | t as defned by section                                                                                                    | 76.5 of FCC                                                                                                    | rules in effect J                                                                                                    | lune 24, 19                                                  | 81?      |
| <b>3</b> -                                                                                                    | X Yes—Complete                                                                                                    | -                                                                                                    |                                                                                                    |                                                                                                    |                                                                                                    |                                                                                                    |                                                                                                    |                                                                                                    |                                                              | • • •    |
|                                                                                                    | res—complete                                                                                                    |                                                                                                    |                                                                                                    |                                                                                                    | No—Proceed to part 8                                                                                                    |                                                                                                    |                                                                                                    |                                                                                                    |                                                              |          |
|                                                                                                    | BLOCK B: C                                                                                                    | arriage of VHF/G                                                                                                    | ade B Contour                                                                                                    | Stations                                                                                                    |                                                                                                    | BLOCK C: Computation of Exempt DSEs                                                                                                    |                                                                                                    |                                                                                                    |                                                              |          |
|                                                                                                    | Is any station listed ir<br>commercial VHF stat<br>or in part, over the ca                                                                                                    |                                                                                                    | Was any station listed in block B of part 7 carried in any commu-<br>nity served by the cable system prior to March 31, 1972? (refe<br>to former FCC rule 76.159)                                                                                                    |                                                                                                    |                                                                                                    |                                                                                                    |                                                                                                    |                                                                                                    |                                                              |          |
|                                                                                                    |                                                                                                    | tation below with its<br>and proceed to part                                                                                                    |                                                                                                    | mitted DSE                                                                                                    | Yes—List each station below with its appropriate permitted DSE           X         No—Enter zero and proceed to part 8. |                                                                                                    |                                                                                                    |                                                                                                    |                                                              | d DSE    |
|                                                                                                    |                                                                                                    |                                                                                                    |                                                                                                    |                                                                                                    |                                                                                                    |                                                                                                    |                                                                                                    | -                                                                                                    |                                                              |          |
|                                                                                                    | CALL SIGN                                                                                                    | DSE                                                                                                    | CALL SIGN                                                                                                    | DSE                                                                                                    |                                                                                                    | CALL SIGN                                                                                                    | DSE                                                                                                    | CALL SIG                                                                                                    | iN                                                           | DSE      |
|                                                                                                    |                                                                                                    | <u>.</u>                                                                                                    |                                                                                                    |                                                                                                    |                                                                                                    |                                                                                                    |                                                                                                    |                                                                                                    |                                                              |          |
|                                                                                                    |                                                                                                    | <mark>.</mark>                                                                                                    |                                                                                                    |                                                                                                    |                                                                                                    |                                                                                                    |                                                                                                    |                                                                                                    |                                                              |          |
|                                                                                                    |                                                                                                    | <mark>.</mark>                                                                                                    |                                                                                                    |                                                                                                    |                                                                                                    |                                                                                                    |                                                                                                    |                                                                                                    |                                                              |          |
|                                                                                                    |                                                                                                    | <mark>.</mark>                                                                                                    |                                                                                                    |                                                                                                    |                                                                                                    |                                                                                                    |                                                                                                    |                                                                                                    |                                                              |          |
|                                                                                                    |                                                                                                    |                                                                                                    |                                                                                                    |                                                                                                    |                                                                                                    |                                                                                                    |                                                                                                    |                                                                                                    |                                                              |          |
|                                                                                                    |                                                                                                    | <u> </u>                                                                                                    |                                                                                                    |                                                                                                    |                                                                                                    |                                                                                                    |                                                                                                    |                                                                                                    |                                                              |          |
|                                                                                                    |                                                                                                    |                                                                                                    |                                                                                                    |                                                                                                    |                                                                                                    |                                                                                                    |                                                                                                    |                                                                                                    |                                                              |          |
|                                                                                                    |                                                                                                    | ļ ļ                                                                                                    |                                                                                                    |                                                                                                    |                                                                                                    |                                                                                                    |                                                                                                    |                                                                                                    |                                                              |          |
|                                                                                                    |                                                                                                    |                                                                                                    | TOTAL DSEs                                                                                                    | 0.00                                                                                                    |                                                                                                    |                                                                                                    | _                                                                                                    | TOTAL DS                                                                                                    | Es                                                           | 0.00     |
|                                                                                                    |                                                                                                    |                                                                                                    |                                                                                                    |                                                                                                    | 1                                                                                                    |                                                                                                    |                                                                                                    |                                                                                                    |                                                              |          |

| LEGAL NA      | ME OF OWNER OF CABLE SYSTEM: Southwestern Bell Telephone Company                                                                                                    | SYSTEM ID#<br>62959 | Name                                |
|---------------|----------------------------------------------------------------------------------------------------|---------------------|-------------------------------------|
|               | BLOCK D: COMPUTATION OF THE SYNDICATED EXCLUSIVITY SURCHARGE                                                                                                    |                     |                                     |
| Section<br>1  | Enter the amount of gross receipts from space K (page 7)                                                                                                    | 12,770,254.24       | 7                                   |
| Section<br>2  | A. Enter the total DSEs from block B of part 7                                                                                                    | 0.00                | Computation                         |
|               | B. Enter the total number of exempt DSEs from block C of part 7                                                                                                    | 0.00                | of the<br>Syndicated<br>Exclusivity |
|               | C. Subtract line B from line A and enter here. This is the total number of DSEs subject to the surcharge computation. If zero, proceed to part 8                                                                                                    | 0.00                | Surcharge                           |
| • Is an       | y portion of the cable system within a top 50 television market as defined by the FCC? Yes—Complete section 3 below. X No—Complete section 4 below                                                                                                    | I.                  |                                     |
|               | SECTION 3: TOP 50 TELEVISION MARKET                                                                                                    | ·                   |                                     |
| Section<br>3a | Did your cable system retransmit the signals of any partially distant television stations during the accounting period?     X Yes—Complete part 9 of this schedule.     No—Complete the applicable section below.                                                                                                    | 205                 |                                     |
|               | If the figure in section 2, line C is 4.000 or less, compute your surcharge here and leave section 3b blank. NOTE: If the I is 1.0 or less, multiply the gross receipts by .00599 by the DSE. Enter the result on line A below.                                                                                                    | JSE                 |                                     |
|               | A. Enter 0.00599 of gross receipts (the amount in section1)                                                                                                    |                     |                                     |
|               | B. Enter 0.00377 of gross receipts (the amount in section.1)       \$         C. Subtract 1.000 from total permitted DSEs (the figure on line C in section 2) and enter here       •                                                                                                    |                     |                                     |
|               | D. Multiply line B by line C and enter here                                                                                                    |                     |                                     |
|               | E. Add lines A and D. This is your surcharge.<br>Enter here and on line 2 of block 4 in space L (page 7)<br>Syndicated Exclusivity Surcharge                                                                                                    |                     |                                     |
| Section<br>3b | If the figure in section 2, line C is more than 4.000, compute your surcharge here and leave section 3a blank.                                                                                                    |                     |                                     |
|               | A. Enter 0.00599 of gross receipts (the amount in section 1)                                                                                                    |                     |                                     |
|               | B. Enter 0.00377 of gross receipts (the amount in section 1)                                                                                                    |                     |                                     |
|               | C. Multiply line B by 3.000 and enter here                                                                                                    |                     |                                     |
|               | D. Enter 0.00178 of gross receipts (the amount in section 1)                                                                                                    |                     |                                     |
|               | E. Subtract 4.000 from total DSEs (the fgure on line C in section 2) and enter here                                                                                                    |                     |                                     |
|               | F. Multiply line D by line E and enter here                                                                                                    |                     |                                     |
|               | G. Add lines A, C, and F. This is your surcharge.<br>Enter here and on line 2 of block 4 in space L (page 7)<br>Syndicated Exclusivity Surcharge                                                                                                    |                     |                                     |
|               | SECTION 4: SECOND 50 TELEVISION MARKET                                                                                                    |                     |                                     |
| Section<br>4a | Did your cable system retransmit the signals of any partially distant television stations during the accounting period?          Image: System retransmit the signals of any partially distant television stations during the accounting period?         Image: System retransmit the signals of any partially distant television stations during the accounting period?         Image: System retransmit the signals of any partially distant television stations during the accounting period?         Image: System retransmit the signals of any partially distant television stations during the accounting period?         Image: System retransmit television stations during the accounting period?         Image: System retransmit television stations during the accounting period?         Image: System retransmit television stations during television stations during the accounting period?         Image: System retransmit television stations during television stations during television station station stations durin |                     |                                     |
| 40            | If the figure in section 2, line C is 4.000 or less, compute your surcharge here and leave section 4b blank. NOTE: If the I is 1.0 or less, multiply the gross receipts by 0.003 by the DSE. Enter the result on line A below.<br>A. Enter 0.00300 of gross receipts (the amount in section 1)                                                                                                    | DSE                 |                                     |
|               | B. Enter 0.00189 of gross receipts (the amount in section 1)                                                                                                    |                     |                                     |
|               | C.Subtract 1.000 from total permitted DSEs (the fgure on line C in section 2) and enter here                                                                                                    |                     |                                     |
|               | D. Multiply line B by line C and enter here                                                                                                    |                     |                                     |
|               | E. Add lines A and D. This is your surcharge.<br>Enter here and on line 2 of block 4 in space L (page 7)<br>Syndicated Exclusivity Surcharge                                                                                                    |                     |                                     |

|                                                | LEGAL NAM                                                                        |                                                                                                    | JLE. PAGE 16.<br>YSTEM ID# |  |  |  |  |  |  |
|------------------------------------------------|----------------------------------------------------------------------------------|----------------------------------------------------------------------------------------------------|----------------------------|--|--|--|--|--|--|
| Name                                           |                                                                                  | Southwestern Bell Telephone Company                                                                                                    | 62959                      |  |  |  |  |  |  |
| 7                                              | Section<br>4b                                                                    | If the figure in section 2, line C is more than 4.000, compute your surcharge here and leave section 4a blank.                                                                                                    |                            |  |  |  |  |  |  |
| Computation                                    |                                                                                  | A. Enter 0.00300 of gross receipts (the amount in section 1) <b>\$</b>                                                                                                    |                            |  |  |  |  |  |  |
| of the<br>Syndicated<br>Exclusivity            |                                                                                  | B. Enter 0.00189 of gross receipts (the amount in section 1)                                                                                                    |                            |  |  |  |  |  |  |
| Surcharge                                      |                                                                                  | C. Multiply line B by 3.000 and enter here                                                                                                    |                            |  |  |  |  |  |  |
|                                                |                                                                                  | D. Enter 0.00089 of gross receipts (the amount in section 1)                                                                                                    |                            |  |  |  |  |  |  |
|                                                |                                                                                  | E. Subtract 4.000 from the total DSEs (the figure on line C in section 2) and enter here.                                                                                                    | _                          |  |  |  |  |  |  |
|                                                |                                                                                  | F. Multiply line D by line E and enter here                                                                                                    | _                          |  |  |  |  |  |  |
|                                                |                                                                                  | G. Add lines A, C, and F. This is your surcharge.                                                                                                    |                            |  |  |  |  |  |  |
|                                                |                                                                                  | Enter here and on line 2, block 4, space L (page 7) Syndicated Exclusivity Surcharge                                                                                                    |                            |  |  |  |  |  |  |
|                                                |                                                                                  |                                                                                                    | <u></u> .                  |  |  |  |  |  |  |
| <b>8</b><br>Computation<br>of<br>Base Rate Fee | You m<br>6 was<br>• In blo<br>• If you<br>• If you<br>blank<br>What i<br>were lo | ctions:<br>nust complete this part of the DSE schedule for the SUM OF PERMITTED DSEs in part 6, block B; however, if block A of par<br>checked "Yes," use the total number of DSEs from part 5.<br>bck A, indicate, by checking "Yes" or "No," whether your system carried any partially distant stations.<br>ur answer is "No," compute your system's base rate fee in block B. Leave part 9 blank.<br>ur answer is "Yes" (that is, if you carried one or more partially distant stations), you must complete part 9. Leave block B below<br>c.<br>is a partially distant station? A station is "partially distant" if, at the time your system carried it, some of your subscribers<br>ocated within that station's local service area and others were located outside that area. For the definition of a station's "local<br>e area," see page (v) of the general instructions. | N                          |  |  |  |  |  |  |
|                                                | BLOCK A: CARRIAGE OF PARTIALLY DISTANT STATIONS                                  |                                                                                                    |                            |  |  |  |  |  |  |
|                                                | • Did y                                                                          | our cable system retransmit the signals of any partially distant television stations during the accounting period?                                                                                                    |                            |  |  |  |  |  |  |
|                                                |                                                                                  | X Yes—Complete part 9 of this schedule. No—Complete the following sections.                                                                                                    |                            |  |  |  |  |  |  |
|                                                |                                                                                  | BLOCK B: NO PARTIALLY DISTANT STATIONS—COMPUTATION OF BASE RATE FEE                                                                                                    |                            |  |  |  |  |  |  |
|                                                | Section                                                                          |                                                                                                    |                            |  |  |  |  |  |  |
|                                                | 1                                                                                | Enter the amount of gross receipts from space K (page 7)                                                                                                    |                            |  |  |  |  |  |  |
|                                                | Section<br>2                                                                     | Enter the total number of permitted DSEs from block B, part 6 of this schedule.<br>(If block A of part 6 was checked "Yes,"<br>use the total number of DSEs from part 5.)                                                                                                    | _                          |  |  |  |  |  |  |
|                                                | Section<br>3                                                                     | If the figure in section 2 is <b>4.000 or less</b> , compute your base rate fee here and leave section 4 blank.<br>NOTE: If the DSE is 1.0 or less, multiply the gross receipts by 0.01064 by the DSE. Enter the result on line A below.<br>A. Enter 0.01064 of gross receipts                                                                                                    |                            |  |  |  |  |  |  |
|                                                |                                                                                  | (the amount in section 1)                                                                                                    |                            |  |  |  |  |  |  |
|                                                |                                                                                  | B. Enter 0.00701 of gross receipts (the amount in section 1)                                                                                                    |                            |  |  |  |  |  |  |
|                                                |                                                                                  | C. Subtract 1.000 from total DSEs (the figure in section 2) and enter here                                                                                                    |                            |  |  |  |  |  |  |
|                                                |                                                                                  | D. Multiply line B by line C and enter here                                                                                                    | _                          |  |  |  |  |  |  |
|                                                |                                                                                  | E. Add lines A, and D. This is your base rate fee. Enter here<br>and in block 3, line 1, space L (page 7)                                                                                                    |                            |  |  |  |  |  |  |
|                                                |                                                                                  | Base Rate Fee                                                                                                    | 0.00                       |  |  |  |  |  |  |

### DSE SCHEDULE. PAGE 17.

| LEGAL NAME OF OWNER OF CABLE SYSTEM:                                                                                                    | SYSTEM ID#                 |
|----------------------------------------------------------------------------------------------------|----------------------------|
| Southwestern Bell Telephone Company                                                                                                    | 62959 Name                 |
| Section If the figure in section 2 is more than 4.000, compute your base rate fee here and leave section 3 blank.                                                                                                    |                            |
| 4                                                                                                    | 8                          |
| <ul> <li>A. Enter 0.01064 of gross receipts (the amount in section 1)</li> </ul>                                                                                                    |                            |
|                                                                                                    |                            |
| B. Enter 0.00701 of gross receipts (the amount in section 1) ▶ \$                                                                                                    | Computation<br>of          |
| C. Multiply line B by 3.000 and enter here►                                                                                                    | Base Rate Fee              |
|                                                                                                    |                            |
| D. Enter 0.00330 of gross receipts (the amount in section 1) ▶ \$                                                                                                    |                            |
|                                                                                                    |                            |
| E. Subtract 4.000 from total DSEs (the figure in section 2) and enter here▶                                                                                                    |                            |
|                                                                                                    |                            |
| F. Multiply line D by line E and enter here                                                                                                    |                            |
| G. Add lines A, C, and F. This is your base rate fee.<br>Enter here and in block 3, line 1, space L (page 7)                                                                                                    |                            |
| Base Rate Fee                                                                                                    | 0.00                       |
|                                                                                                    |                            |
| <b>IMPORTANT:</b> It is no longer necessary to report television signals on a system-wide basis. Carriage of televisio instead be reported on a community-by-community basis (subscriber groups) if the cable system reported multiple system reported multiple system reported mult | a abannal lina una in      |
| Space G.                                                                                                    | 9                          |
| In General: If any of the stations you carried were partially distant, the statute allows you, in computing your bas receipts from subscribers located within the station's local service area, from your system's total gross receipts.                                                                                                    |                            |
| this exclusion, you must:                                                                                                    | Base Rate Fee              |
| First: Divide all of your subscribers into subscriber groups, each group consisting entirely of subscribers that are                                                                                                    | Syndicated                 |
| station or the same group of stations. Next: Treat each subscriber group as if it were a separate cable system. DSEs and the portion of your system's gross receipts attributable to that group, and calculate a separate base rate                                                                                                    | te fee for each group.     |
| Finally: Add up the separate base rate fees for each subscriber group. That total is the base rate fee for your sy                                                                                                    | tem. Surcharge for         |
| NOTE: If any portion of your cable system is located within the top 100 television market and the station is not e must also compute a Syndicated Exclusivity Surcharge for each subscriber group. In this case, complete both be However, if your cable system is wholly located outside all major television markets, complete block A only.                                                                                                    |                            |
| How to Identify a Subscriber Group for Partially Distant Stations                                                                                                    | for Partially<br>Permitted |
| Step 1: For each community served, determine the local service area of each wholly distant and each partially of carried to that community.                                                                                                    | stant station you Stations |
| Step 2: For each wholly distant and each partially distant station you carried, determine which of your subscribe outside the station's local service area. A subscriber located outside the local service area of a station is distant the same token, the station is distant to the subscriber.)                                                                                                    |                            |
| Step 3: Divide your subscribers into subscriber groups according to the complement of stations to which they ar                                                                                                    | distant. Each              |
| subscriber group must consist entirely of subscribers who are distant to exactly the same complement of station system will have only one subscriber group when the distant stations it carried have local service areas that coir                                                                                                    |                            |
| Computing the base rate fee for each subscriber group: Block A contains separate sections, one for each o subscriber groups.                                                                                                    | your system's              |
| In each section:                                                                                                    |                            |
| <ul> <li>Identify the communities/areas represented by each subscriber group.</li> <li>Give the call sign for each of the stations in the subscriber group's complement—that is, each station that is dissubscribers in the group.</li> </ul>                                                                                                    | ant to all of the          |
| • If:                                                                                                    |                            |
| 1) your system is located wholly outside all major and smaller television markets, give each station's DSE as you and 4 of this schedule; or,                                                                                                    | gave it in parts 2, 3,     |
| 2) any portion of your system is located in a major or smaller televison market, give each station's DSE as you g part 6 of this schedule.                                                                                                    | ive it in block B,         |
| Add the DSEs for each station. This gives you the total DSEs for the particular subscriber group.                                                                                                    |                            |
| • Calculate gross receipts for the subscriber group. For further explanation of gross receipts see page (vii) of the in the paper SA3 form.                                                                                                    | general instructions       |
| • Compute a base rate fee for each subscriber group using the formula outline in block B of part 8 of this schedu page. In making this computation, use the DSE and gross receipts figure applicable to the particular subscriber DSEs for that group's complement of stations and total gross receipts from the subscribers in that group). You of                                                                                                    | roup (that is, the total   |

actual calculations on the form.

| Name | LEGAL NAME OF OWNER OF CABLE SYSTEM: SYS                                                                                                    | TEM I |
|------|----------------------------------------------------------------------------------------------------|-------|
| Hame | Southwestern Bell Telephone Company                                                                                                    | 629   |
|      | Guidance for Computing the Royalty Fee for Partially Permitted/Partially NonPermitted Signals                                                                                   |       |
|      | Step 1: Use part 9, block A, of the DSE Schedule to establish subscriber groups to compute the base rate fee for wholly and                                                     |       |
|      | partially permitted distant signals. Write "Permitted Signals" at the top of the page. Note: One or more permitted signals in these subscriber groups may be partially distant. |       |
|      | Step 2: Use a separate part 9, block A, to compute the 3.75 percent fee for wholly nonpermitted and partially nonpermitted distant                                              |       |
|      | signals. Write "Nonpermitted 3.75 stations" at the top of this page. Multiply the subscriber group gross receipts by total DSEs by                                              |       |
|      | .0375 and enter the grand total 3.75 percent fees on line 2, block 3, of space L. Important: The sum of the gross receipts reported                                             |       |
|      | for each part 9 used in steps 1 and 2 must equal the amount reported in space K.                                                                                                |       |
|      | Step 3: Use part 9, block B, to compute a syndicated exclusivity surcharge for any wholly or partially permitted distant                                                        |       |
|      | signals from step 1 that is subject to this surcharge.                                                                                                    |       |
|      | Guidance for Computing the Royalty Fee for Carriage of Distant and Partially Distant Multicast Streams                                                                          |       |
|      | Step 1: Use part 9, Block A, of the DSE Schedule to report each distant multicast stream of programming that is transmitted from                                                |       |
|      | a primary television broadcast signal. Only the base rate fee should be computed for each multicast stream. The 3.75 Percent Rate                                               |       |
|      | and Syndicated Exclusivity Surcharge are not applicable to the secondary transmission of a multicast stream.                                                                    |       |
|      | You must report but not assign a DSE value for the retransmission of a multicast stream that is the subject of a written agreement                                              |       |
|      | entered into on or before June 30, 2009 between a cable system or an association representing the cable system and a primary                                                    |       |
|      | transmitter or an association representing the primary transmitter.                                                                                                    |       |
|      |                                                                                                    |       |
|      |                                                                                                    |       |
|      |                                                                                                    |       |
|      |                                                                                                    |       |
|      |                                                                                                    |       |
|      |                                                                                                    |       |
|      |                                                                                                    |       |
|      |                                                                                                    |       |
|      |                                                                                                    |       |
|      |                                                                                                    |       |
|      |                                                                                                    |       |
|      |                                                                                                    |       |
|      |                                                                                                    |       |
|      |                                                                                                    |       |
|      |                                                                                                    |       |
|      |                                                                                                    |       |
|      |                                                                                                    |       |
|      |                                                                                                    |       |
|      |                                                                                                    |       |
|      |                                                                                                    |       |
|      |                                                                                                    |       |
|      |                                                                                                    |       |
|      |                                                                                                    |       |
|      |                                                                                                    |       |
|      |                                                                                                    |       |
|      |                                                                                                    |       |
|      |                                                                                                    |       |
|      |                                                                                                    |       |
|      |                                                                                                    |       |
|      |                                                                                                    |       |
|      |                                                                                                    |       |
|      |                                                                                                    |       |
|      |                                                                                                    |       |
|      |                                                                                                    |       |
|      |                                                                                                    |       |
|      |                                                                                                    |       |
|      |                                                                                                    |       |

| LEGAL NAME OF OWNE      |            |                  |            |                         |          | S              | YSTEM ID#<br>62959 | Name                     |
|-------------------------|------------|------------------|------------|-------------------------|----------|----------------|--------------------|--------------------------|
| BI                      |            |                  |            | TE FEES FOR EACH        |          |                |                    |                          |
|                         | FIRST      | SUBSCRIBER GROU  |            |                         | SECOND   | SUBSCRIBER GRO |                    | 9                        |
| COMMUNITY/ AREA 0       |            |                  | 0          | COMMUNITY/ AREA         |          |                | 0                  | Computation              |
| CALL SIGN               | DSE        | CALL SIGN        | DSE        | CALL SIGN               | DSE      | CALL SIGN      | DSE                | of                       |
|                         |            |                  |            | KETA/KETAHD             | 0.25     |                |                    | Base Rate Fee            |
|                         |            |                  |            |                         |          |                |                    | and                      |
|                         |            |                  |            |                         |          |                | <mark></mark>      | Syndicated               |
|                         |            |                  |            |                         |          |                |                    | Exclusivity<br>Surcharge |
|                         |            | _                |            |                         |          | _              |                    | for                      |
|                         |            |                  |            |                         |          |                |                    | Partially                |
|                         |            |                  |            |                         |          |                |                    | Distant                  |
|                         |            |                  |            |                         |          |                | ····               | Stations                 |
|                         |            |                  |            |                         |          |                | ····               |                          |
|                         |            |                  |            |                         |          |                |                    |                          |
|                         |            |                  |            |                         |          |                |                    |                          |
|                         |            |                  |            |                         |          |                |                    |                          |
|                         | <u> </u>   |                  | 0.00       |                         | <u> </u> |                | 0.25               |                          |
| Total DSEs              |            |                  |            | Total DSEs              |          |                |                    |                          |
| Gross Receipts First G  | roup       | <u>\$ 12,717</u> | 527.07     | Gross Receipts Secon    | id Group | \$             | 52,727.17          |                          |
| Base Rate Fee First G   | roup       | \$               | 0.00       | Base Rate Fee Secon     | id Group | \$             | 140.25             |                          |
|                         | THIRD      | SUBSCRIBER GROU  | Р          |                         | FOURTH   | SUBSCRIBER GRO | UP                 |                          |
| COMMUNITY/ AREA         |            |                  | 0          | COMMUNITY/ AREA         |          |                |                    |                          |
| CALL SIGN               | DSE        | CALL SIGN        | DSE        | CALL SIGN               | DSE      | CALL SIGN      | DSE                |                          |
|                         |            |                  |            |                         |          |                | ····               |                          |
|                         |            |                  |            |                         |          |                |                    |                          |
|                         |            |                  |            |                         |          |                |                    |                          |
|                         |            |                  |            |                         |          |                |                    |                          |
|                         |            |                  |            |                         |          |                |                    |                          |
|                         |            |                  |            |                         |          |                |                    |                          |
|                         |            |                  |            |                         |          |                |                    |                          |
|                         |            |                  |            |                         |          |                |                    |                          |
|                         |            |                  |            |                         |          |                |                    |                          |
|                         |            |                  |            |                         |          |                |                    |                          |
|                         |            |                  |            |                         |          |                |                    |                          |
|                         |            |                  |            |                         |          |                |                    |                          |
| Total DSEs              |            |                  | 0.00       | Total DSEs              |          |                | 0.00               |                          |
| Gross Receipts Third G  | Group      | \$               | 0.00       | Gross Receipts Fourth   | n Group  | \$             | 0.00               |                          |
| Base Rate Fee Third G   | iroun      | \$               | 0.00       | Base Rate Fee Fourth    | Group    | \$             | 0.00               |                          |
|                         | P          | <u>,</u>         |            |                         | <b>r</b> | *              |                    |                          |
| Baso Data East Add th   | a haas tot | n for each autor | iber group | as shown in the boxes a | bove     |                |                    |                          |
| Enter here and in block |            |                  | iver group |                         | 10076.   | \$             | 140.25             |                          |

| FORM SA3E. PAGE 19 | FORM | SA3E. | PAGE | 19. |
|--------------------|------|-------|------|-----|
|--------------------|------|-------|------|-----|

| LEGAL NAME OF OWNE<br>Southwestern Bel |         |                 |             |                         |         | S               | YSTEM ID#<br>62959 | Name                 |
|----------------------------------------|---------|-----------------|-------------|-------------------------|---------|-----------------|--------------------|----------------------|
| BI                                     |         |                 |             | TE FEES FOR EACH        |         |                 |                    |                      |
| COMMUNITY/ AREA                        | FIFTH   | SUBSCRIBER GROU | JP<br>0     | COMMUNITY/ AREA         | SIXTH   | SUBSCRIBER GROU | JP<br>0            | 9                    |
|                                        |         |                 |             |                         |         |                 |                    | Computation          |
| CALL SIGN                              | DSE     | CALL SIGN       | DSE         | CALL SIGN               | DSE     | CALL SIGN       | DSE                | of                   |
|                                        |         |                 |             |                         |         |                 |                    | Base Rate Fee<br>and |
|                                        |         | _               |             |                         |         |                 |                    | Syndicated           |
|                                        |         |                 |             |                         |         |                 |                    | Exclusivity          |
|                                        |         |                 |             |                         |         |                 |                    | Surcharge            |
|                                        |         |                 |             |                         |         |                 | ····               | for<br>Partially     |
|                                        |         | _               |             |                         |         |                 |                    | Distant              |
|                                        |         |                 |             |                         |         |                 |                    | Stations             |
|                                        |         |                 |             |                         |         |                 | <mark></mark>      |                      |
|                                        |         |                 |             |                         |         |                 | ····               |                      |
|                                        |         |                 |             |                         |         |                 |                    |                      |
|                                        |         |                 |             |                         |         |                 |                    |                      |
|                                        |         |                 |             |                         |         |                 | 0.00               |                      |
| Total DSEs                             |         |                 | 0.00        | Total DSEs              |         |                 | 0.00               |                      |
| Gross Receipts First G                 | roup    | \$              | 0.00        | Gross Receipts Secon    | d Group | \$              | 0.00               |                      |
| Base Rate Fee First G                  | roup    | \$              | 0.00        | Base Rate Fee Secon     | d Group | \$              | 0.00               |                      |
| 5                                      | SEVENTH | SUBSCRIBER GROU | JP          |                         | EIGHTH  | SUBSCRIBER GROU | JP                 |                      |
| COMMUNITY/ AREA                        |         |                 | 0           | COMMUNITY/ AREA         |         |                 |                    |                      |
| CALL SIGN                              | DSE     | CALL SIGN       | DSE         | CALL SIGN               | DSE     | CALL SIGN       | DSE                |                      |
|                                        |         |                 |             |                         |         |                 |                    |                      |
|                                        |         |                 |             |                         |         |                 | ••••               |                      |
|                                        |         | _               |             |                         |         |                 |                    |                      |
|                                        |         |                 |             |                         |         |                 | ···-               |                      |
|                                        |         |                 |             |                         |         |                 | ···-               |                      |
|                                        |         |                 |             |                         |         |                 |                    |                      |
|                                        |         |                 |             |                         |         |                 | <mark></mark>      |                      |
|                                        |         |                 |             |                         |         |                 | •••                |                      |
|                                        |         |                 |             |                         |         |                 |                    |                      |
|                                        |         |                 |             |                         |         |                 |                    |                      |
|                                        |         |                 |             |                         |         |                 | •••                |                      |
| Total DSEs                             |         |                 | 0.00        | Total DSEs              | I       |                 | 0.00               |                      |
| Gross Receipts Third G                 | Group   | \$              | 0.00        | Gross Receipts Fourth   | Group   | \$              | 0.00               |                      |
|                                        |         |                 |             |                         |         |                 |                    |                      |
| Base Rate Fee Third G                  | Group   | \$              | 0.00        | Base Rate Fee Fourth    | Group   | \$              | 0.00               |                      |
|                                        |         |                 |             |                         |         |                 |                    |                      |
| Enter here and in block                |         |                 | riber group | as shown in the boxes a | adove.  | \$              |                    |                      |

# **Nonpermitted 3.75 Stations**

| LEGAL NAME OF OWN      |                     |                      |             |                      |            | S                | 62959     | Name               |
|------------------------|---------------------|----------------------|-------------|----------------------|------------|------------------|-----------|--------------------|
| В                      | LOCK A: (           | COMPUTATION OF       | BASE RA     | ATE FEES FOR EAG     |            | RIBER GROUP      |           |                    |
|                        |                     | SUBSCRIBER GROU      |             |                      |            | SUBSCRIBER GRO   | UP        | ^                  |
| COMMUNITY/ AREA        | COMMUNITY/ AREA 0   |                      |             | COMMUNITY/ ARE       | A          |                  | 0         | 9                  |
|                        |                     |                      |             |                      |            |                  |           | Computation        |
| CALL SIGN              | DSE                 | CALL SIGN            | DSE         | CALL SIGN            | DSE        | CALL SIGN        | DSE       | of<br>Dece Data Fa |
|                        | ···                 |                      |             |                      |            | •                | ·····     | Base Rate Fee      |
|                        |                     | -                    |             |                      |            |                  | ·····     | and<br>Syndicated  |
|                        |                     |                      |             |                      |            | •                | •••••     | Exclusivity        |
|                        |                     |                      |             |                      | •••••      | •                | •••••     | Surcharge          |
|                        |                     | -                    |             |                      |            |                  |           | for                |
|                        |                     | -                    |             |                      |            |                  |           | Partially          |
|                        |                     | -                    |             |                      |            |                  |           | Distant            |
|                        |                     |                      |             |                      |            |                  |           | Stations           |
|                        |                     |                      |             |                      |            |                  |           |                    |
|                        |                     |                      |             |                      |            |                  |           |                    |
|                        |                     |                      |             |                      |            |                  |           |                    |
|                        |                     |                      |             |                      |            |                  |           |                    |
|                        |                     |                      |             |                      |            |                  | ·····     |                    |
|                        |                     |                      |             |                      |            |                  |           |                    |
| Total DSEs             |                     |                      | 0.00        | Total DSEs           |            |                  | 0.00      |                    |
| Gross Receipts First G | Group               | \$ 12,717            | ,527.07     | Gross Receipts Sec   | cond Group | \$               | 52,727.17 |                    |
|                        |                     |                      |             |                      |            |                  |           |                    |
| Base Rate Fee First G  | Group               | \$                   | 0.00        | Base Rate Fee Sec    | cond Group | \$               | 0.00      |                    |
|                        | THIRD               | SUBSCRIBER GROU      | JP          |                      | FOURTH     | I SUBSCRIBER GRO | UP        |                    |
| COMMUNITY/ AREA        |                     |                      | 0           | COMMUNITY/ ARE       | A          |                  | 0         |                    |
| CALL SIGN              | DSE                 | CALL SIGN            | DSE         | CALL SIGN            | DSE        | CALL SIGN        | DSE       |                    |
|                        |                     | -                    |             |                      |            |                  | •••••     |                    |
|                        |                     |                      |             |                      | ·····      | +                | ·····     |                    |
|                        |                     | -                    |             |                      |            | •                | •••••     |                    |
|                        |                     | -                    |             | •                    |            | •                | ····      |                    |
|                        |                     |                      |             | •                    |            |                  |           |                    |
|                        |                     | -                    |             |                      |            |                  |           |                    |
|                        |                     |                      |             |                      |            |                  |           |                    |
|                        |                     | _                    |             |                      |            |                  |           |                    |
|                        |                     |                      |             |                      |            |                  |           |                    |
|                        |                     |                      |             |                      |            |                  |           |                    |
|                        |                     |                      |             |                      |            |                  | ·····     |                    |
|                        |                     |                      |             |                      |            |                  | ·····     |                    |
|                        |                     |                      |             |                      |            |                  | ·····     |                    |
| Total DSEs             |                     |                      | 0.00        | Total DSEs           |            | 11               | 0.00      |                    |
|                        |                     |                      |             |                      |            |                  |           |                    |
| Gross Receipts Third   | Group               | \$                   | 0.00        | Gross Receipts Fou   | Irth Group | \$               | 0.00      |                    |
|                        |                     |                      |             |                      |            |                  |           |                    |
| Base Rate Fee Third (  | Group               | \$                   | 0.00        | Base Rate Fee Fou    | irth Group | \$               | 0.00      |                    |
|                        |                     |                      |             | 11                   |            |                  |           |                    |
| Base Rate Fee: Add t   | he <b>hase ra</b> t | e fees for each subs | riber arour | as shown in the boxe | es above   | l                | ]         |                    |
| Enter here and in bloc |                     |                      | noor group  |                      |            | \$               | 0.00      |                    |
|                        |                     |                      |             |                      |            |                  |           |                    |

## **Nonpermitted 3.75 Stations**

| LEGAL NAME OF OW                            |                           |                                 |                    |                                   |           |                  | 62959       | Name                     |
|---------------------------------------------|---------------------------|---------------------------------|--------------------|-----------------------------------|-----------|------------------|-------------|--------------------------|
|                                             | FIFTH                     | COMPUTATION C<br>SUBSCRIBER GRO | OUP                | TE FEES FOR EACH SUBSCRIBER GROUP |           |                  | 9           |                          |
| COMMUNITY/ AREA 0                           |                           |                                 |                    | COMMUNITY/ AREA 0                 |           |                  | Computation |                          |
| CALL SIGN                                   | DSE                       | CALL SIGN                       | DSE                | CALL SIGN                         | DSE       | CALL SIGN        | DSE         | of                       |
|                                             |                           |                                 |                    |                                   |           |                  |             | Base Rate Fe             |
|                                             |                           |                                 |                    |                                   |           |                  |             | and                      |
|                                             | <mark></mark>             |                                 |                    |                                   | •••••     |                  |             | Syndicated               |
|                                             |                           |                                 | ····               |                                   |           |                  |             | Exclusivity<br>Surcharge |
|                                             | •••••                     | +                               |                    |                                   |           | •                |             | for                      |
|                                             |                           |                                 |                    |                                   |           |                  |             | Partially                |
|                                             |                           |                                 |                    |                                   |           |                  |             | Distant                  |
|                                             | <mark></mark>             |                                 |                    |                                   |           |                  |             | Stations                 |
|                                             | •••• <mark>•</mark> ••••• |                                 |                    |                                   |           | ••               |             |                          |
|                                             | ••••                      | +                               | ····               |                                   |           | ••               |             |                          |
|                                             |                           | 1                               |                    |                                   |           |                  |             |                          |
|                                             |                           |                                 |                    |                                   |           |                  |             |                          |
|                                             |                           |                                 |                    |                                   |           |                  |             |                          |
| Total DSEs                                  |                           |                                 | 0.00               | Total DSEs                        |           |                  | 0.00        |                          |
| Gross Receipts First Group \$ 0.00          |                           | 0.00                            | Gross Receipts Sec | cond Group                        | \$        | 0.00             |             |                          |
| Base Rate Fee First                         | Group                     | \$                              | 0.00               | Base Rate Fee Sec                 | ond Group | \$               | 0.00        |                          |
|                                             | SEVENTH                   | SUBSCRIBER GRO                  | OUP                |                                   | EIGHTH    | H SUBSCRIBER GRO | UP          |                          |
| COMMUNITY/ AREA                             | ·                         |                                 | 0                  | COMMUNITY/ ARE                    | A         |                  | 0           |                          |
| CALL SIGN                                   | DSE                       | CALL SIGN                       | DSE                | CALL SIGN                         | DSE       | CALL SIGN        | DSE         |                          |
|                                             |                           | +                               |                    |                                   |           | •                |             |                          |
|                                             |                           |                                 |                    |                                   |           |                  |             |                          |
|                                             |                           |                                 |                    |                                   |           |                  |             |                          |
|                                             |                           |                                 |                    |                                   |           |                  |             |                          |
|                                             | ·····                     |                                 | ····               |                                   |           | •                |             |                          |
|                                             |                           |                                 |                    |                                   |           | ••               |             |                          |
|                                             |                           |                                 |                    |                                   |           |                  |             |                          |
|                                             |                           |                                 |                    |                                   |           |                  |             |                          |
|                                             |                           |                                 |                    |                                   |           | ••               |             |                          |
|                                             |                           | +                               |                    |                                   |           |                  |             |                          |
|                                             |                           | 1                               |                    |                                   |           |                  |             |                          |
|                                             |                           |                                 |                    |                                   |           |                  |             |                          |
| Total DSEs                                  |                           |                                 | 0.00               | Total DSEs                        |           |                  | 0.00        |                          |
| Gross Receipts Third Group \$ 0.00          |                           | 0.00                            | Gross Receipts Fou | irth Group                        | \$        | 0.00             |             |                          |
| -                                           | •                         |                                 |                    |                                   |           |                  |             |                          |
| Base Rate Fee Third Group \$ 0.00           |                           | 0.00                            | Base Rate Fee Fou  | rth Group                         | \$        | 0.00             |             |                          |
| Base Rate Fee: Add<br>Enter here and in blo |                           |                                 | scriber group      | as shown in the boxe              | es above. | \$               |             |                          |

| Name                                                                                     | LEGAL NAME OF OWNER OF CABLE SYSTEM:                                                                                                    | FORM SA3E. PAGE 20.<br>SYSTEM ID#                                                                                                    |  |  |  |  |  |  |  |
|------------------------------------------------------------------------------------------|----------------------------------------------------------------------------------------------------|----------------------------------------------------------------------------------------------------|--|--|--|--|--|--|--|
|                                                                                          | Southwestern Bell Telephone Company         62           DLOCK D: COMPLITATION OF SYNDICATED EXCLUSIVITY SUPCHARCE FOR EACH SUBSCRIPER CROUP                                                                                                    |                                                                                                    |  |  |  |  |  |  |  |
|                                                                                          | BLOCK B: COMPUTATION OF SYNDICATED EXCLUSIVITY SURCHARGE FOR EACH SUBSCRIBER GROUP                                                                                                    |                                                                                                    |  |  |  |  |  |  |  |
| 9                                                                                        | If your cable system is located within a top 100 television market and the station is not exempt in Part 7, you mustalso compute a<br>Syndicated Exclusivity Surcharge. Indicate which major television market any portion of your cable system is located in as defined<br>by section 76.5 of FCC rules in effect on June 24, 1981:                                                                                                    |                                                                                                    |  |  |  |  |  |  |  |
| Computation<br>of                                                                        | □ First 50 major television market □ Second 50 major television market                                                                                                    |                                                                                                    |  |  |  |  |  |  |  |
| Base Rate Fee                                                                            |                                                                                                    |                                                                                                    |  |  |  |  |  |  |  |
| and<br>Syndicated<br>Exclusivity<br>Surcharge<br>for<br>Partially<br>Distant<br>Stations | <ul> <li>Step 1: In line 1, give the total DSEs by subscriber group for commercial VHF Grade B contour stations listed in block A, part 9 of this schedule.</li> <li>Step 2: In line 2, give the total number of DSEs by subscriber group for the VHF Grade B contour stations that were classified as Exempt DSEs in block C, part 7 of this schedule. If none enter zero.</li> <li>Step 3: In line 3, subtract line 2 from line 1. This is the total number of DSEs used to compute the surcharge.</li> <li>Step 4: Compute the surcharge for each subscriber group using the formula outlined in block D, section 3 or 4 of part 7 of this schedule. In making this computation, use gross receipts figures applicable to the particular group. You do not need to show your actual calculations on this form.</li> </ul> |                                                                                                    |  |  |  |  |  |  |  |
|                                                                                          | FIRST SUBSCRIBER GROUP                                                                                                    | SECOND SUBSCRIBER GROUP                                                                                                    |  |  |  |  |  |  |  |
|                                                                                          |                                                                                                    | Line 1: Enter the VHE DSEe                                                                                                    |  |  |  |  |  |  |  |
|                                                                                          | Line 1: Enter the VHF DSEs                                                                                                    | Line 1: Enter the VHF DSEs                                                                                                    |  |  |  |  |  |  |  |
|                                                                                          | Line 3: Subtract line 2 from line 1<br>and enter here. This is the<br>total number of DSEs for<br>this subscriber group<br>subject to the surcharge<br>computation                                                                                                    | Line 3: Subtract line 2 from line 1<br>and enter here. This is the<br>total number of DSEs for<br>this subscriber group<br>subject to the surcharge<br>computation |  |  |  |  |  |  |  |
|                                                                                          | First Group                                                                                                    | Second Group                                                                                                    |  |  |  |  |  |  |  |
|                                                                                          | THIRD SUBSCRIBER GROUP                                                                                                    | FOURTH SUBSCRIBER GROUP                                                                                                    |  |  |  |  |  |  |  |
|                                                                                          | Line 1: Enter the VHF DSEs                                                                                                    | Line 1: Enter the VHF DSEs                                                                                                    |  |  |  |  |  |  |  |
|                                                                                          | Line 2: Enter the Exempt DSEs<br>Line 3: Subtract line 2 from line 1                                                                                                    | Line 2: Enter the Exempt DSEs                                                                                                    |  |  |  |  |  |  |  |
|                                                                                          | and enter here. This is the<br>total number of DSEs for<br>this subscriber group<br>subject to the surcharge<br>computation                                                                                                    | and enter here. This is the<br>total number of DSEs for<br>this subscriber group<br>subject to the surcharge<br>computation                                        |  |  |  |  |  |  |  |
|                                                                                          | SYNDICATED EXCLUSIVITY<br>SURCHARGE<br>Third Group                                                                                                    | SYNDICATED EXCLUSIVITY SURCHARGE Fourth Group                                                                                                    |  |  |  |  |  |  |  |
|                                                                                          | SYNDICATED EXCLUSIVITY SURCHARGE: Add the surcharge for each subscriber group as shown in the boxes above. Enter here and in block 4, line 2 of space L (page 7)                                                                                                    |                                                                                                    |  |  |  |  |  |  |  |
|                                                                                          |                                                                                                    |                                                                                                    |  |  |  |  |  |  |  |

| Name                                                           | LEGAL NAME OF OWNER OF CABLE SYSTEM:<br>Southwestern Bell Telephone Company                                                                                                    | SYSTEM ID#<br>62959                                                                                                    |  |  |  |  |  |  |  |
|----------------------------------------------------------------|----------------------------------------------------------------------------------------------------|----------------------------------------------------------------------------------------------------|--|--|--|--|--|--|--|
|                                                                | BLOCK B: COMPUTATION OF SYNDICATED EXCLUSIVITY SURCHARGE FOR EACH SUBSCRIBER GROUP                                                                                                    |                                                                                                    |  |  |  |  |  |  |  |
| 9                                                              | If your cable system is located within a top 100 television market and the station is not exempt in Part 7, you mustalso compute a Syndicated Exclusivity Surcharge. Indicate which major television market any portion of your cable system is located in as defined by section 76.5 of FCC rules in effect on June 24, 1981:                                                                                                    |                                                                                                    |  |  |  |  |  |  |  |
| Computation<br>of                                              | ☐ First 50 major television market ☐ Second 50 major television market                                                                                                    |                                                                                                    |  |  |  |  |  |  |  |
| Base Rate Fee<br>and<br>Syndicated<br>Exclusivity<br>Surcharge | <ul> <li>INSTRUCTIONS:</li> <li>Step 1: In line 1, give the total DSEs by subscriber group for commercial VHF Grade B contour stations listed in block A, part 9 of this schedule.</li> <li>Step 2: In line 2, give the total number of DSEs by subscriber group for the VHF Grade B contour stations that were classified as Exempt DSEs in block C, part 7 of this schedule. If none enter zero.</li> </ul>                                    |                                                                                                    |  |  |  |  |  |  |  |
| for<br>Partially<br>Distant<br>Stations                        | <ul> <li>Step 3: In line 3, subtract line 2 from line 1. This is the total number of DSEs used to compute the surcharge.</li> <li>Step 4: Compute the surcharge for each subscriber group using the formula outlined in block D, section 3 or 4 of part 7 of this schedule. In making this computation, use gross receipts figures applicable to the particular group. You do not need to show your actual calculations on this form.</li> </ul> |                                                                                                    |  |  |  |  |  |  |  |
|                                                                | FIFTH SUBSCRIBER GROUP                                                                                                    | SIXTH SUBSCRIBER GROUP                                                                                                    |  |  |  |  |  |  |  |
|                                                                | Line 1: Enter the VHF DSEs                                                                                                    | Line 1: Enter the VHF DSEs                                                                                                    |  |  |  |  |  |  |  |
|                                                                | Line 2: Enter the Exempt DSEs                                                                                                    | Line 2: Enter the Exempt DSEs                                                                                                    |  |  |  |  |  |  |  |
|                                                                | Line 3: Subtract line 2 from line 1<br>and enter here. This is the<br>total number of DSEs for<br>this subscriber group<br>subject to the surcharge<br>computation                                                                                                    | Line 3: Subtract line 2 from line 1<br>and enter here. This is the<br>total number of DSEs for<br>this subscriber group<br>subject to the surcharge<br>computation |  |  |  |  |  |  |  |
|                                                                | SYNDICATED EXCLUSIVITY<br>SURCHARGE<br>First Group                                                                                                    | SYNDICATED EXCLUSIVITY<br>SURCHARGE<br>Second Group                                                                                                    |  |  |  |  |  |  |  |
|                                                                | SEVENTH SUBSCRIBER GROUP                                                                                                    | EIGHTH SUBSCRIBER GROUP                                                                                                    |  |  |  |  |  |  |  |
|                                                                | Line 1: Enter the VHF DSEs                                                                                                    | Line 1: Enter the VHF DSEs                                                                                                    |  |  |  |  |  |  |  |
|                                                                | Line 3: Subtract line 2 from line 1<br>and enter here. This is the<br>total number of DSEs for<br>this subscriber group<br>subject to the surcharge<br>computation                                                                                                    | Line 3: Subtract line 2 from line 1<br>and enter here. This is the<br>total number of DSEs for<br>this subscriber group<br>subject to the surcharge<br>computation |  |  |  |  |  |  |  |
|                                                                | SYNDICATED EXCLUSIVITY SURCHARGE Third Group                                                                                                    | SYNDICATED EXCLUSIVITY SURCHARGE Fourth Group                                                                                                    |  |  |  |  |  |  |  |
|                                                                | SYNDICATED EXCLUSIVITY SURCHARGE: Add the surcharge for each subscriber group as shown in the boxes above. Enter here and in block 4, line 2 of space L (page 7)                                                                                                    |                                                                                                    |  |  |  |  |  |  |  |
|                                                                |                                                                                                    |                                                                                                    |  |  |  |  |  |  |  |